# **1D Code for Static Linear-Elastic Problems (2/2)**

### Kengo Nakajima Information Technology Center

Technical & Scientific Computing I (4820-1027) Seminar on Computer Science I (4810-1204)

• 1D-code for Static Linear-Elastic Problems by Galerkin FEM

2

- $\bullet$  Sparse Linear Solver
	- –Conjugate Gradient Method
	- –Preconditioning
- $\bullet$ Storage of Sparse Matrices
- $\bullet$ Program
- $\bullet$ Higher-order Elements
- $\bullet$ Numerical Integration, Isoparametric Elements
- $\bullet$ Report #1
- Non-Uniform Sectional Area
	- –<\$fem1>/1darea/a1.c
- 2nd-Order/Quadratic Element
	- –<\$fem1>/1d/1d2.c

### 1D Static Linear Elastic Problem

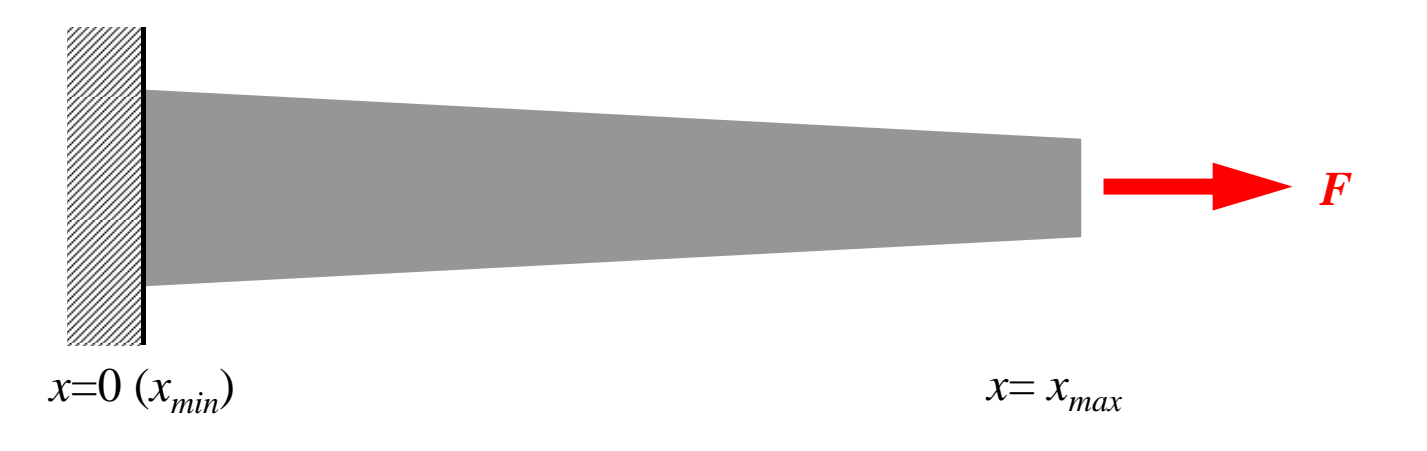

- Only deforms in *x*-direction (displacement: *u*)
	- $-$  Sectional Area  $A = A_1 x + A_2 (>0)$
	- –Uniform Young's Modulus *<sup>E</sup>*
	- Boundary Conditions (B.C.)
		- $x=0$  :  $u=0$  (fixed)
		- $x=x_{max}$ : *F* (axial force)
- Truss: NO bending deformation by G-force

### 1D Static Linear Elastic Problem

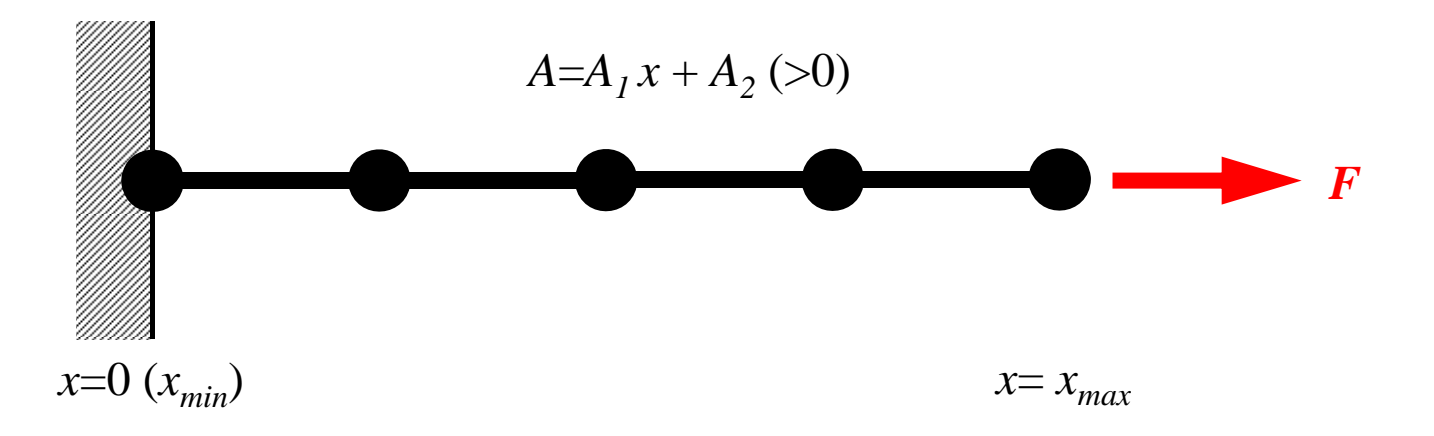

- Only deforms in *x*-direction (displacement: *u*)
	- $-$  Sectional Area  $A = A_1 x + A_2 (>0)$
	- –Uniform Young's Modulus *<sup>E</sup>*
	- Boundary Conditions (B.C.)
		- $x=0$  :  $u=0$  (fixed)
		- $x=x_{max}$ : *F* (axial force)
- Truss: NO bending deformation by G-force

### 1D Static Linear Elastic Problem

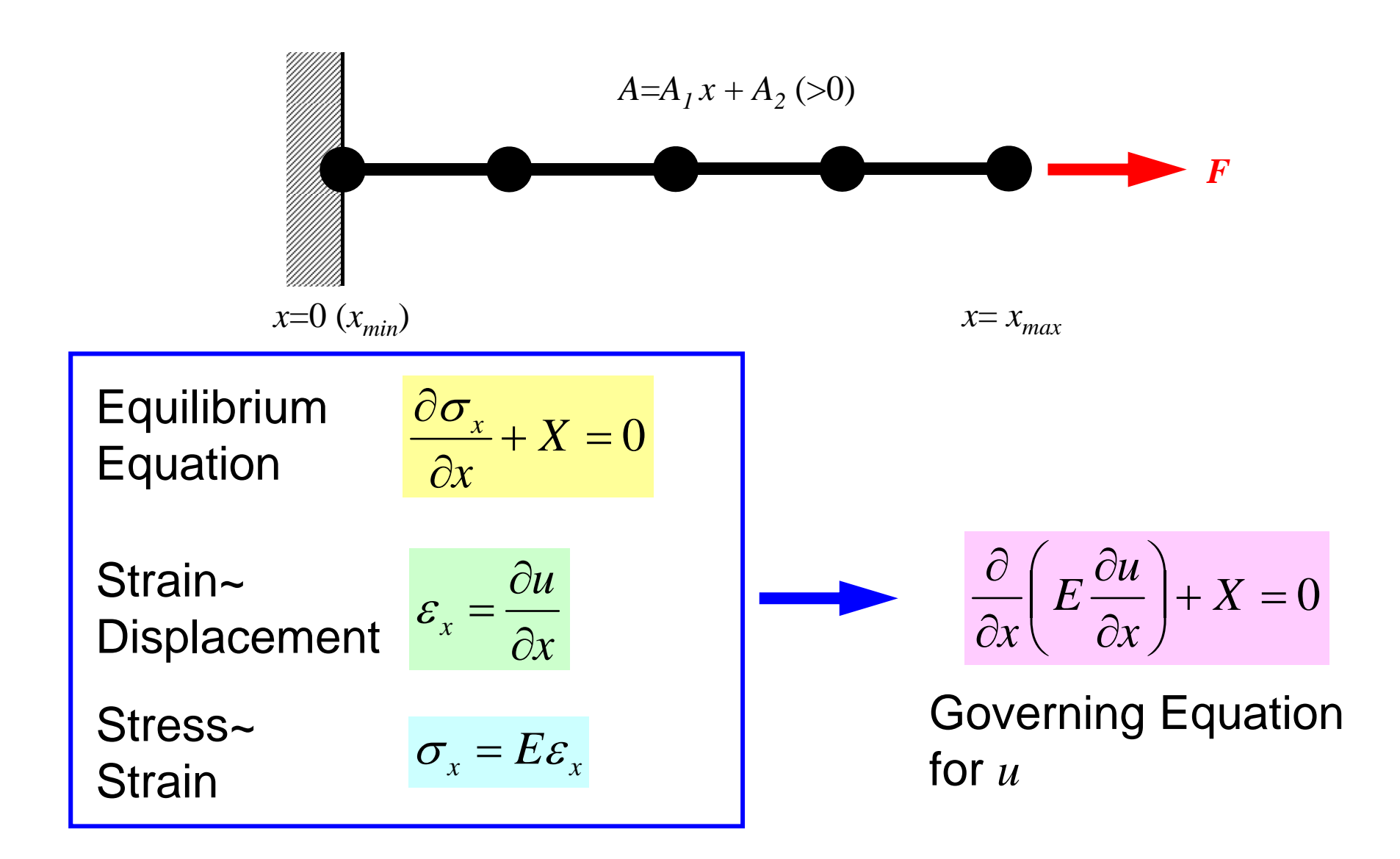

### Procedures for Computation

- solve equations for displacement *u*
- calc. strain

$$
\frac{\partial}{\partial x}\bigg(E\frac{\partial u}{\partial x}\bigg) + X = 0
$$

$$
\varepsilon_x = \frac{\partial u}{\partial x}
$$

• calc. stress

$$
\sigma_x = E \varepsilon_x
$$

## Analytical Solution

$$
\sigma_x = E \varepsilon_x = \frac{F}{A}
$$

$$
E\frac{du}{dx} = \frac{F}{A_1x + A_2}
$$

$$
Eu = \frac{F}{A_1} \log(A_1 x + A_2) + C \qquad \qquad C = -\frac{F}{A_1} \log(A_2) \quad \therefore u = 0 \text{ or } x = 0
$$

$$
\therefore u = \frac{F}{EA_1} [\log(A_1 x + A_2) - \log(A_2)]
$$

### Files of Programs

#### **1D Code for Static Linear-Elastic Problems**

**>\$ cd <\$fem1> >\$ cp /home03/skengon/Documents/class/fem1/1d2.tar . >\$ tar xvf 1d2.tar >\$ cd 1darea**

## Compile & GO !

**>\$ cd <\$fem1>/1darea >\$ cc –O a1.c (or g95 –O a1.f) >\$ ./a.out**

**input.dat**

**4 A** *NE* (Number of Elements) **25.0 5.e4 -0.105 12 5.e61001.e-8**

 $\Delta$ **x**, **F**, **A**<sub>1</sub>, **A**<sub>2</sub>, **E**  Number of MAX. Iterations for CG Solver Convergence Criteria for CG Solver

$$
x = 0 \t A_1 x + A_2 = 12.
$$
  

$$
x = 100 \t A_1 x + A_2 = 1.5
$$

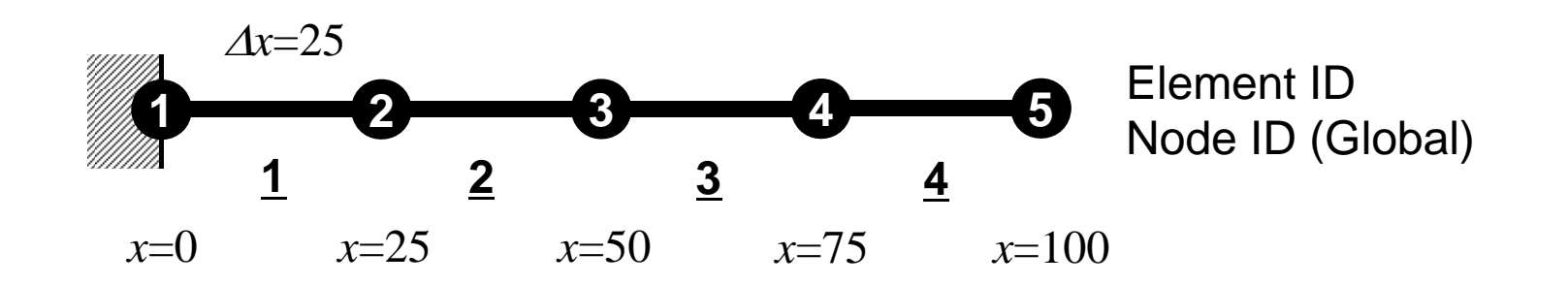

## FEM results differs from analytical ones.

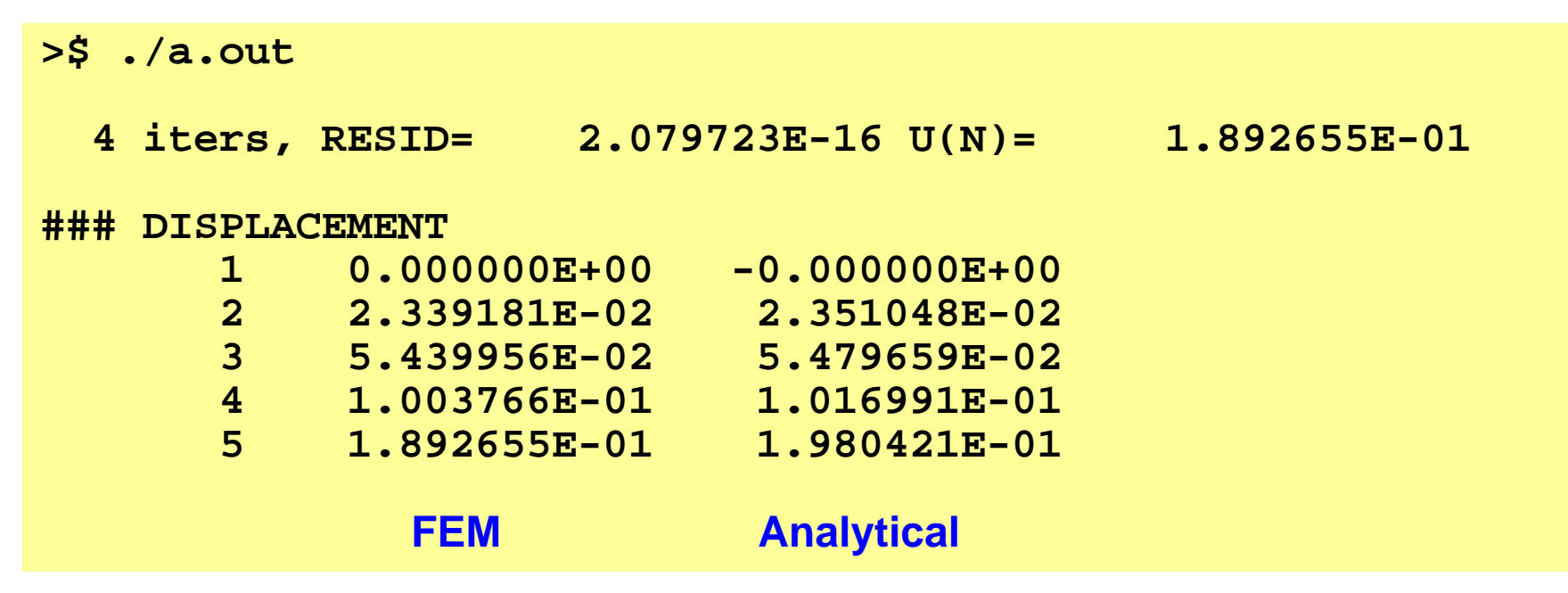

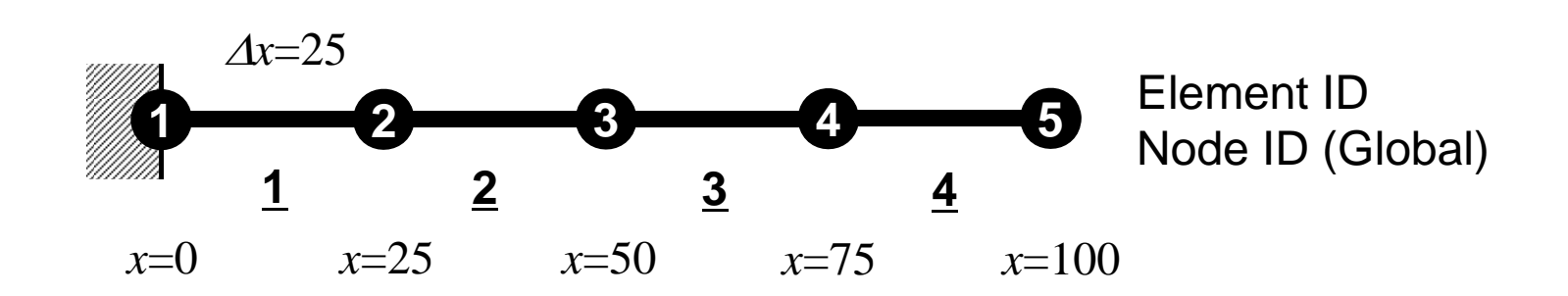

### Program: a1.c (1/2) variables and arrays

```
/*
     1D Solid Mechanics for Truss Elements solved by CG (Conjugate Gradient) Method
     d/dx (EdU/dx) + F = 0
     U=0@x=0*/
#include <stdio.h>
#include <stdlib.h>
#include <math.h>
\#include \langleassert.h>
int main(){
         int NE, N, NPLU, IterMax, errno;
         int R, Z, Q, P, DD;
        double dX, Resid, Eps, Area, A1, A2, F, Young;
        double X1, X2, U1, U2, DL, Strain, Sigma, Ck, XX, Disp;
        double *U, *Rhs, *X;
        double *Diag, *AMat;
        double **W;int *Index, *Item, *Icelnod;
        double Kmat[2][2], Emat[2][2];
         int i, j, in1, in2, k, icel, k1, k2, jS;
         int iter;
        FILE *fp;
        double BNorm2, Rho, Rho1=0.0, C1, Alpha, DNorm2;
        int ierr = 1;
```
1D-Part2

#### $2\,$ Variable/Arrays (1/2)

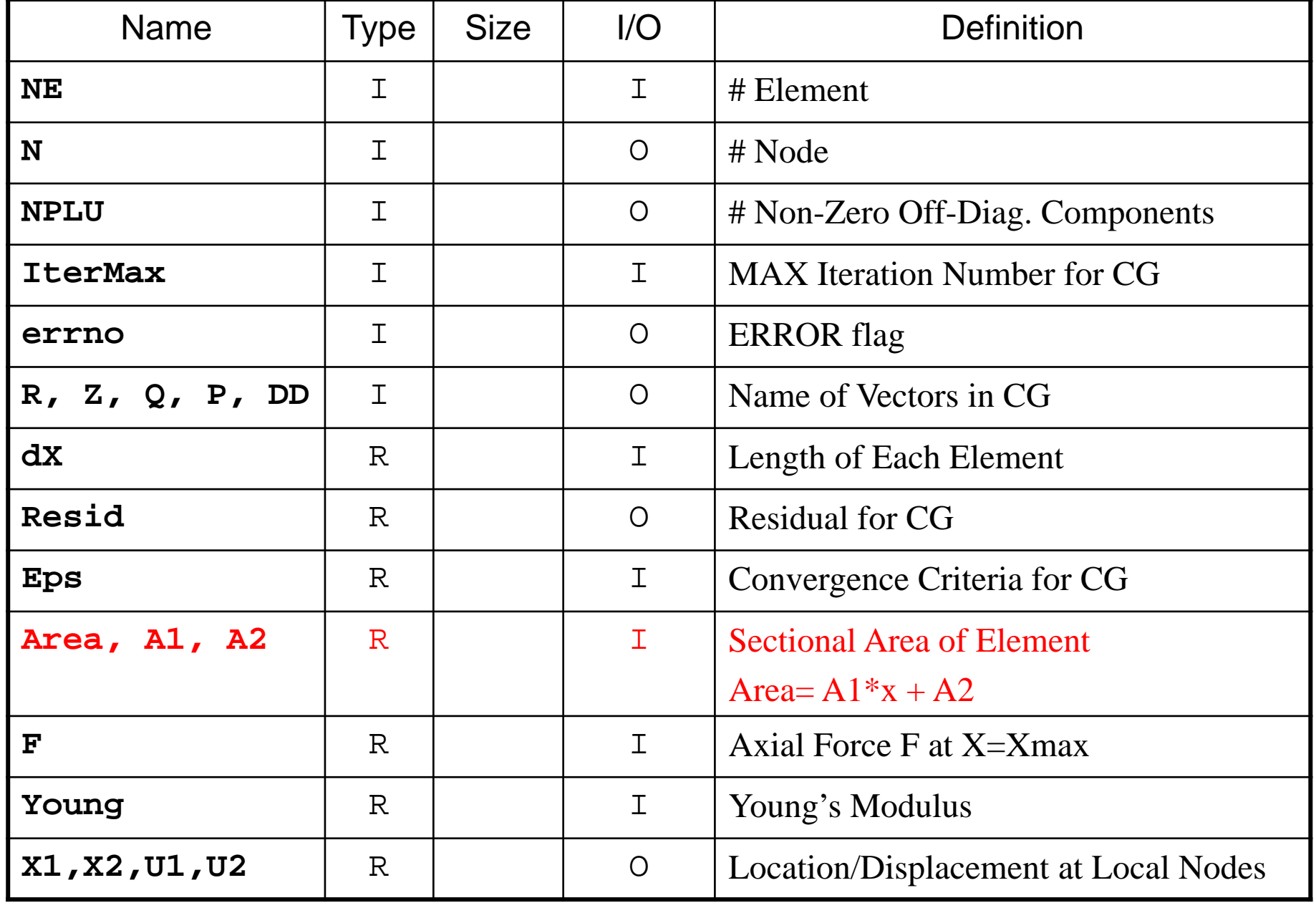

## Variable/Arrays (2/2)

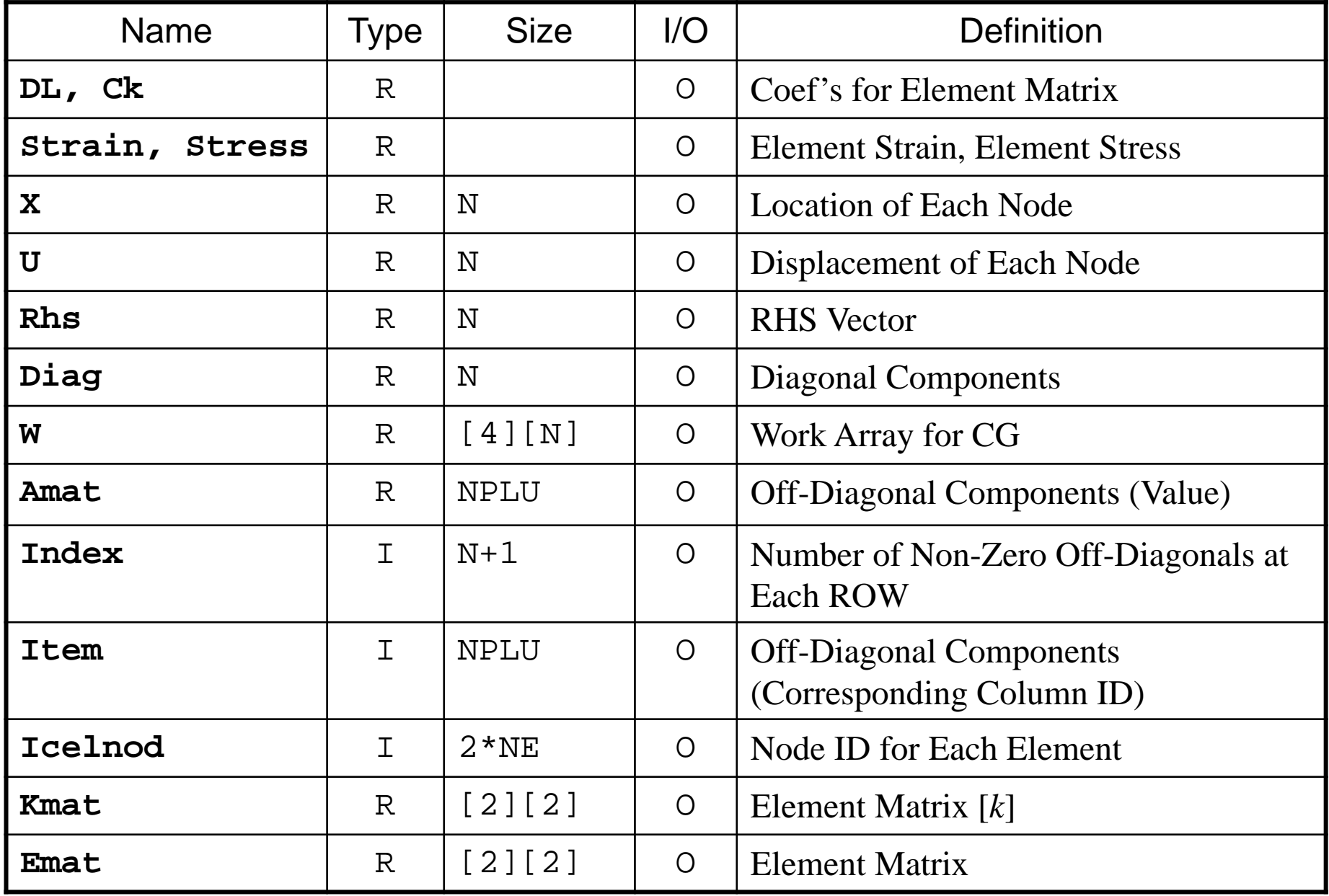

### Program: a1.c (2/2) Element Matrix ~ Global Matrix

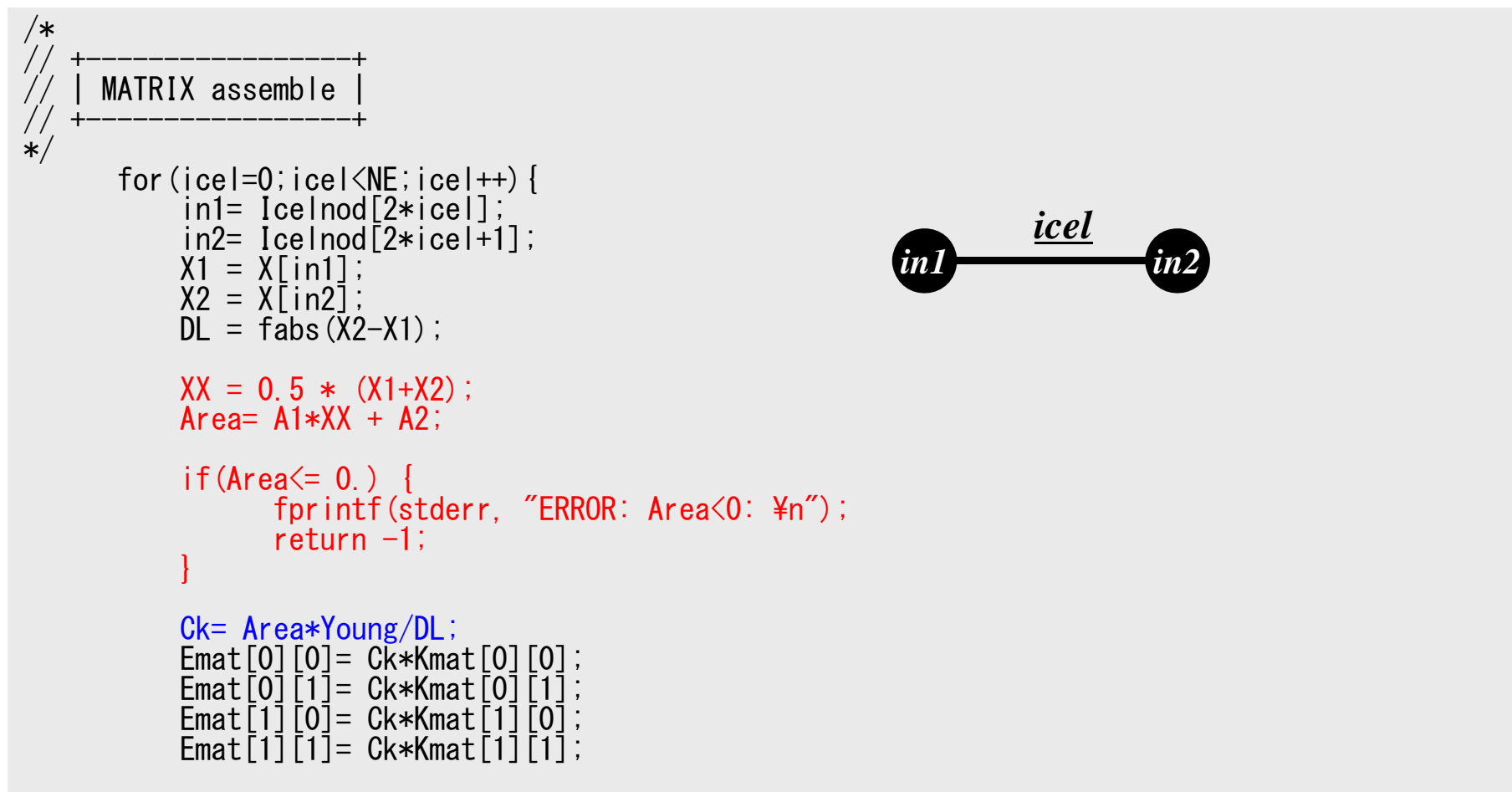

### Integration on Each Element: [ *k* ]

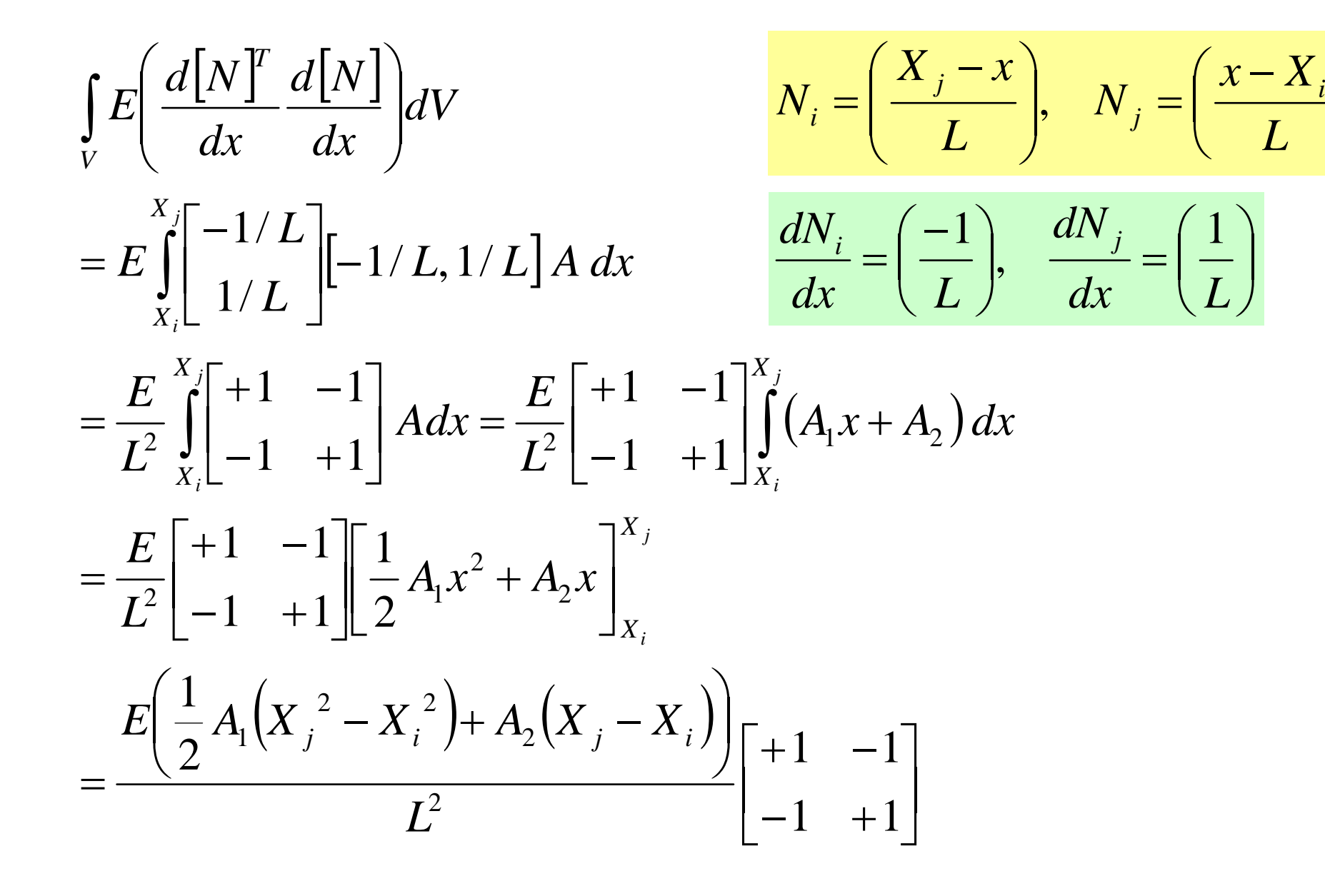

  $\int$ 

 $\left(\frac{x-X_i}{\cdot}\right)$ 

  $\int$ 

 $\left(\frac{1}{\cdot}\right)$ 

 $\setminus$ 

 $\setminus$ 

 $\left| ,\quad N_{j}=\right| \frac{\lambda}{\lambda}$ 

*j*

 $\int$ ,  $\frac{dN_j}{I} =$ 

*dN*

 $\bigg)$ 

 $\int$ 

 $\int$ 

 $\bigg($ 

### Sectional Area@X=L/2 is multiplied

 $X_i$   $\frac{i}{2}$   $X_j$ 

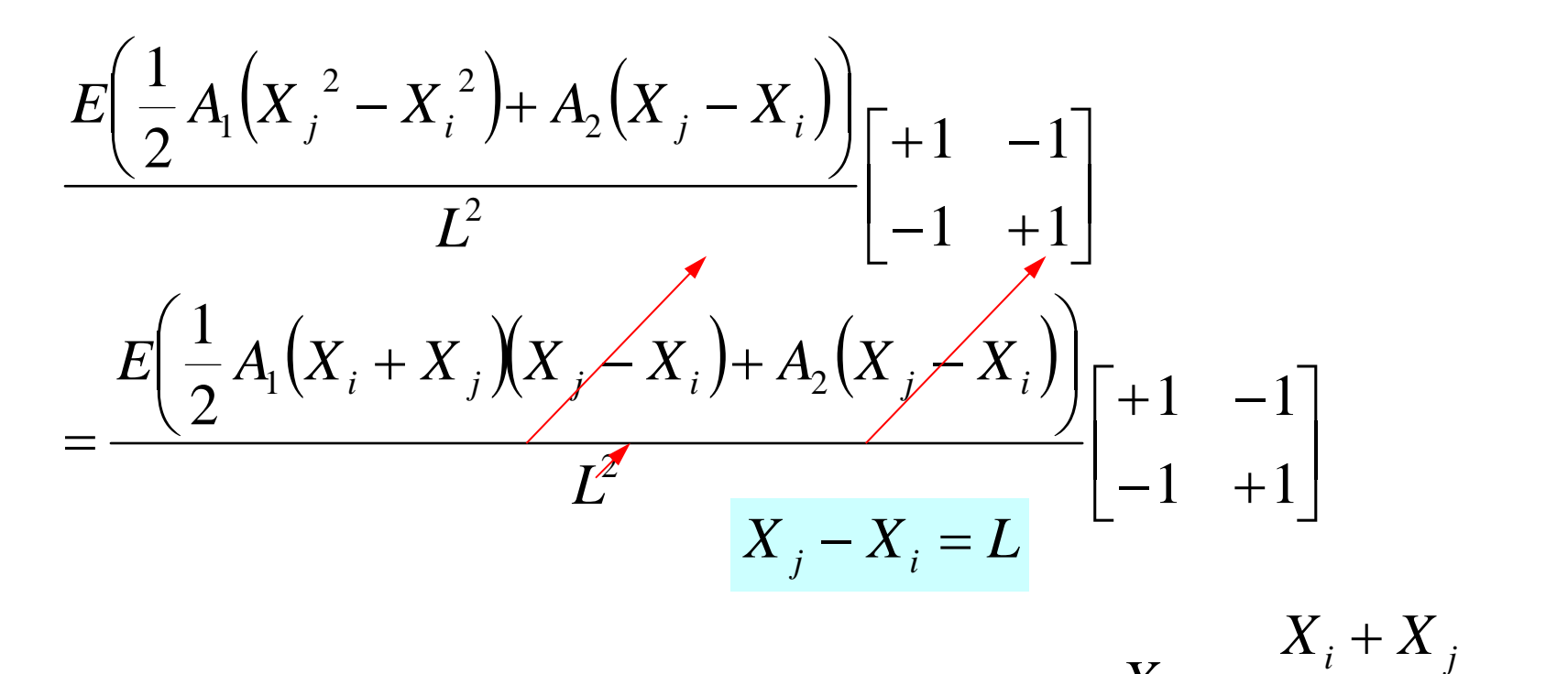

$$
= \frac{E\left(A_1 \frac{\left(X_i + X_j\right)}{2} + A_2\right)}{L} \begin{bmatrix} +1 & -1 \\ -1 & +1 \end{bmatrix}
$$

## Program: a1.c (2/2)

#### Element Matrix ~ Global Matrix

```
/*
       MATRIX assemble
*for(icel=0;icel<NE;icel++){
              in1= Icelnod[2*icel];
              in2= Icelnod\overline{2}*iceI+1];
              X1 = X[in1];X2 = X[in2];
              DL = fabs(\overline{X}2-X1);
              XX = 0.5 * (X1+X2);
              Area= A1*XX + A2;
              if(Area \leq 0) {
                       fprintf(stderr, "ERROR: Area<0: ¥n");
                       return -1:
               }
              Ck= Area*Young/DL;
               Emat[0][0]= Ck*Kmat[0][0];
               Emat[0][1]= Ck*Kmat[0][1];
              Emat[1][0]= Ck*Kmat[1][0];Emat[11[1]= Ck*Kmat[1][1]
                                                                                  in1 in2
                                                                                                icel
                                                                            [Emat] = [k]\left( XX\right)\frac{(XX)}{Kmat} Kmat ]
                                                                                       L=\frac{E \cdot A(XX)}{A(X)}L
                                                                             Emat] = [k]^{(e)} = \frac{E \cdot A(XX)}{A}e^{i} = \frac{L^{2}A(AA)}{I} \begin{bmatrix} 1 & 1 \\ 1 & 1 \end{bmatrix}
                                                                                                                            \begin{bmatrix} +1 & -1 \\ 1 & 1 \end{bmatrix}\overline{\phantom{a}}\overline{\phantom{0}}-1 +
                                                                                        =[k]^{(e)} = \frac{E \cdot A(XX)}{L} \begin{vmatrix} +1 & -1 \ -1 & +1 \end{vmatrix}\left| \begin{array}{cc} e & E \cdot A(XX) \end{array} \right| + 1 = -1
```
- Non-Uniform Sectional Area
	- –<\$fem1>/1darea/a1.c
- 2nd-Order/Quadratic Element
	- –<\$fem1>/1d/1d2.c

## Remedies for Higher Accuracy

#### • Finer Meshes

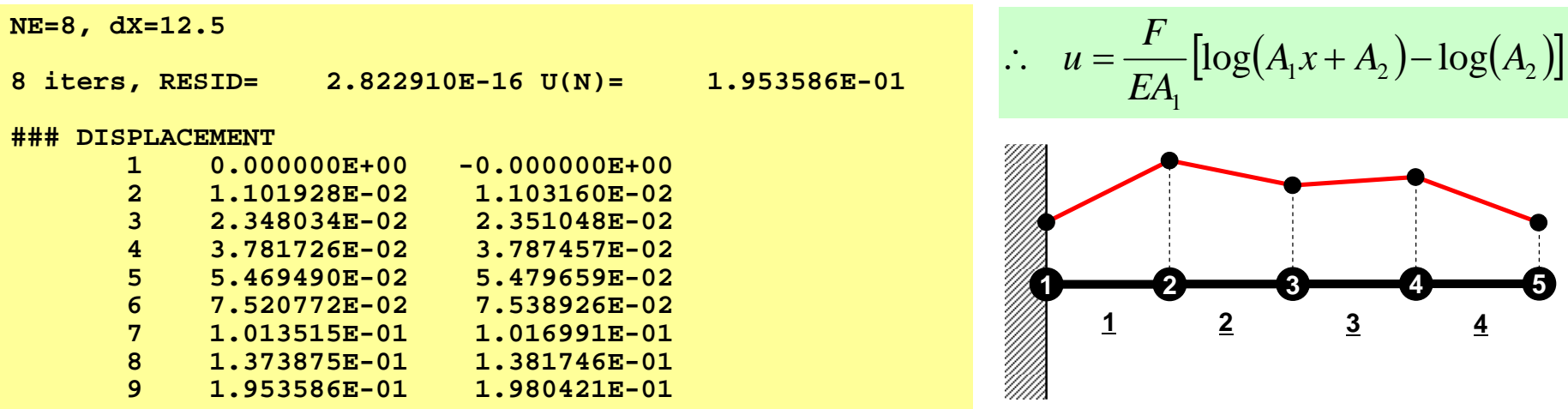

**NE=20, dX=5**

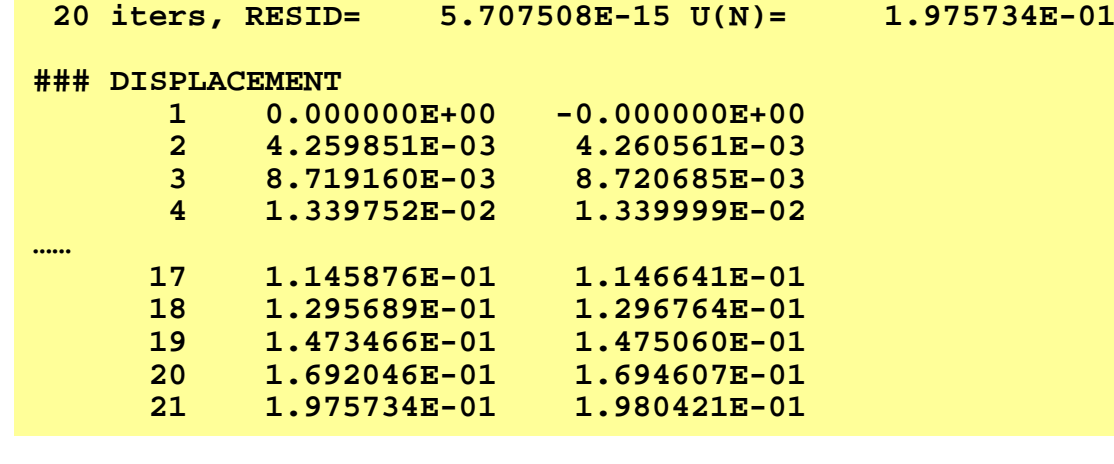

## Remedies for Higher Accuracy

- Finer Meshes
- $\bullet$ Higher Order Shape/Interpolation Function (高次 補間関数・形状関数)
	- –Higher-Order Element (高次要素)
	- –Linear-Element, 1<sup>st</sup>-Order Element: Lower Order (低次 要素)
- Formulation which assures continuity of n-th order derivatives
	- –C<sup>n</sup> Continuity (C<sup>n</sup>連続性)

# Remedies for Higher Accuracy

- Finer Meshes
- $\bullet$ Higher Order Shape/Interpolation Function
- Formulation which assures continuity of n-th order derivatives: C<sup>n</sup> Continuity
- Linear Elements
	- Piecewise Linear
	- –**C<sup>0</sup> Continuity** 
		- Only dependent variables are continuous at element boundary
- In this section …
- Second Order/Quadratic Elem's
	- Suitable for discretization of curves
	- –**C<sup>0</sup> Continuity**

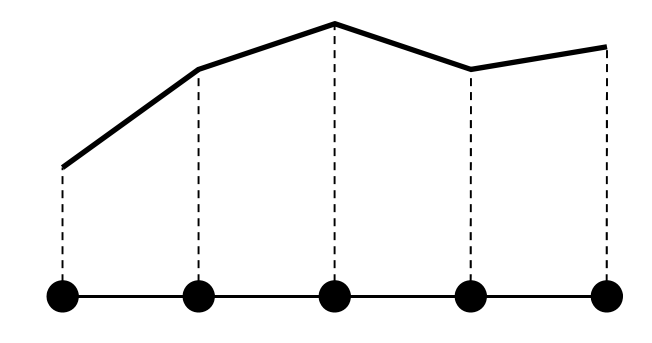

$$
u = \frac{F}{EA_1} [\log(A_1 x + A_2) - \log(A_2)]
$$

## Example: 1D Heat Transfer (1/2)

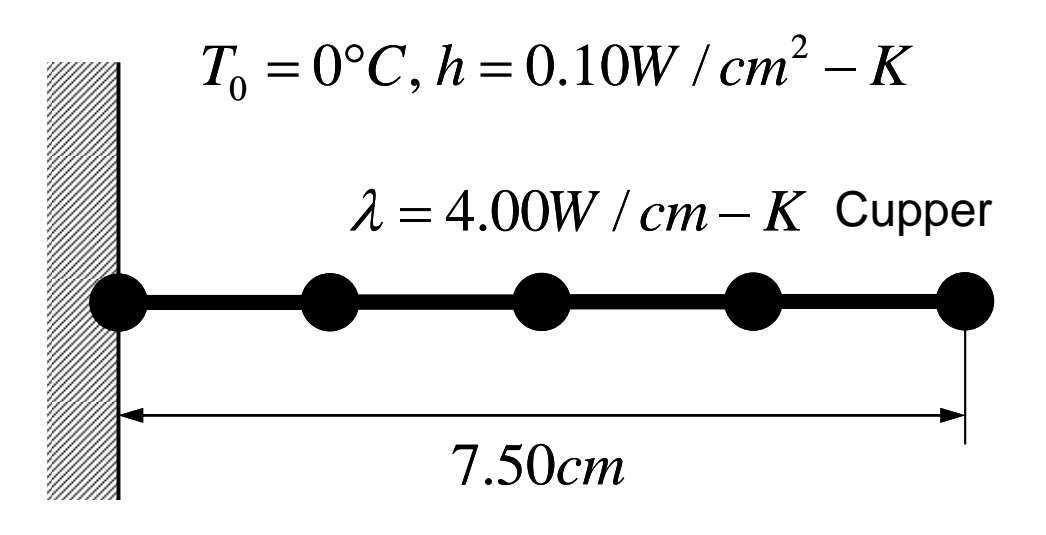

 $T_{\scriptscriptstyle S} =\!150^{\circ}C$ 

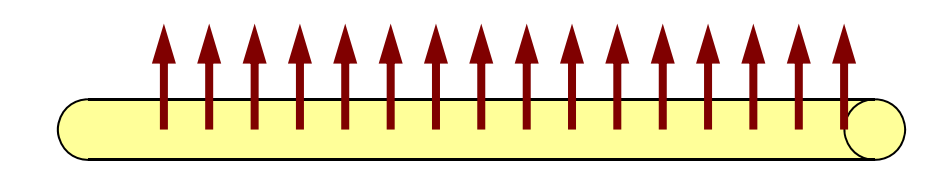

Convective Heat Transfer on Cylindrical Surface

- Temp. Thermal Fins
- • Circular Sectional Area, r=1cm
- • Boundary Condition
	- $\,$  x=0  $\,$  : Fixed Temperature
	- x=7.5 : Insulated
- • Convective Heat Transfer on Cylindrical Surface
	- $q= h(T-T_0)$
	- q:Heat Flux
		- Heat Flow/Unit Surface Area/sec.

### Example: 1D Heat Transfer (2/2)

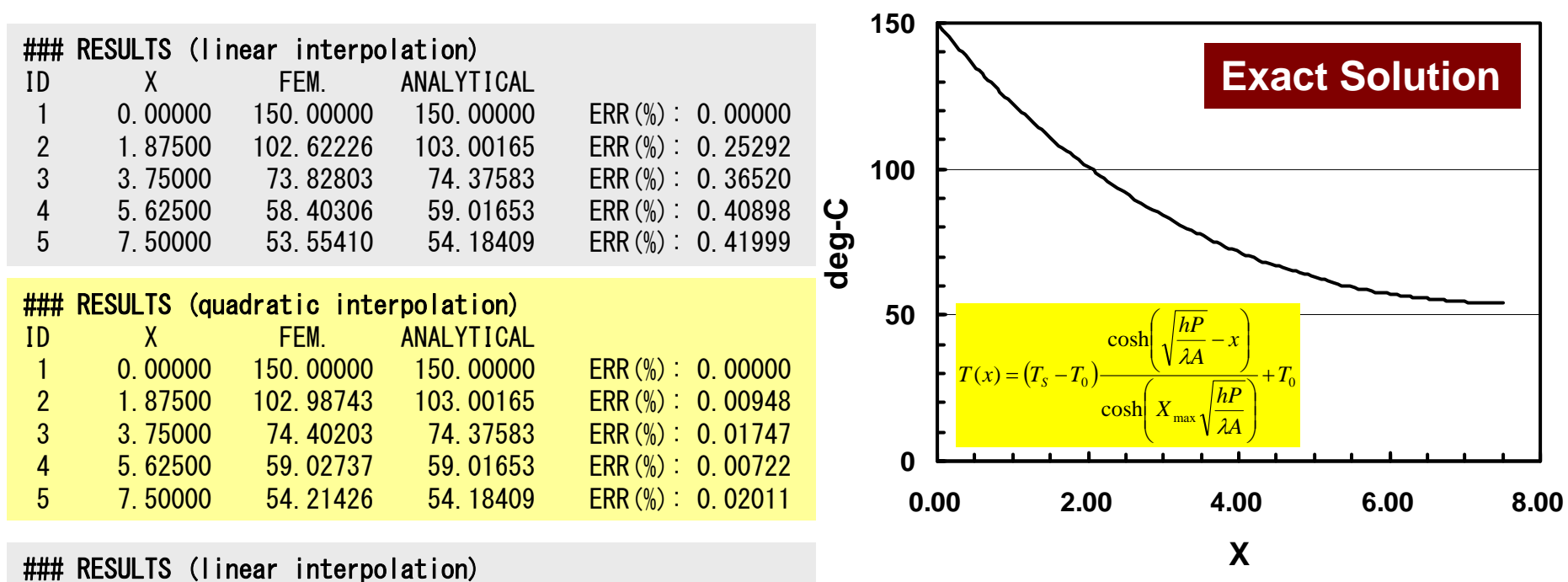

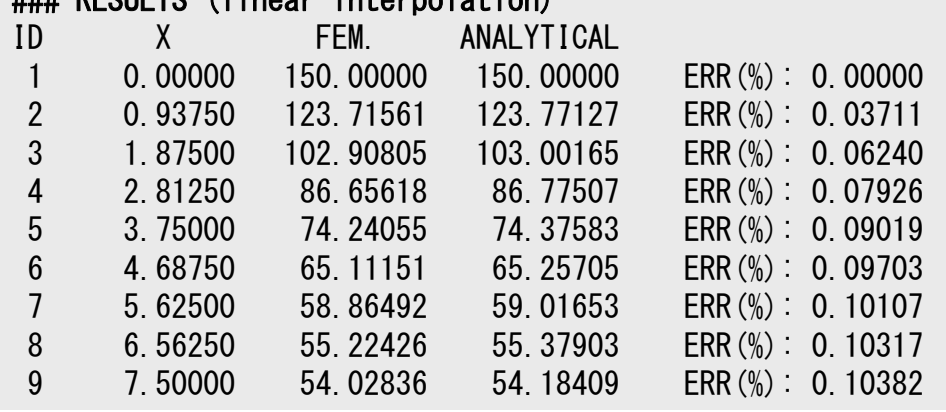

Quadratic interpolation provides more accurate solution, especially if X is close to 7.50cm.

# Let's go back to the initial problem with constant *A*

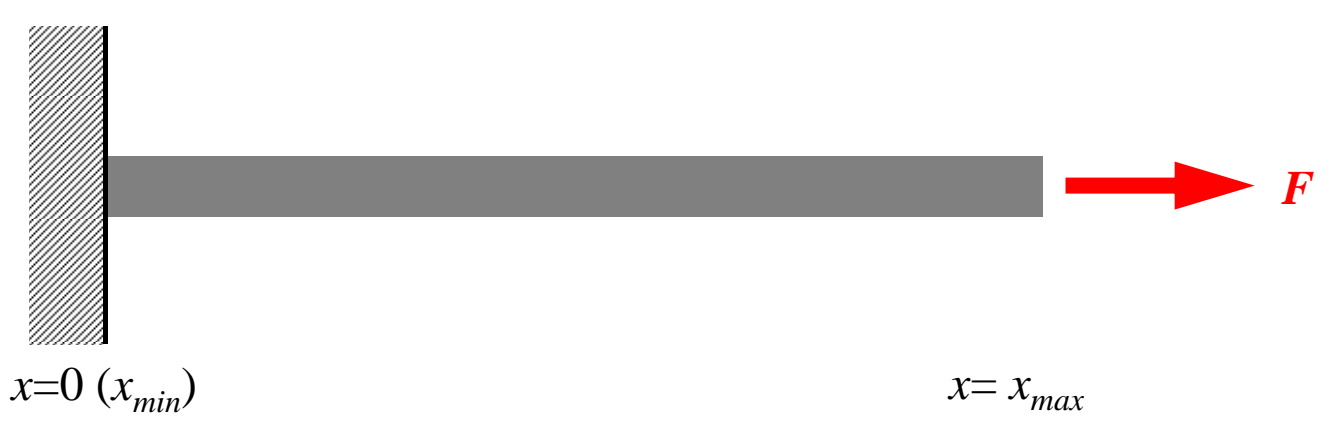

- Only deforms in *x*-direction (displacement: *u*)
	- Uniform: Sectional Area *A*, Young's Modulus *<sup>E</sup>*
	- Boundary Conditions (B.C.)
		- $x=0$  :  $u=0$  (fixed)
		- $x=x_{max}$ : *F* (axial force)
- Truss: NO bending deformation by G-force

### 26 року в 26 року процесс в 2006 году в 2006 году в 2006 году в 2006 году в 2006 году в 2006 году в 2006 году в 1D Quadratic Element (1/2) 一次元二次要素

- Length: L
- Three Nodes (*i,j,k*) *j* : midpoint of *i* and *k j* : intermediate node (中間節点)
- Displacement *<sup>u</sup>* is defined over the element, as follows:

 $u = \alpha_1 + \alpha_2 x + \alpha_3 x^2$ 

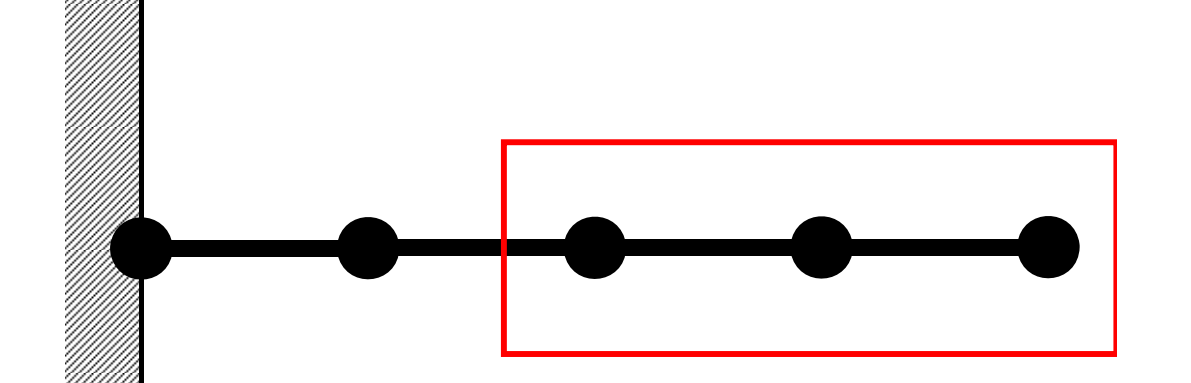

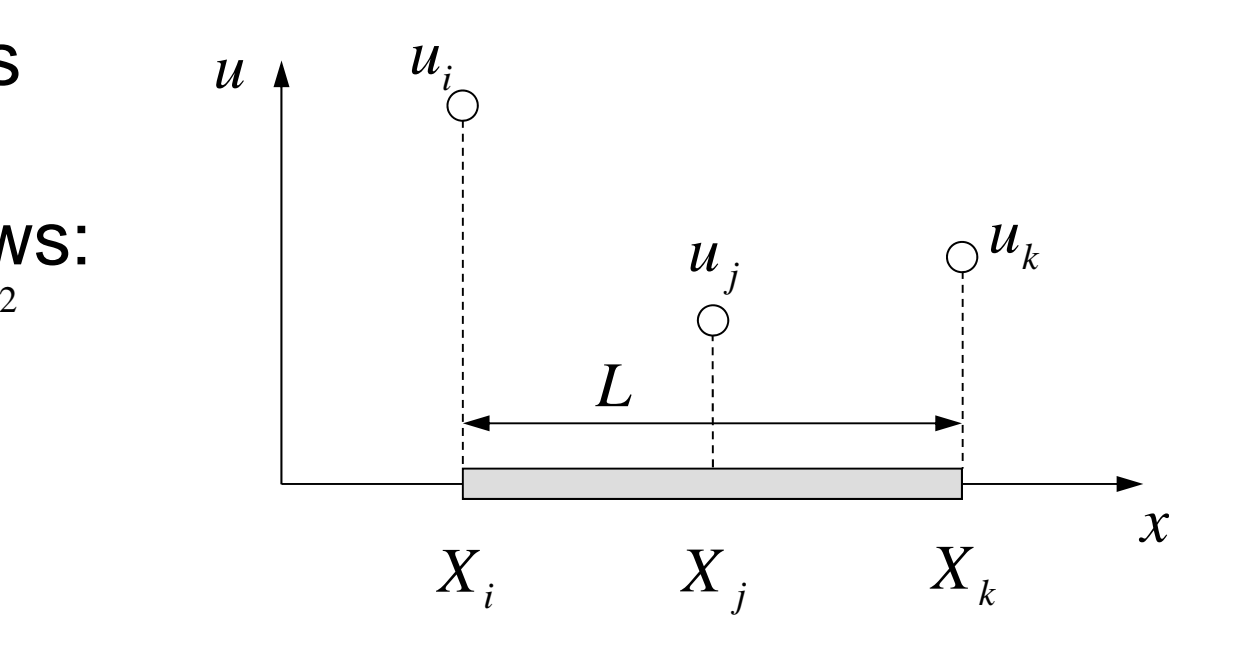

## 1D Quadratic Element (1/2)

- Length: L
- Three Nodes (*i,j,k*)
	- *j* : midpoint of *i* and *k*
	- Local Coordinate System where  $X_i=0$
- Displacement *<sup>u</sup>* is defined over the element, as follows:

$$
u = \alpha_1 + \alpha_2 x + \alpha_3 x^2
$$
  

$$
u_i = \alpha_1, \quad u_j = \alpha_1 + \frac{L}{2}\alpha_2 + \frac{L^2}{4}\alpha_3
$$

 $u_k = \alpha_1 + L\alpha_2 + L^2\alpha_3$ 

3

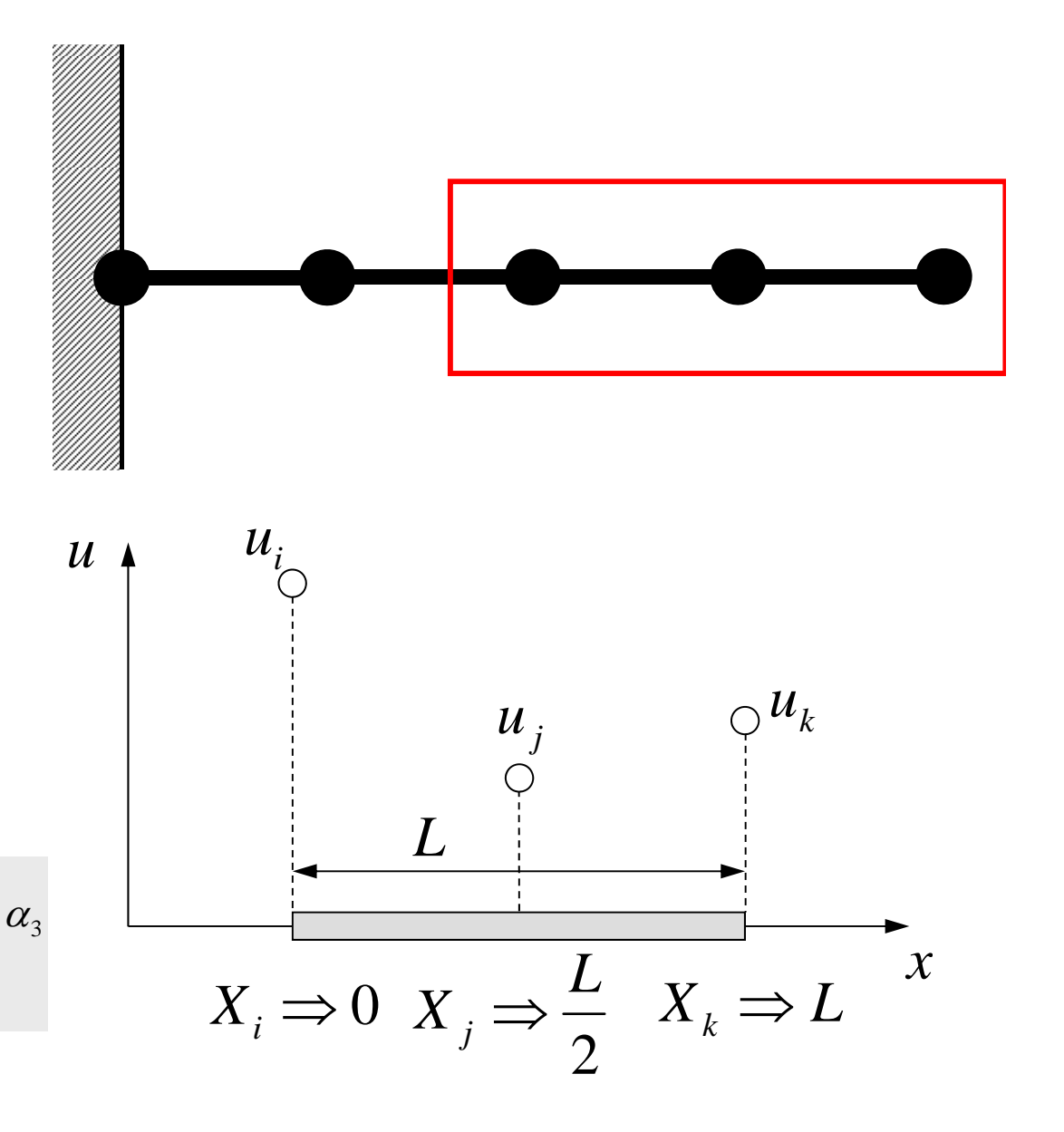

### 1D Quadratic Element (2/2)

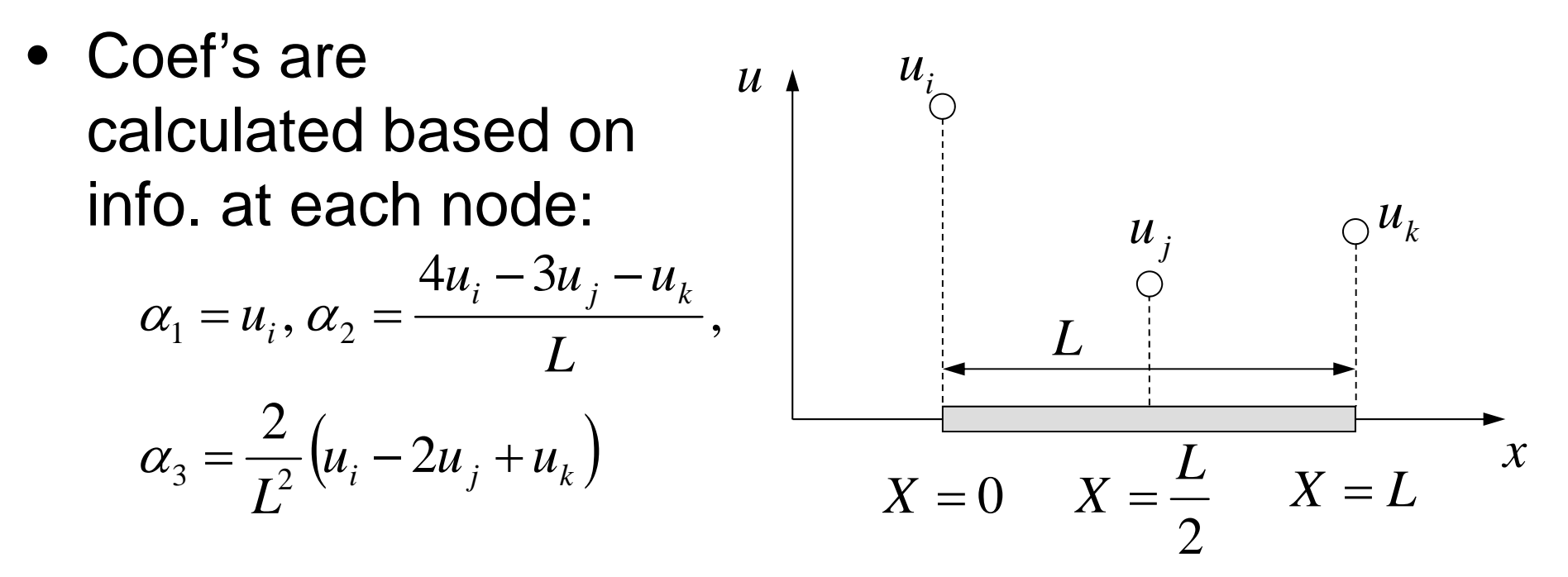

• Shape Functions are as follows:

$$
u = N_i u_i + N_j u_j + N_k u_k
$$
  
=  $\left(1 - \frac{2x}{L}\right)\left(1 - \frac{x}{L}\right)u_i + \left(\frac{4x}{L}\right)\left(1 - \frac{x}{L}\right)u_j + \left(-\frac{x}{L}\right)\left(1 - \frac{2x}{L}\right)u_k$ 

Confirm values at X=0, X=L/2 & X=L.

### 1D Quadratic Element

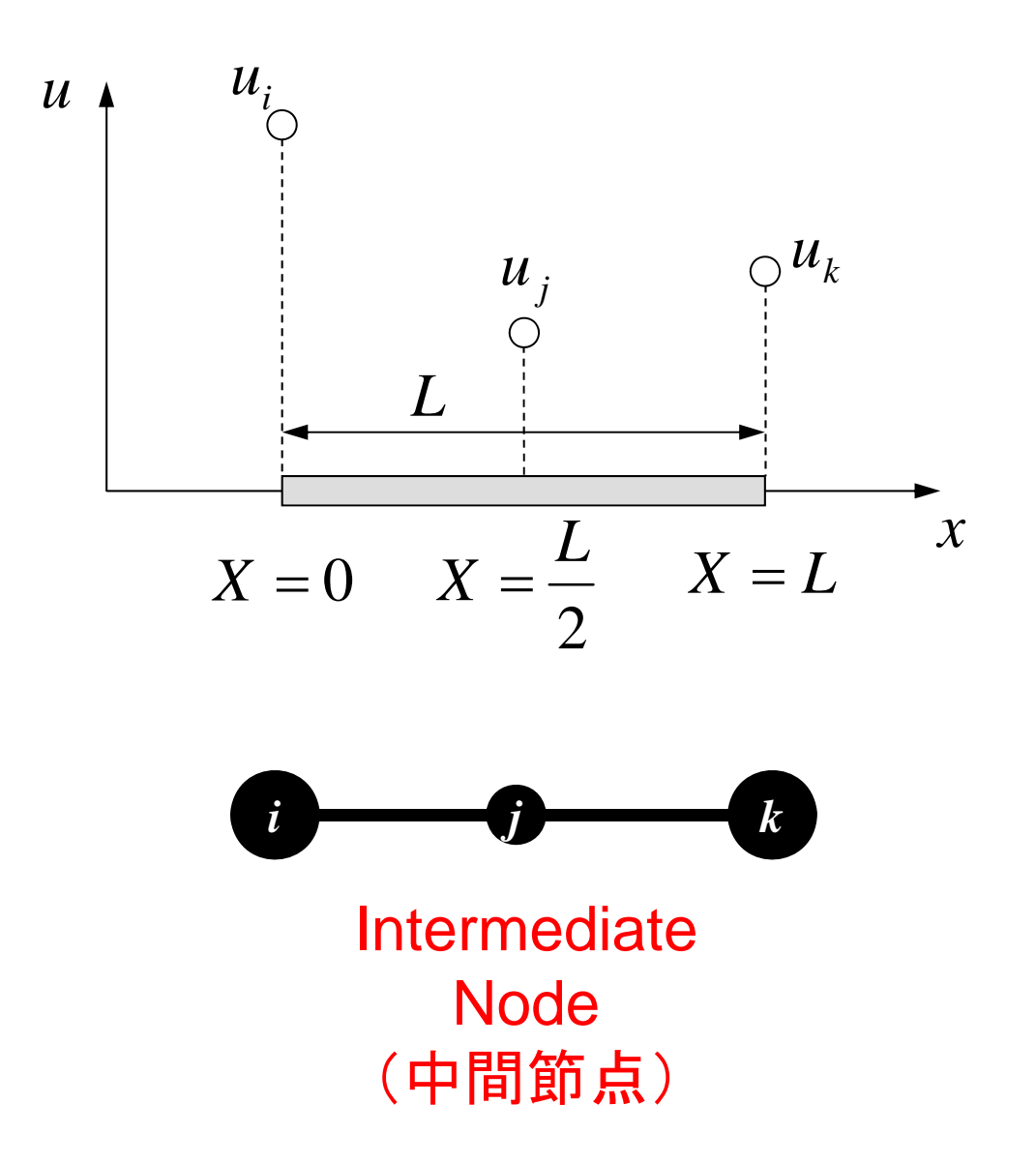

## Galerkin Method (1/4)

• Governing Equation for 1D Static Linear-Elastic Problems:

$$
E\left(\frac{d^2u}{dx^2}\right) + X = 0
$$

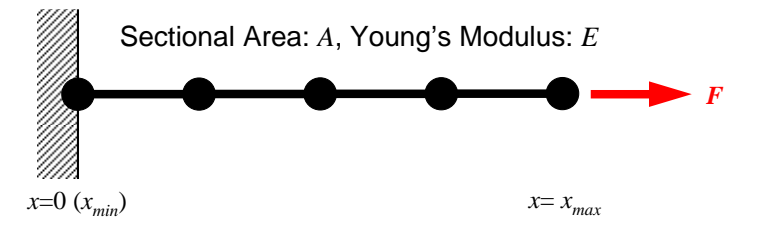

 $u = [N]\{\phi\}$ Distribution of Displacement in Each Elem. (Matrix Form),  $\phi$ : Displacement at Each Node

• Following integral equation is obtained at each element by Galerkin method, where [*N*]'s are also weighting functions:

$$
\iint\limits_V [N]^T \left\{ E \left( \frac{d^2 u}{dx^2} \right) + X \right\} dV = 0
$$

## Galerkin Method (2/4)

• Green's Theorem (1D)

$$
\int_{V} A \left( \frac{d^{2} B}{dx^{2}} \right) dV = \int_{S} A \frac{dB}{dx} dS - \int_{V} \left( \frac{dA}{dx} \frac{dB}{dx} \right) dV
$$
\n• Apply this to the 1st part of eqn with 2<sup>nd</sup>-order diff.  
\n
$$
\int_{V} E[N]^{T} \left( \frac{d^{2} u}{dx^{2}} \right) dV = - \int_{V} E \left( \frac{d[N]^{T}}{dx} \frac{du}{dx} \right) dV + \int_{S} E[N]^{T} \frac{du}{dx} dS
$$

• Consider the following terms:

$$
u = [N] \{\phi\} \qquad \qquad \overline{\sigma} = E \frac{du}{dx} \quad \text{Stress on Surfaces} \qquad \qquad V \qquad \qquad V \qquad \qquad V
$$

## Galerkin Method (3/4)

• Finally following eqn is obtained by considering term due to body forces (*X*)  $\frac{[N]^T}{N} \frac{d[N]}{N} \bigg] dV \cdot \{\phi\}$  $+\int \overline{\sigma}\big[N\big]^{T} dS + \int X\big[N\big]^{T} dV = 0$ ۰  $-\int\limits_V E\left(\frac{d[N]^T}{dx}\frac{d[N]}{dx}\right) dV$  $\int$  $N$   $\vert dS + \vert X \vert N \vert dV$  $\frac{d^2y}{dx}$  *dV*  $d|N$ *dx*  $d$   $N$  $E \vert -$ *VT S* $\overline{\sigma}[N]^T$ *T V* $\phi'$ 

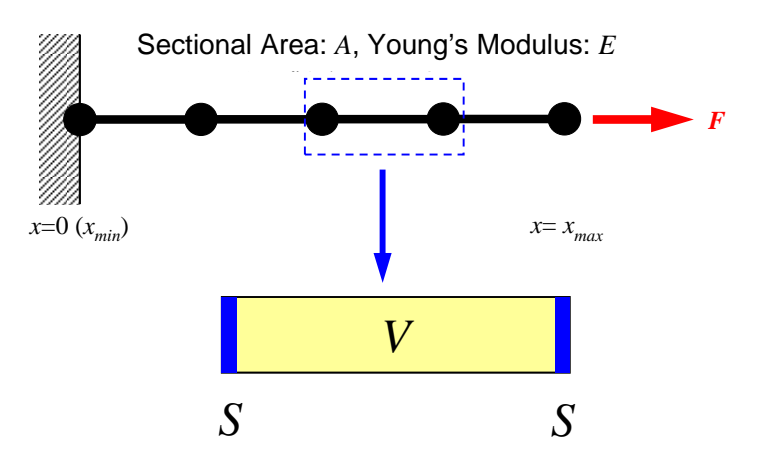

- This is called "weak form". Original PDE consists of terms with 2<sup>nd</sup>-order diff., but this "weak form" only includes 1<sup>st</sup>-order diff by Green's theorem.
	- Requirements for shape functions are "weaker" in "weak form". Linear functions can describe effects of 2nd-order differentiation.

## Galerkin Method (4/4)

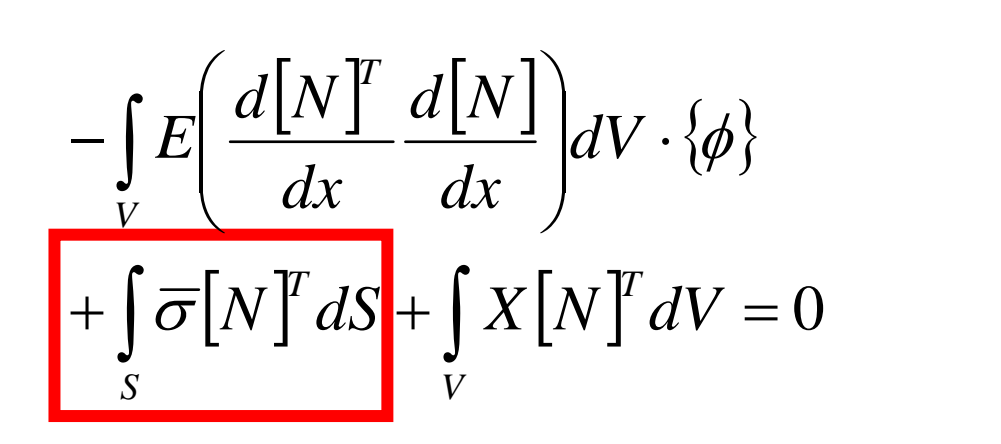

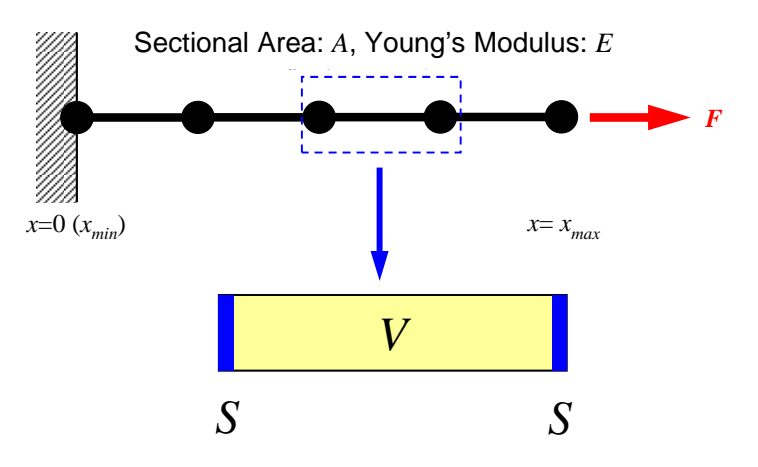

• These terms coincide at element boundaries and disappear. Finally, only terms on the domain boundaries remain.

## Weak Form and Boundary Conditions

- Value of dependent variable is defined (Dirichlet)
	- Weighting Function  $= 0$
	- Principal B.C. (Boundary Condition)
	- Essential B.C.
- Derivatives of Unknowns (Neumann)
	- Naturally satisfied in weak form
	- Secondary B.C.
	- Natural B.C

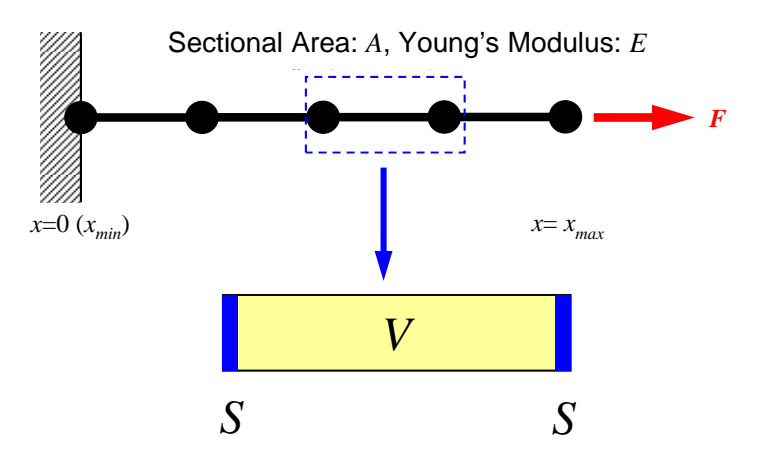

$$
-\int_{V} E\left(\frac{d[N]^T}{dx} \frac{d[N]}{dx}\right) dV \cdot \{\phi\}
$$

$$
+\int_{S} \overline{\sigma}[N]^T dS + \int_{V} X[N]^T dV = 0
$$
where  $\overline{\sigma} = E \frac{du}{dx}$ 

### Weak Form with B.C.: on each elem.

$$
[k]^{(e)}\{\phi\}^{(e)} = \{f\}^{(e)}
$$

$$
[k]^{(e)} = \int_{V} E\left(\frac{d[N]^T}{dx} \frac{d[N]}{dx}\right) dV
$$

$$
\left[f\right]^{(e)} = \int\limits_V X[N]^T dV + \int\limits_S \overline{\sigma}[N]^T dS
$$

**So far, nothing has changed from piecewise linear case.**

## Integration over Each Element: [*k*] (1/2)

$$
N_i = \left(1 - \frac{2x}{L}\right)\left(1 - \frac{x}{L}\right)
$$

$$
N_j = \left(\frac{4x}{L}\right)\left(1 - \frac{x}{L}\right)
$$

$$
N_k = \left(-\frac{x}{L}\right)\left(1 - \frac{2x}{L}\right)
$$

$$
\frac{dN_i}{dx} = \left(\frac{4x}{L^2} - \frac{3}{L}\right)
$$

$$
\frac{dN_j}{dx} = \left(\frac{4}{L} - \frac{8x}{L^2}\right)
$$

$$
\frac{dN_k}{dx} = \left(\frac{4x}{L^2} - \frac{1}{L}\right)
$$

Derivative: 1st-order function of *x* in each element.
## Integration over Each Element: [ *k*] (2/2)

$$
\int_{V} E\left(\frac{d[N]^T}{dx} \frac{d[N]}{dx}\right) dV = \int_{0}^{L} \left[\frac{dN_i}{dN_j}/dx\right] E\left[\frac{dN_i}{dx}, \frac{dN_j}{dx}, \frac{dN_k}{dx}\right] A dx
$$
\n
$$
= EA \int_{0}^{L} \left[\frac{dN_i}{dx} \frac{dN_i}{dx} \frac{dN_i}{dx} \frac{dN_j}{dx} \frac{dN_j}{dx} \frac{dN_i}{dx} \frac{dN_k}{dx}\right] dx = EA \left[\frac{+14}{-16} \frac{-16}{+2} + 2\right]
$$
\n
$$
= EA \int_{0}^{L} \left[\frac{dN_j}{dx} \frac{dN_i}{dx} \frac{dN_j}{dx} \frac{dN_j}{dx} \frac{dN_j}{dx} \frac{dN_j}{dx} \frac{dN_k}{dx}\right] dx = \frac{EA}{6L} \left[\frac{+14}{-16} \frac{-16}{+32} \frac{-16}{-16}\right]
$$
\n
$$
= \frac{dN_k}{dx} \frac{dN_i}{dx} \frac{dN_k}{dx} \frac{dN_j}{dx} \frac{dN_k}{dx} \frac{dN_k}{dx} \frac{dN_k}{dx} \frac{dN_k}{dx}
$$

## Integration over Each Element: {*f*}

$$
\int_{V} X[N]^T dV = XA \int_{0}^{L} \begin{bmatrix} N_i \\ N_j \\ N_k \end{bmatrix} dx = XA \int_{0}^{L} \begin{bmatrix} 1 - \frac{3x}{L} + \frac{2x^2}{L^2} \\ \frac{4x}{L} - \frac{4x^2}{L^2} \\ -\frac{x}{L} + \frac{2x^2}{L^2} \end{bmatrix} dx = \frac{XAL}{6} \begin{bmatrix} 1 \\ 4 \\ 1 \end{bmatrix}
$$
  
1 : 4 : 1

# Piecewise Linear Case: Ratio was 1:1  $N_i = \left(\frac{X_j - x}{L}\right), \quad N_j = \left(\frac{x - X_i}{L}\right) \quad \frac{dN_i}{dx} = \left(\frac{-1}{L}\right), \quad \frac{dN_j}{dx} = \left(\frac{1}{L}\right)$

$$
\int\limits_V X[N]^T dV = XA \int\limits_0^L \left[\frac{1 - x/L}{x/L}\right] dx = \frac{XAL}{2} \left[\begin{array}{c}1\\1\end{array}\right]
$$
Body Force

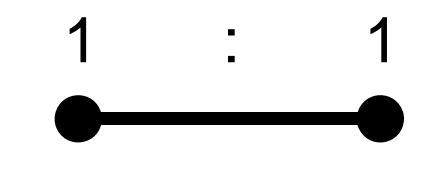

- *A*: Sectional Area
- *<sup>L</sup>*: Length

## Integration over Each Element: {*f*}

$$
\int_{V} X[N]^T dV = XA \int_{0}^{L} \begin{bmatrix} N_i \\ N_j \\ N_k \end{bmatrix} dx = XA \int_{0}^{L} \begin{bmatrix} 1 - \frac{3x}{L} + \frac{2x^2}{L^2} \\ \frac{4x}{L} - \frac{4x^2}{L^2} \\ -\frac{x}{L} + \frac{2x^2}{L^2} \end{bmatrix} dx = \frac{XAL}{6} \begin{bmatrix} 1 \\ 4 \\ 1 \end{bmatrix}
$$
  
1 : 4 : 1  
Body

$$
\int_{V} \overline{\sigma}[N]^T dS = \overline{\sigma} A\Big|_{x=L} = \overline{\sigma} A \begin{Bmatrix} 0 \\ 0 \\ 1 \end{Bmatrix}
$$
 Surface Force

## Global Equations

• Accumulate Element Equations:

 (*e*) (*e*) (*e*) *<sup>k</sup> f* Element Matrix, Element Equations  $[K] = \sum [k], \{F\} = \sum \{f\}$  $K\cdot{\Phi} = {F}$  $\{\Phi\}$ : *global vector of*  $\{\phi\}$ Global Matrix, Global Equations

This is the final linear equations (global equations) to be solved.

## Element Eqn's/Accumulation Piecewise Linear Element

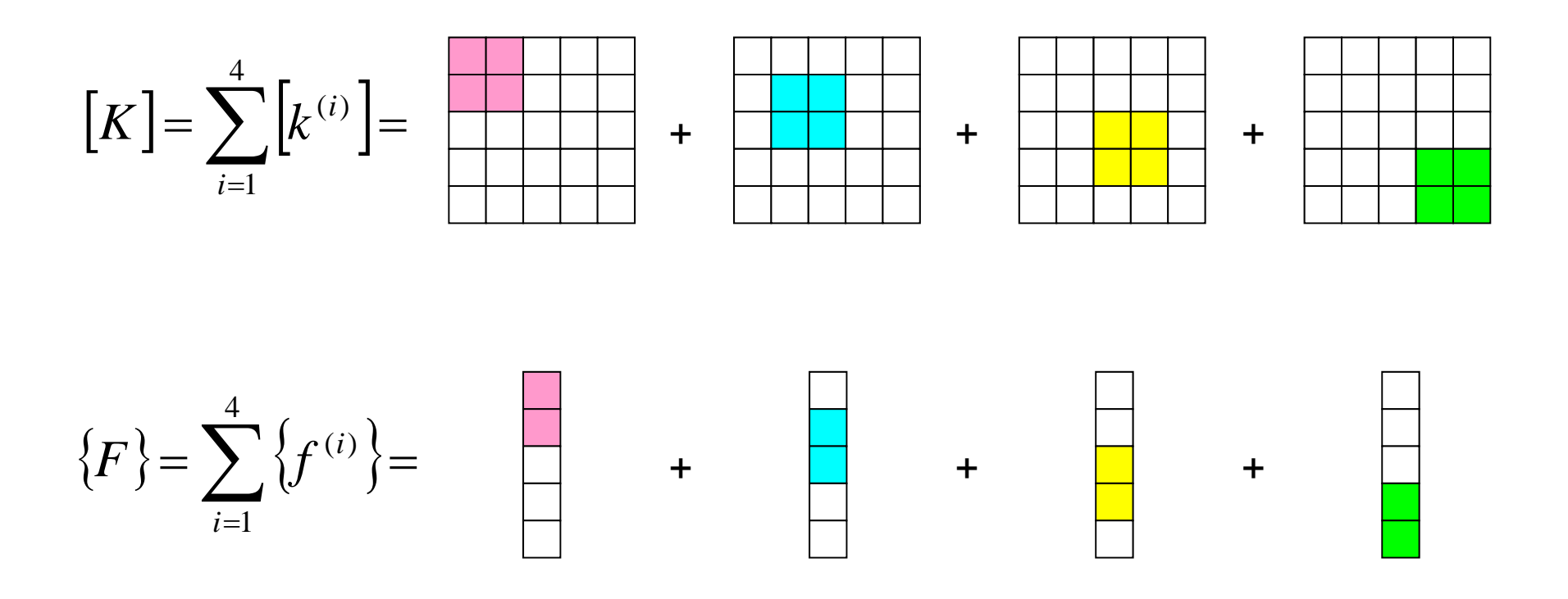

## Element Eqn's/Accumulation Quadratic Interpolation, 2-elements

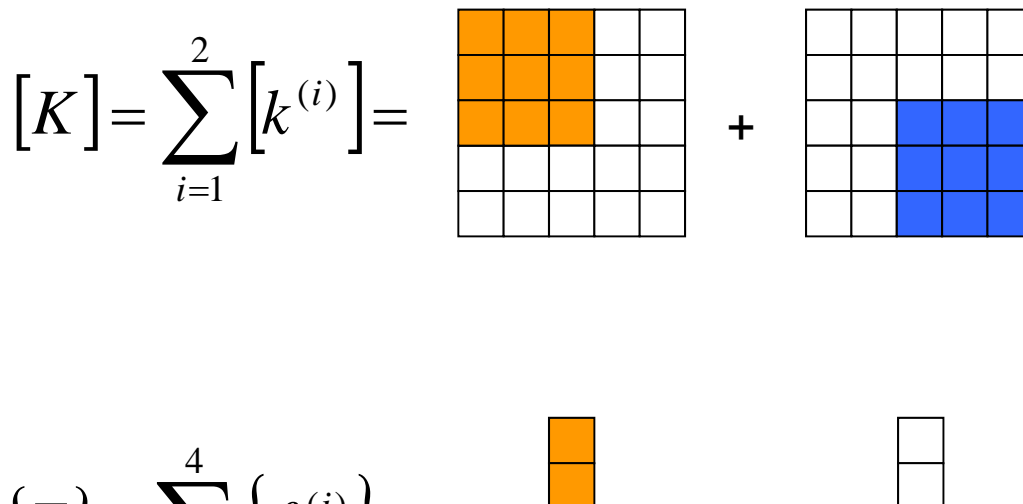

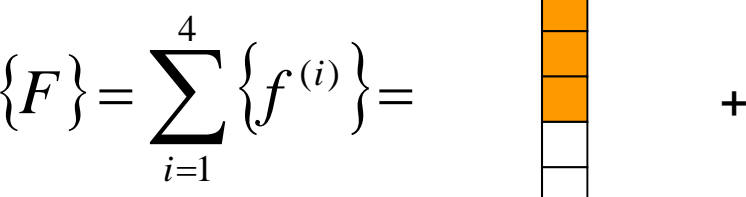

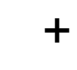

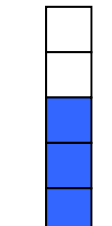

## Compile & GO !

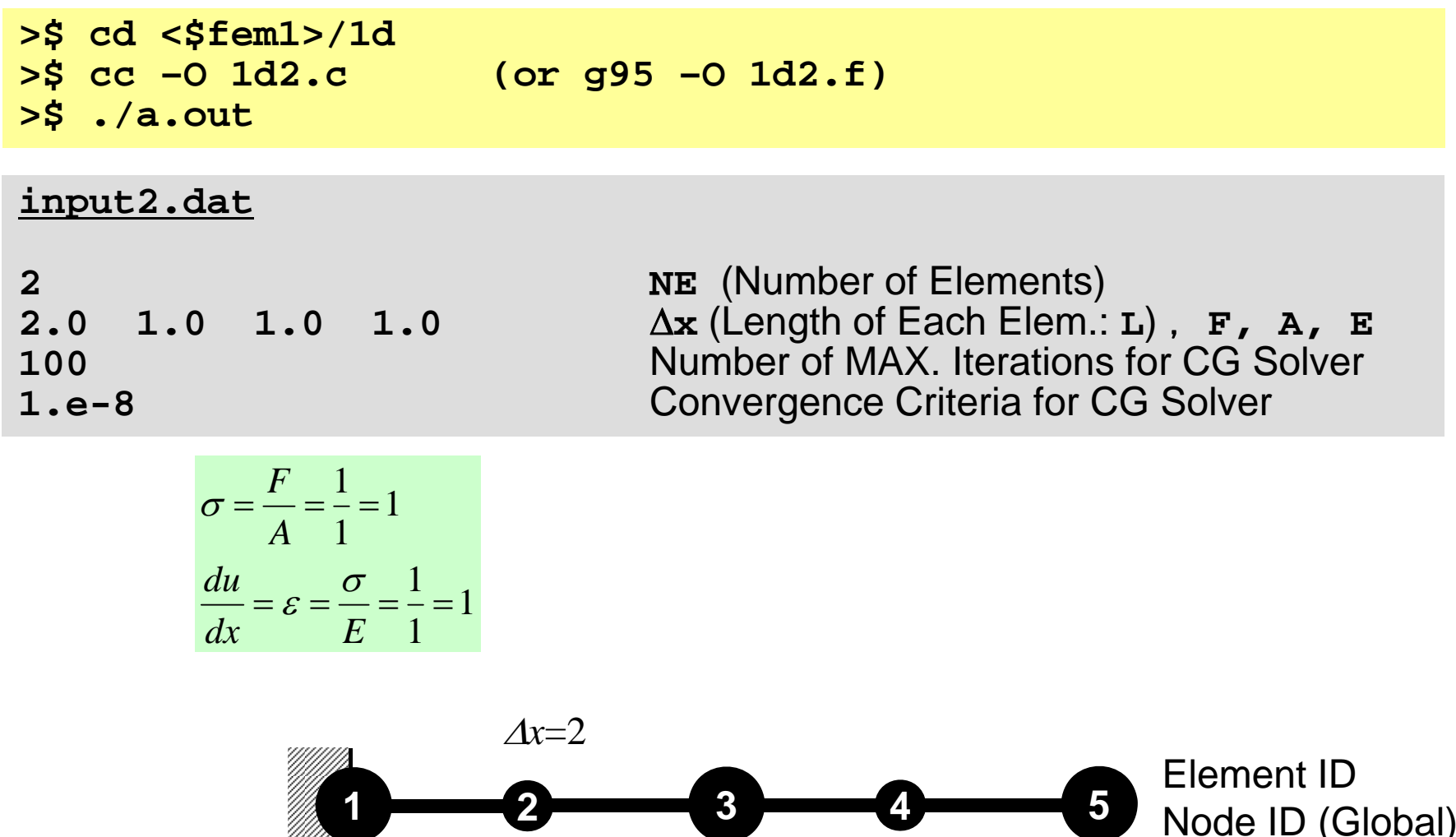

#### Results

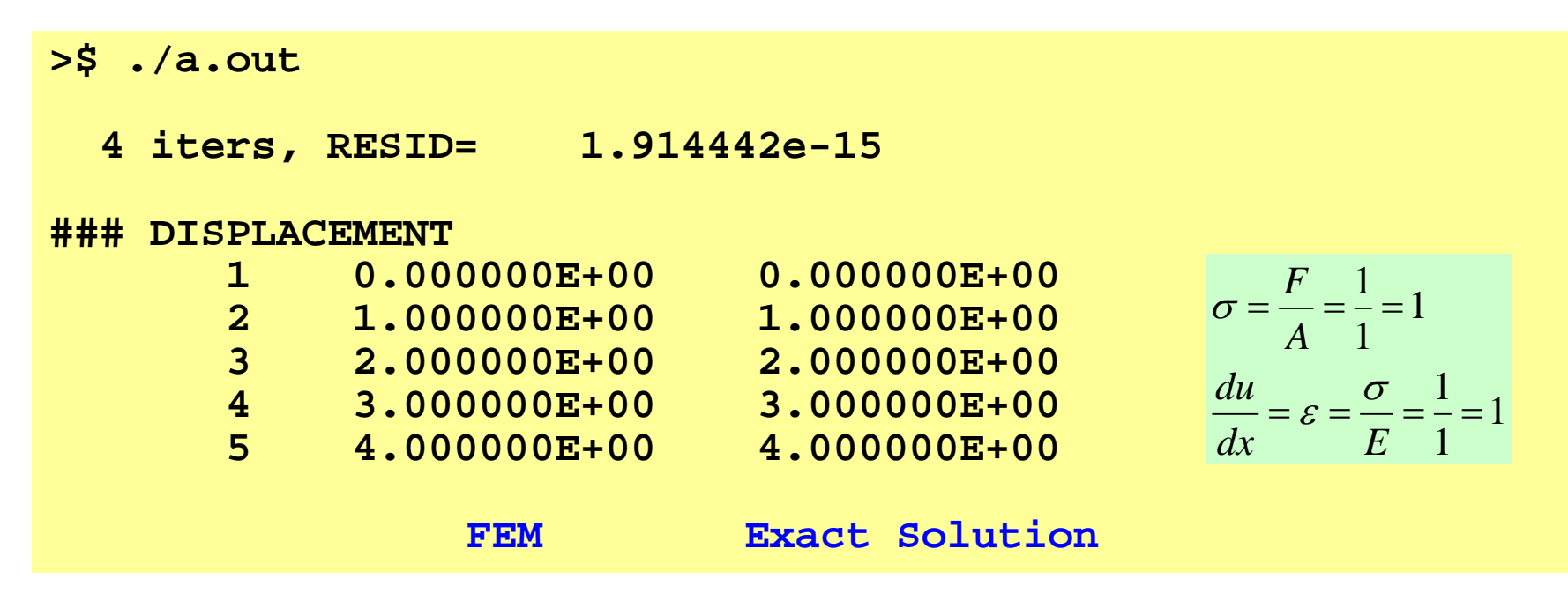

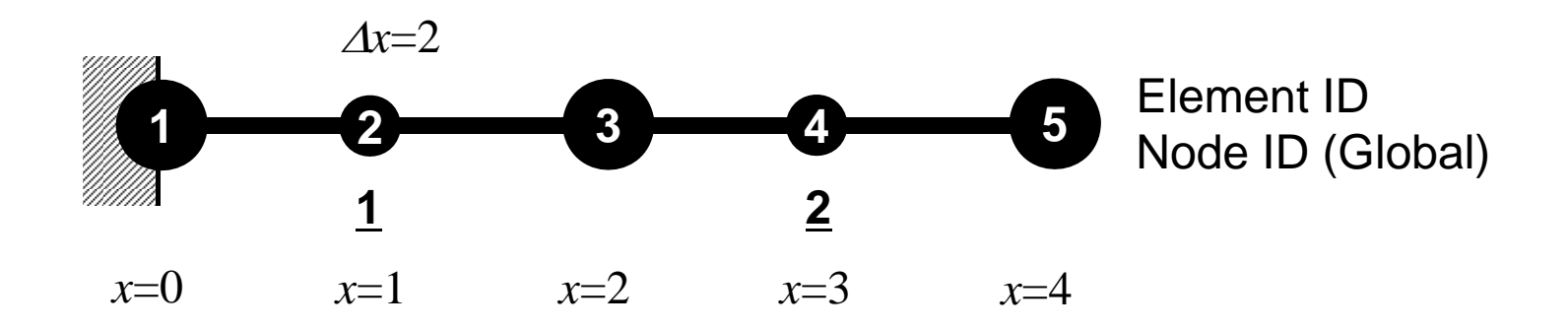

#### Program: 1d2.c (1/7) variables and arrays

```
/*
     1D Solid Mechanics for Truss Elements solved by<br>CG (Conjugate Gradient) Method using 2nd-order Elements
     d/dx (EdU/dx) + F = 0
      U=0@x=0*\#include \langlestdio.h\rangle\#include \langlestdlib.h\rangle\#include \langle \text{math.} h \rangle#include <assert.h>
int main(){
          int NE, N, NPLU, IterMax, errno, NPLU0;
         int R, Z, Q, P, DD;
          double dX, Resid, Eps, Area, F, Young;
          double X1, X2, X3, U1, U2, U3, DL, Strain, Sigma, Ck;
         double *U, *Rhs, *X;
         double *Diag, *AMat;
         double **W;int *Index, *Item, *Icelnod;
         double Kmat[3][3], Emat[3][3];
         int i, j, in1, in2, in3, k, icel, k12, k13, k21, k23, k31, k32, jS;
          int iter;
         FILE *fp;
         double BNorm2, Rho, Rho1=0.0, C1, Alpha, DNorm2;
         int ierr = 1;
```
## Variable/Arrays (1/2)

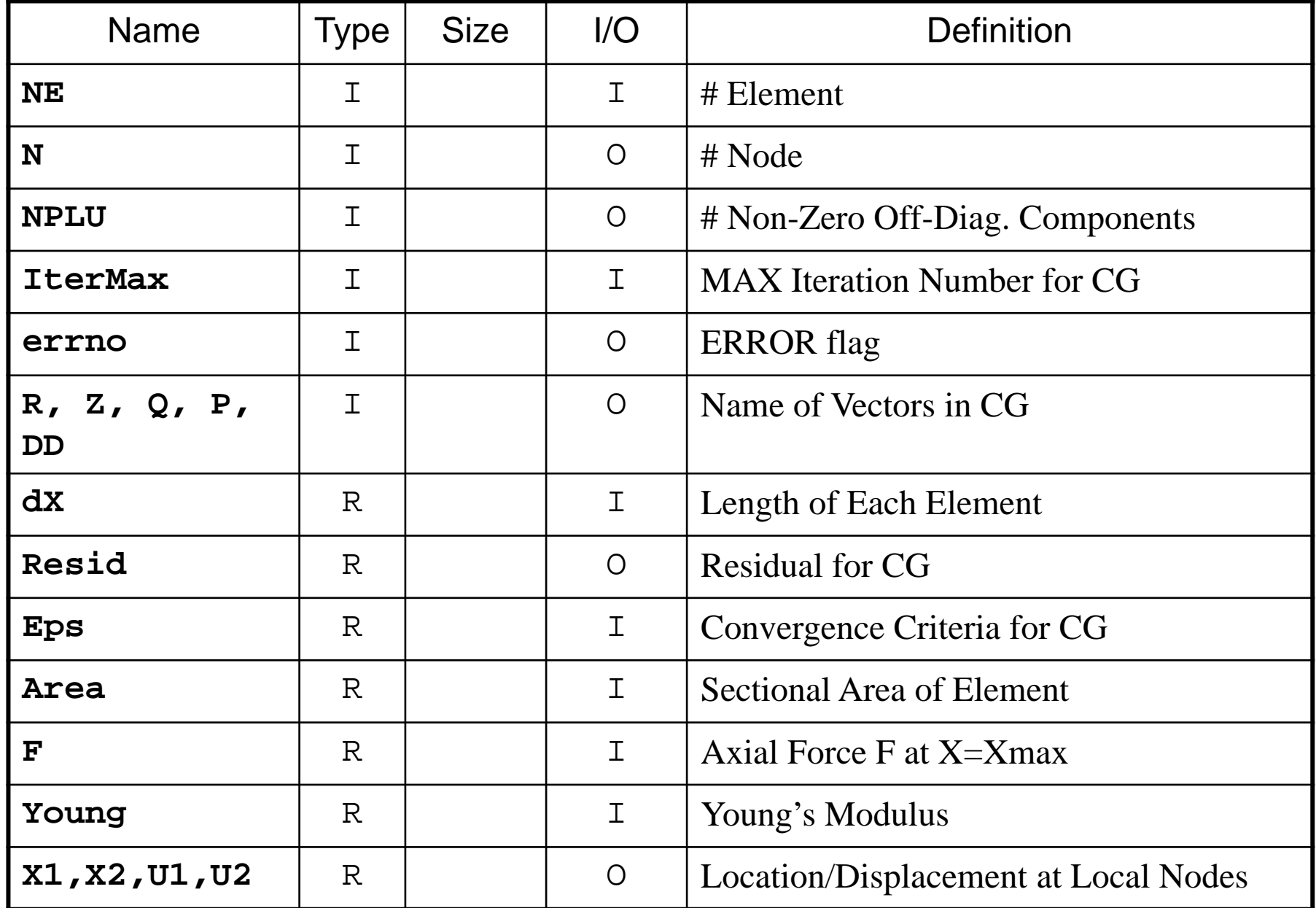

# Variable/Arrays (2/2)

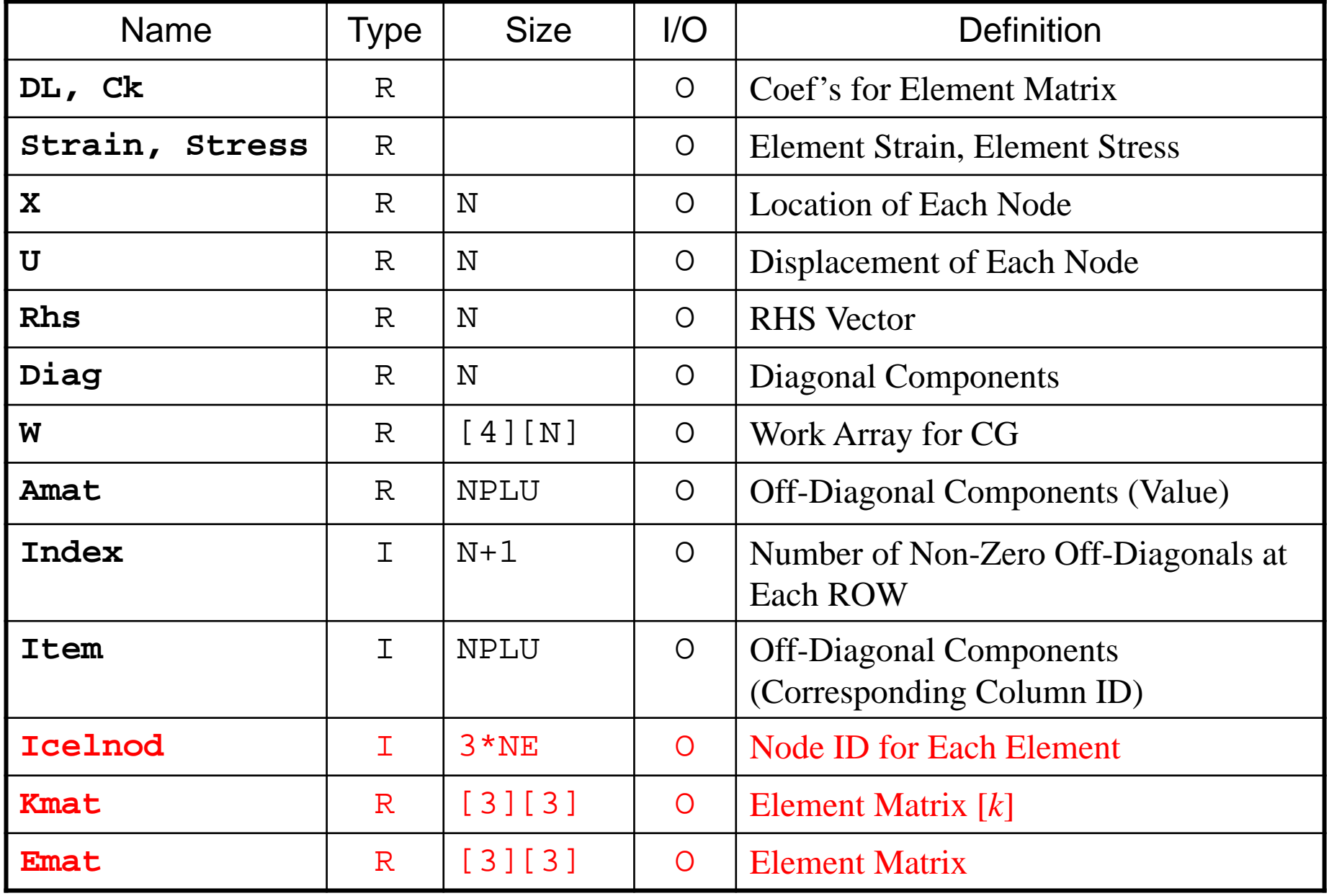

#### Program: 1d2.c (2/7) Initialization, Allocation of Arrays

```
/*
// +--------+<br>// | INIT. |<br>// +--------+
*/
        fp = fopen("input2.dat", "r");
        \textsf{assert}(\textsf{fp} \mid \textsf{= NULL});
        fscanf(fp, "%d", &NE);
        fscanf(fp, "%lf %lf %lf %lf", &dX, &F, &Area, &Young);
        fscanf(fp, "%d", &IterMax);
        fscanf(fp, "%lf", &Eps);
        fclose(fp);
        N = 2*NE + 1;
        NPLU0= 2*2 + NE*2 + (NE-1)*4;U = calloc(N, sizeof(double));
        X = calloc(N, sizeof(double));
        Diag = calloc(N, sizeof(double));
        AMat = calloc(NPLU0, sizeof(double));
        Rhs = calloc(N, sizeof(double));Index= calloc(N+1, sizeof(int));
        Item = calloc(NPLU0, sizeof(int));
        Icelnod= calloc(3*NE, sizeof(int));
                                                       Amat: Non-Zero Off-Diag. Comp.
                                                       Item: Corresponding Column ID
```
# Non-Zero Off-Diagonal Components Nodes are connected to node on each element each other

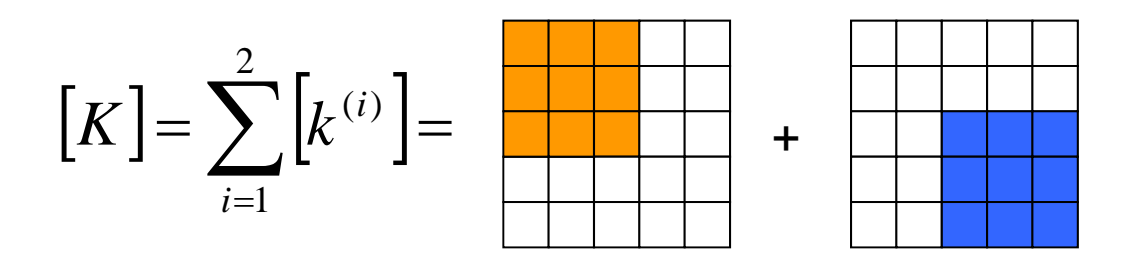

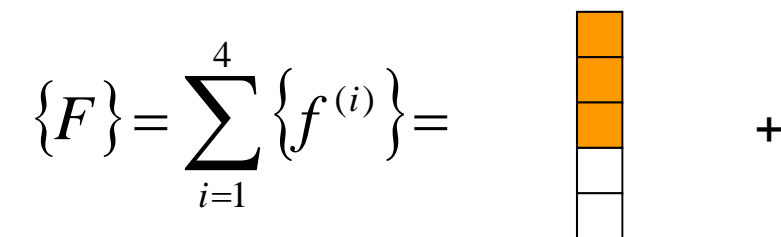

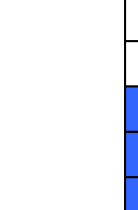

#### сельство в союз в 151 мага — производство в 151 мага — производство в 151 мага — 151 мага — 151 мага — 151 мага Number of Non-Zero Off-Diagonals

Different number of connections according to location of

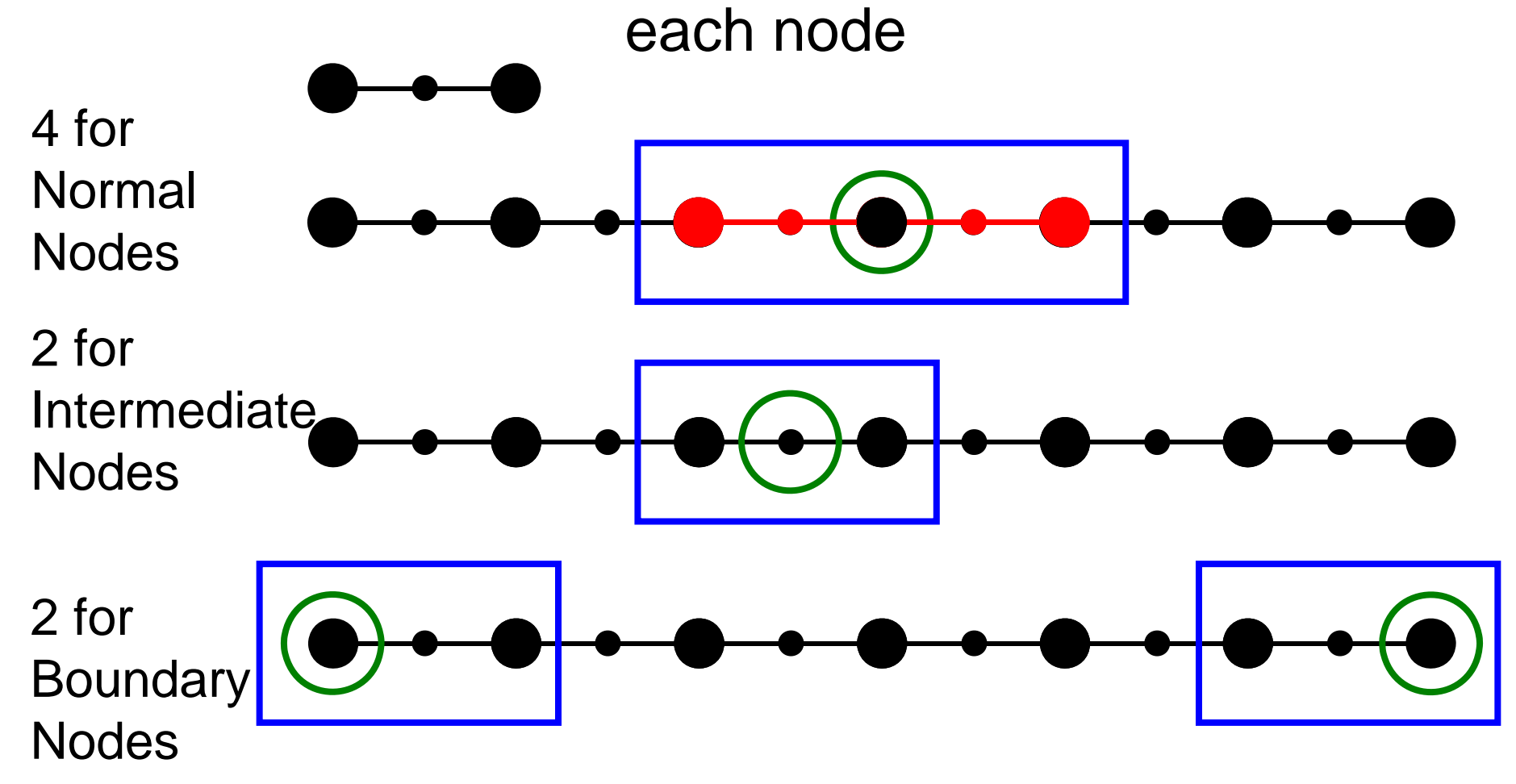

#### 52 Number of Non-Zero Off-Diagonals

Different number of connections according to location of each node

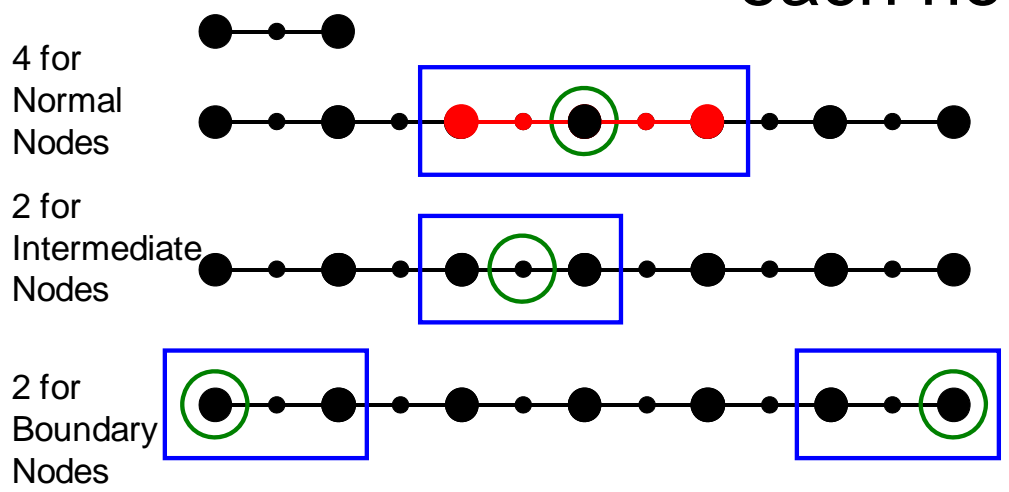

- •Boundary Node# 2
- •Intermediate Node# NE
- Normal Node#  $NE+1-2= NE-1$ 
	- –except Boundary Nodes
- Total Node#:  $N=2+NE+NE-1=2*NE+1$
- Non-Zero Off-Diag.#:  $NPLU= 2*2 + 2*NE + 4*(NE-1)$

#### Program: 1d2.c (3/7) Initialization, Allocation of Arrays (cont.)

```
W = (double **)malloc(sizeof(double *)*4);
if(W == NULL)fprintf(stderr, "Error: %s\mext", strerror(errno));
         return -1:
}
for(i=0; i<4; i++) {
         W[i] = (double *)malloc(sizeof(double) *N);if(W[i] == NULL)fprintf(stderr, "Error: %s\mext", strerror(errno));
                  return -1;
         }}
for (i=0; i\langle N; i^{++}\rangle U[i] = 0.0;
for (i=0; i \le N; i++) Diag[i] = 0.0;for (i=0; i \le N; i++) Rhs [i] = 0.0;for (k=0; k\le NPLU0; k++) AMat[k] = 0, 0;for (i=0; i \le N; i++) X[i]= i*dX*0, 5;for(icel=0;icel\langle NE,ice|++\rangle {
         Icelnod[3*icel ]= 2*icel;
         Ice|nod\overline{3}*ice|+1\overline{1}=2*ice|+1;Ice|nod|3*ice|+2|=2*ice|+2;}
Kmat[0][0] = +14.0/6.;
Kmat[0][1]= -16.0/6.;
Kmat[0][2] = +2.0/6.
Kmat[1][0]= -16.0/6.
Kmat<sup>[1]</sup>[1]= +32.0/6.
Kmat[1][2] = -16.0/6.
Kmat<sup>[2]</sup>[0]= +2.0/6.
Kmat<sup>[2][1]=</sup> -16.0/6.
Kmat[2][2]= +14.0/6.;
                                                 X: X-coordinate component of each node
```
#### Program: 1d2.c (3/7) Initialization, Allocation of Arrays (cont.)

```
W = (double **)malloc(sizeof(double *)*4);
if(W == NULL)fprintf(stderr, "Error: %s\mext", strerror(errno));
         return -1:
}
for (i=0; i \le 4; i++) {
         W[i] = (double *)malloc(sizeof(double) *N);if(W[i] == NULL)fprintf(stderr, "Error: %s\mext", strerror(errno));
                  return -1;
         }}
for (i=0; i\langle N; i^{++}\rangle U[i] = 0.0;
for(i=0;i\langle N; i++\rangle Diag[i] = 0.0;
for (i=0; i \le N; i++) Rhs [i] = 0.0;for (k=0; k\le NPLU0; k++) AMat[k] = 0, 0;for(i=0;i \le N;i++) X[i]= i * dX * 0, 5;for(icel=0;icel\langle NE;ice|++\rangle}
         Icelnod[3*icel ]= 2*icel;
         IceInod\overline{3}*iceI+1\overline{1}=2*iceI+1;IceInod[3*ice]+2]= 2*ice++2;}
Kmat[0][0] = +14.0/6.;
Kmat[0][1]= -16.0/6.;
Kmat \lceil 0 \rceil \lceil 2 \rceil = +2. 0/6.
Kmat[1][0]= -16.0/6.
Kmat<sup>[1][1]=</sup> +32.0/6.
Kmat[1][2] = -16.0/6.
Kmat[2][0]= +2.0/6.
Kmat[2][1]= -16.0/6.
Kmat[2][2]= +14.0/6.;
                                                                     icel
                                             Icelnod[3*icel]
                                              =2*icelIcelnod[3*icel+2]
                                                                           =2*icel+2Icelnod[3*icel+1]
                                                            =2*icel+1
```
### Element ID, Local/Internal Node ID

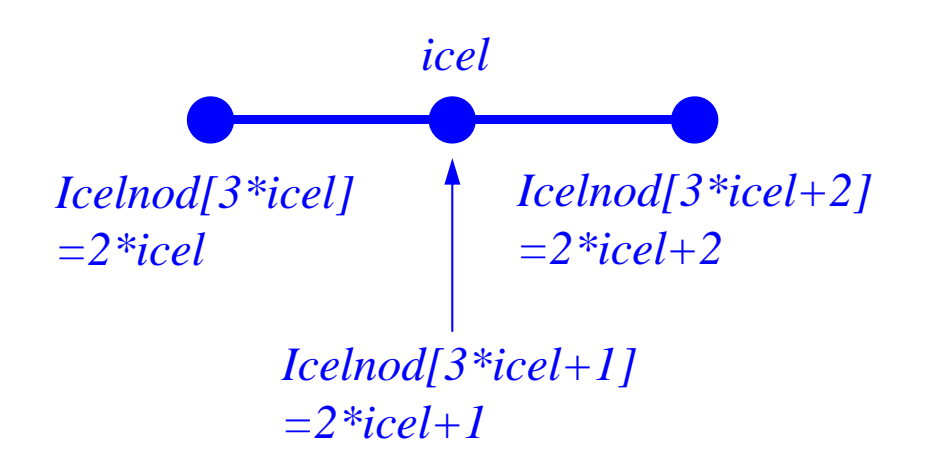

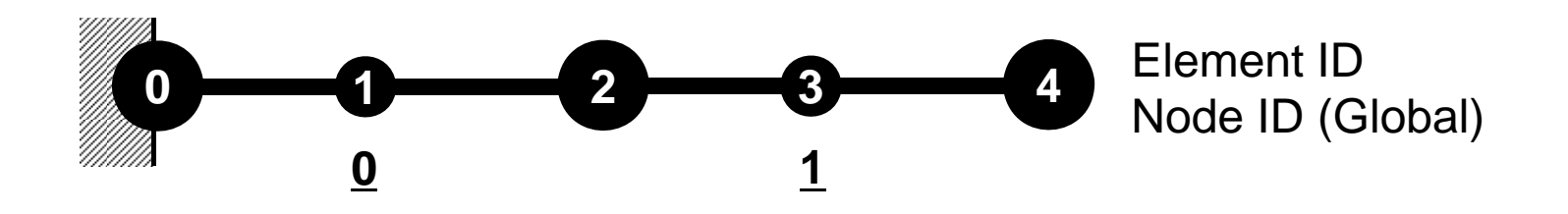

#### Program: 1d2.c (3/7) Initialization, Allocation of Arrays (cont.)

```
W = (double **)malloc(sizeof(double *)*4);
if(W == NULL)fprintf(stderr, "Error: %s\mext", strerror(errno));
         return -1:
}
for(i=0; i<4; i++) {
         W[i] = (double *)malloc(sizeof(double) *N);if(W[i] == NULL)fprintf(stderr, "Error: %s\mext", strerror(errno));
                   return -1;
         }}
for (i=0; i \le N; i++) U[i] = 0.0;
for (i=0; i \le N; i++) Diag[i] = 0.0;for (i=0; i \le N; i++) Rhs[i] = 0.0;for (k=0; k < NPLU0; k++) AMat[k] = 0.0;for(i=0;i \le N;i++) X[i]= i * dX * 0, 5;for(icel=0;icel\langle NE,icel++){
          Icelnod[3*icel ]= 2*icel;
          Ice|nod\overline{3}*ice|+1\overline{1}=2*ice|+1;Ice|nod|3*ice|+2|=2*ice|+2;}
Kmat[0][0]= +14.0/6.
Kmat [0][1]= -16.0/6.
Kmat [0] [2] = +2.0/6.
Kmat[1][0] = -16.0/6.
Kmat[1][1]= +32.0/6Kmat<sup>[1]</sup>[2]= -16.0/6.
Kmat[2][0]= +2.0/6.
Kmat<sup>[2][1]=</sup> -16.0/6.
Kmat[2][2]= +14.0/6.
                                            \left[k\right]\overline{\phantom{a}}
                                                                                          \overline{\phantom{a}}\overline{\phantom{a}}\overline{\phantom{a}}\overline{\phantom{a}}\sqrt{}+2 -16 +
                                                                 -16 +32 -
                                                                 +14 -16 +=2 -16 +1416 + 32 - 1614 - 16 + 26
                                                (e) EA<sup>1</sup>
                                                        L
                                             k\vert^{(e)}=\frac{EA}{A}e
```
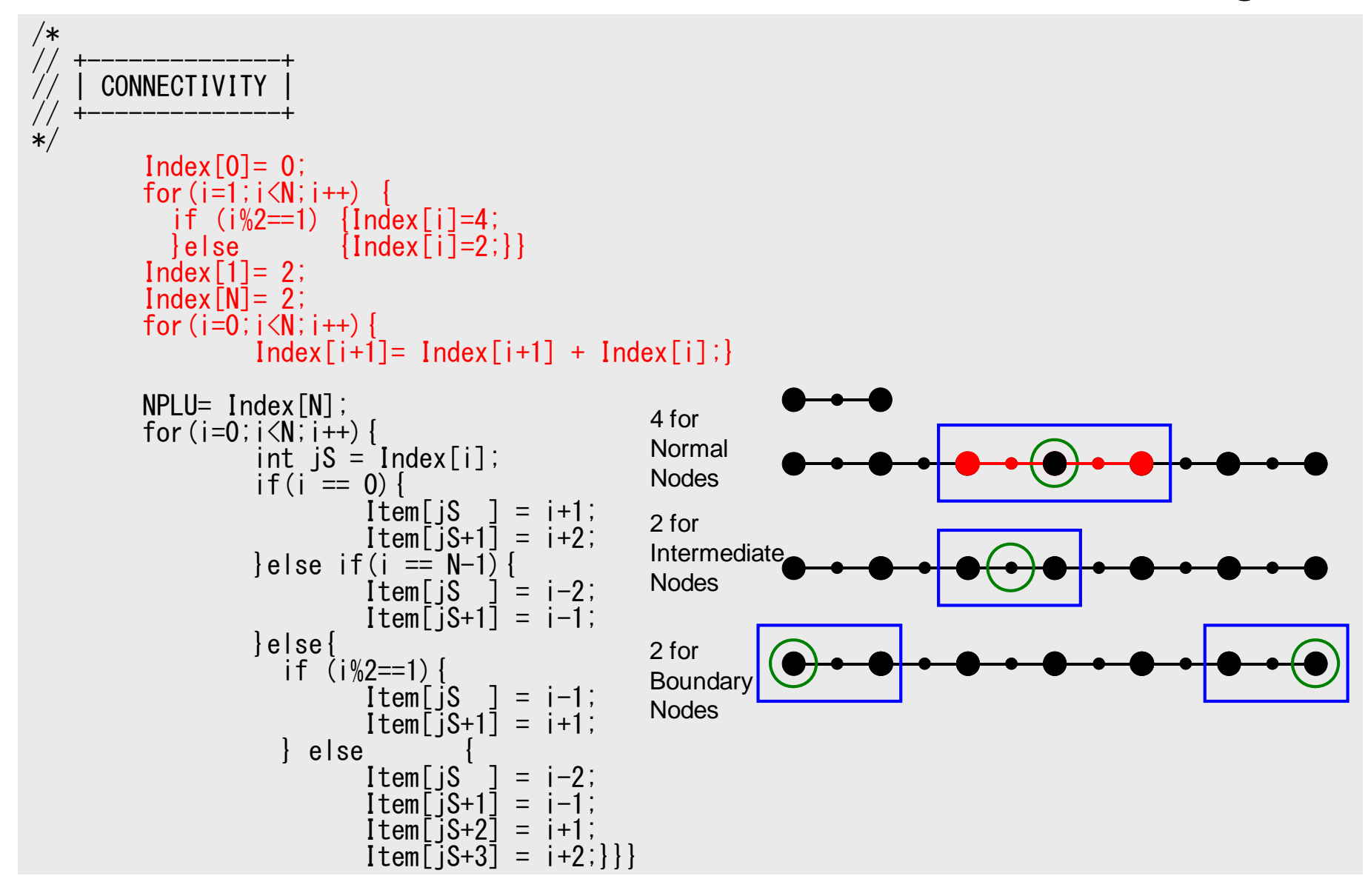

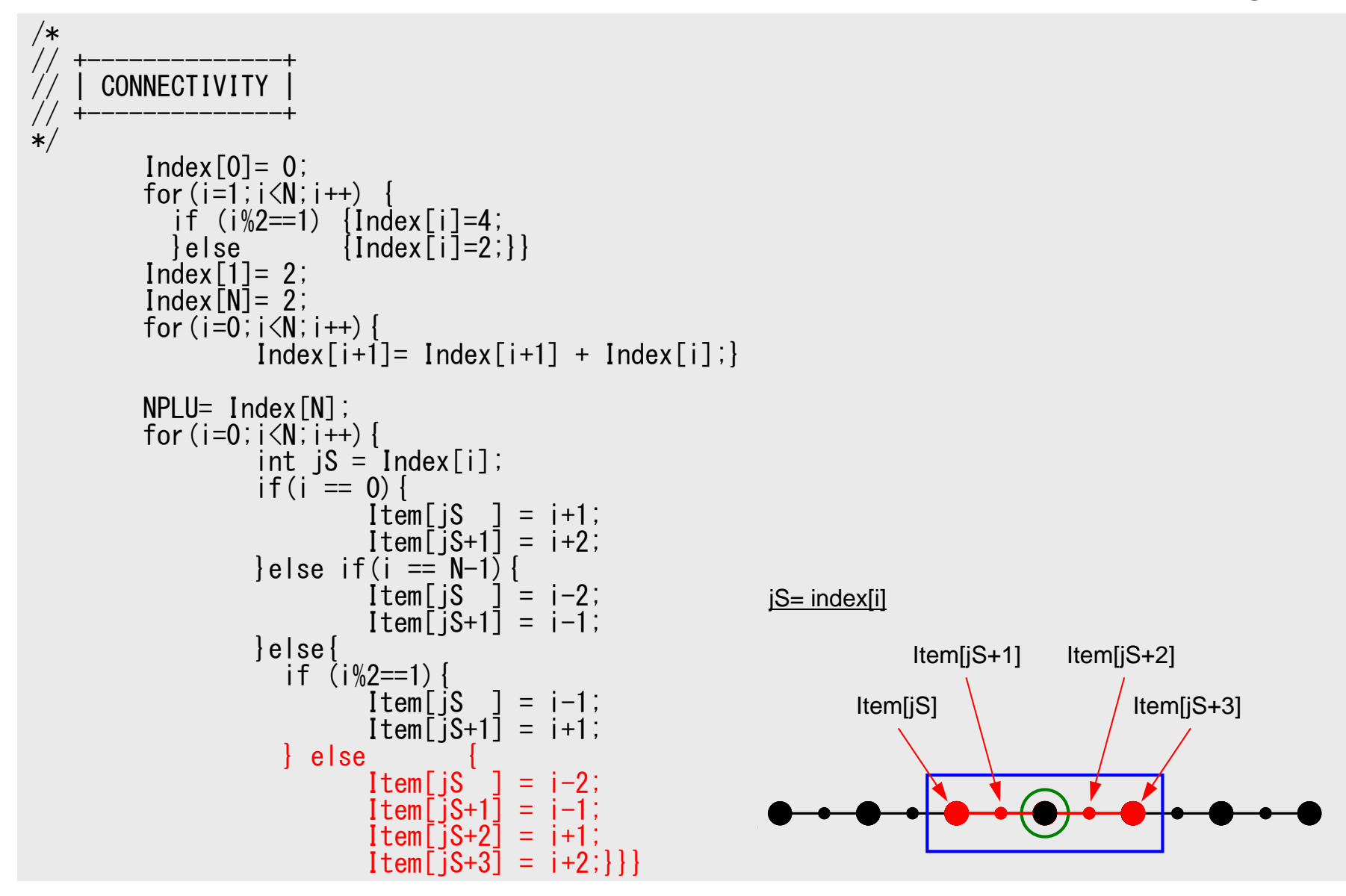

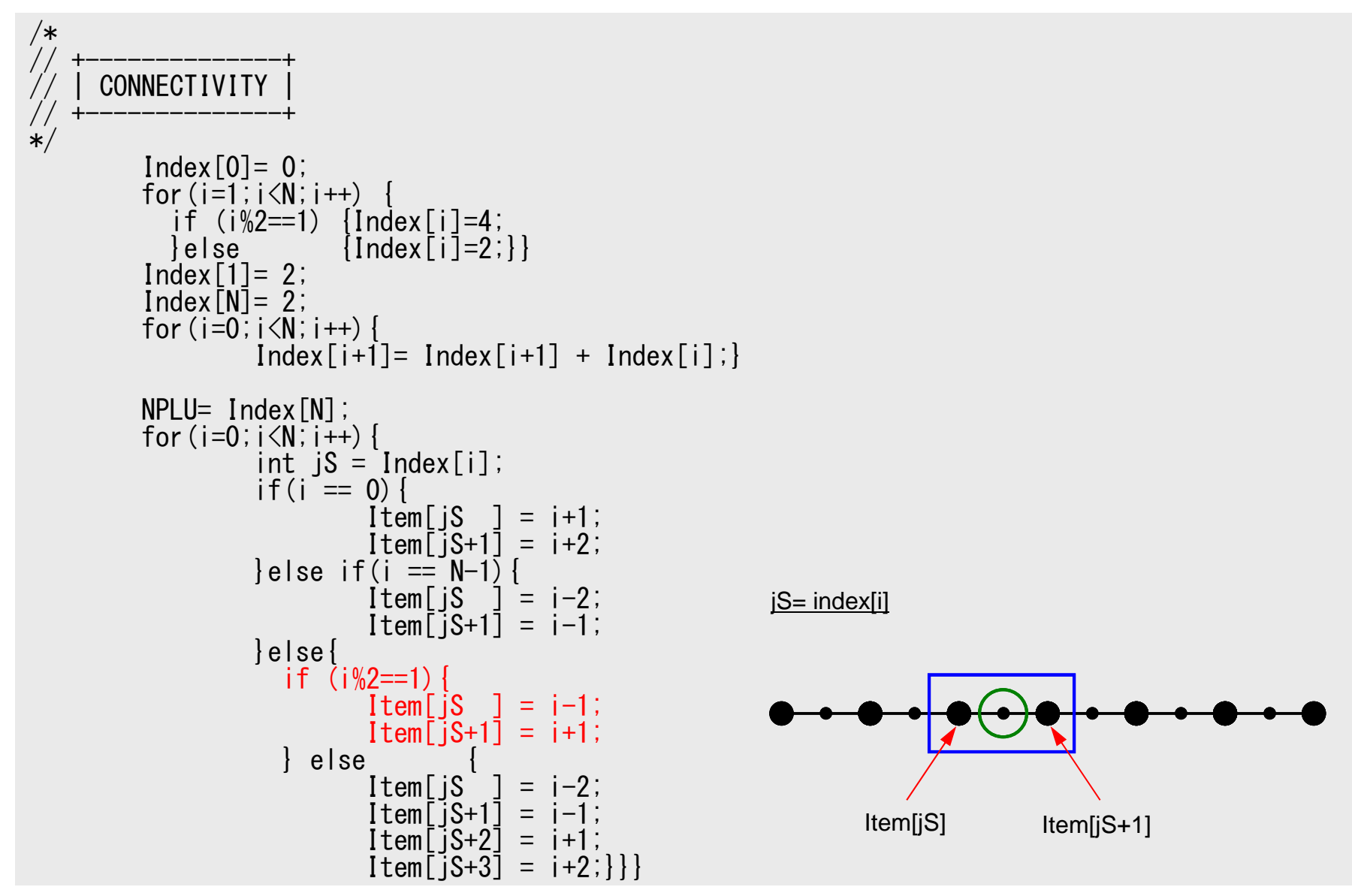

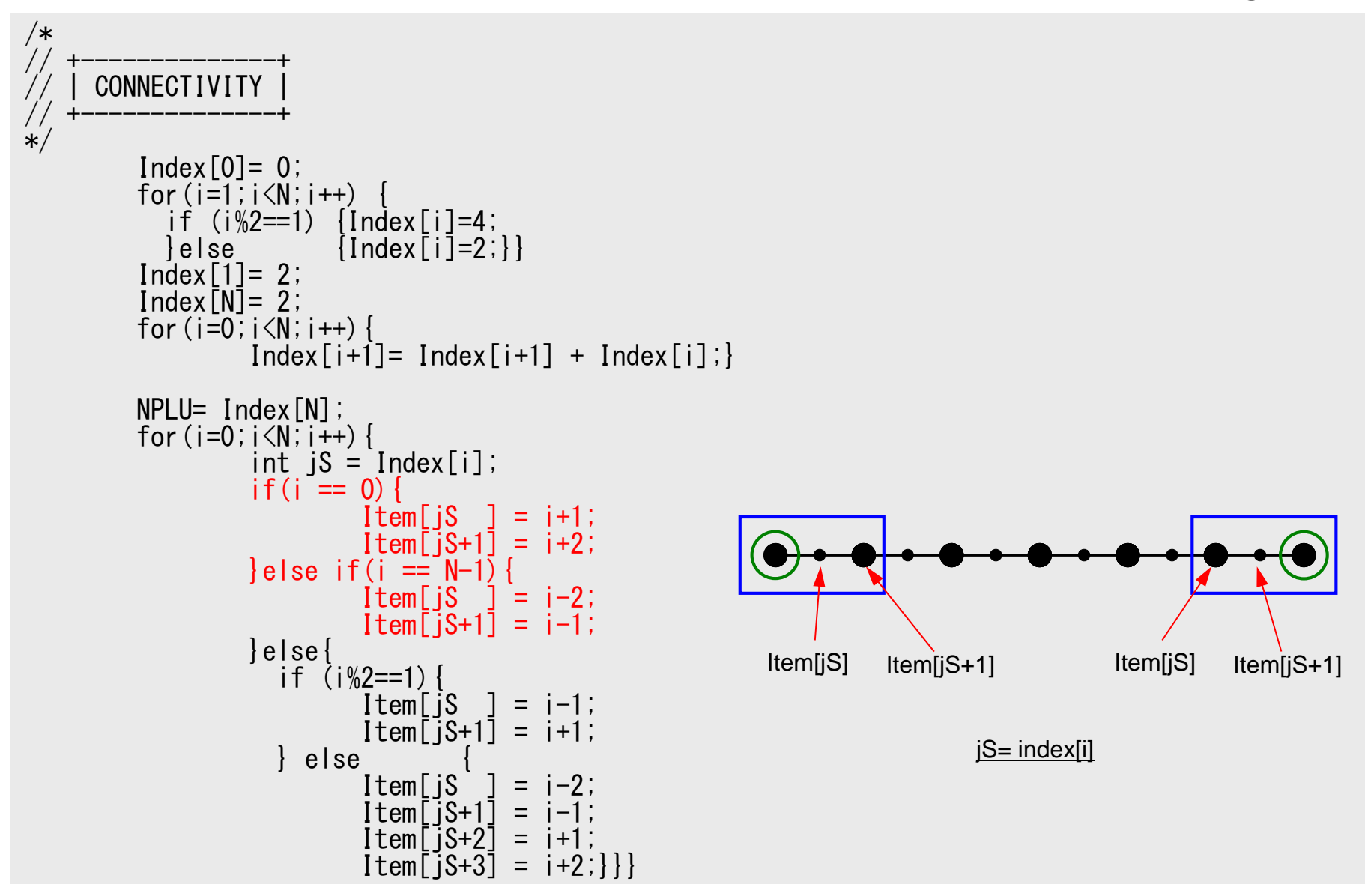

#### Program: 1d2.c (5/7) Element Matrix ~ Global Matrix

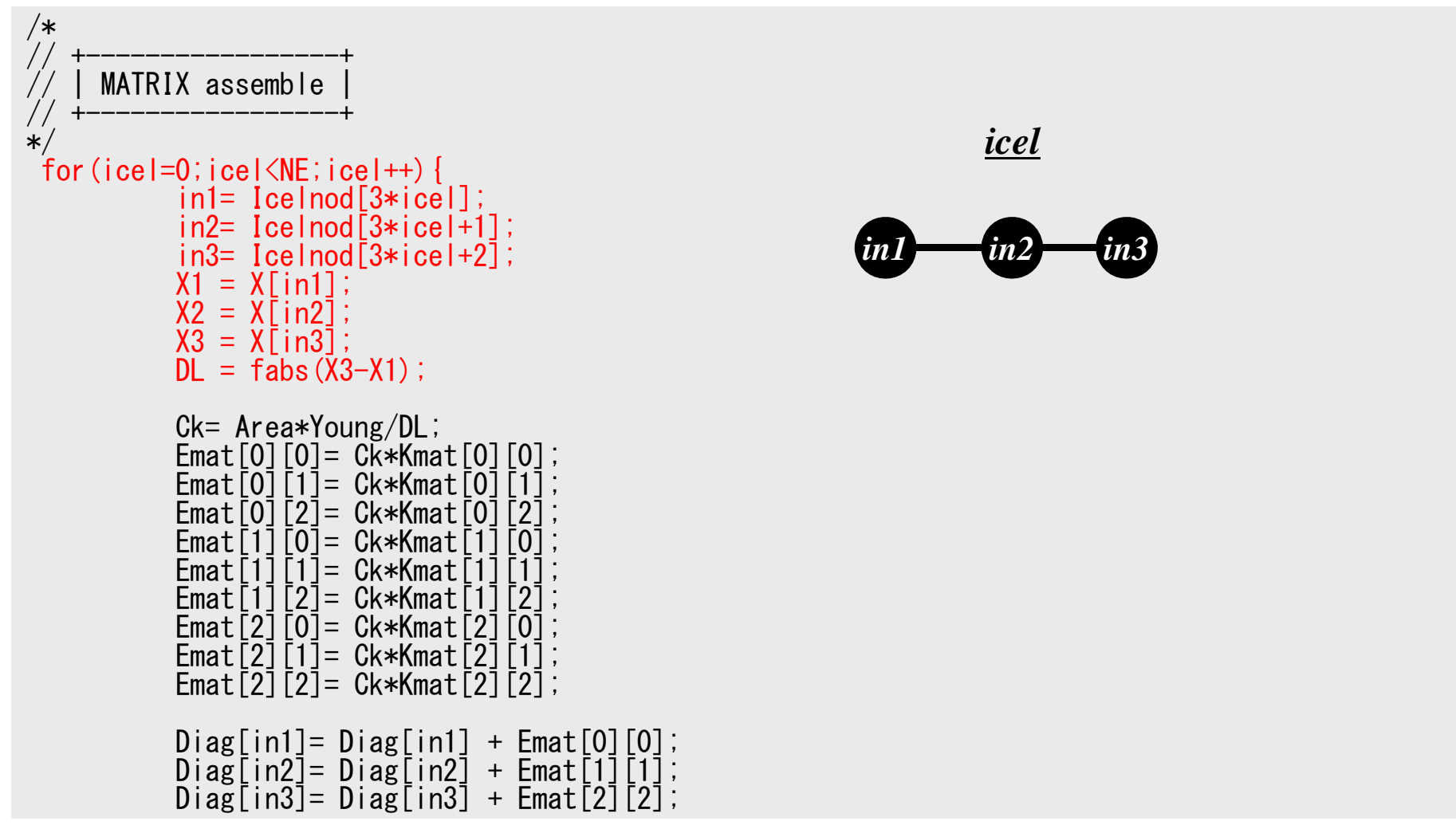

#### Program: 1d2.c (5/7) Element Matrix ~ Global Matrix

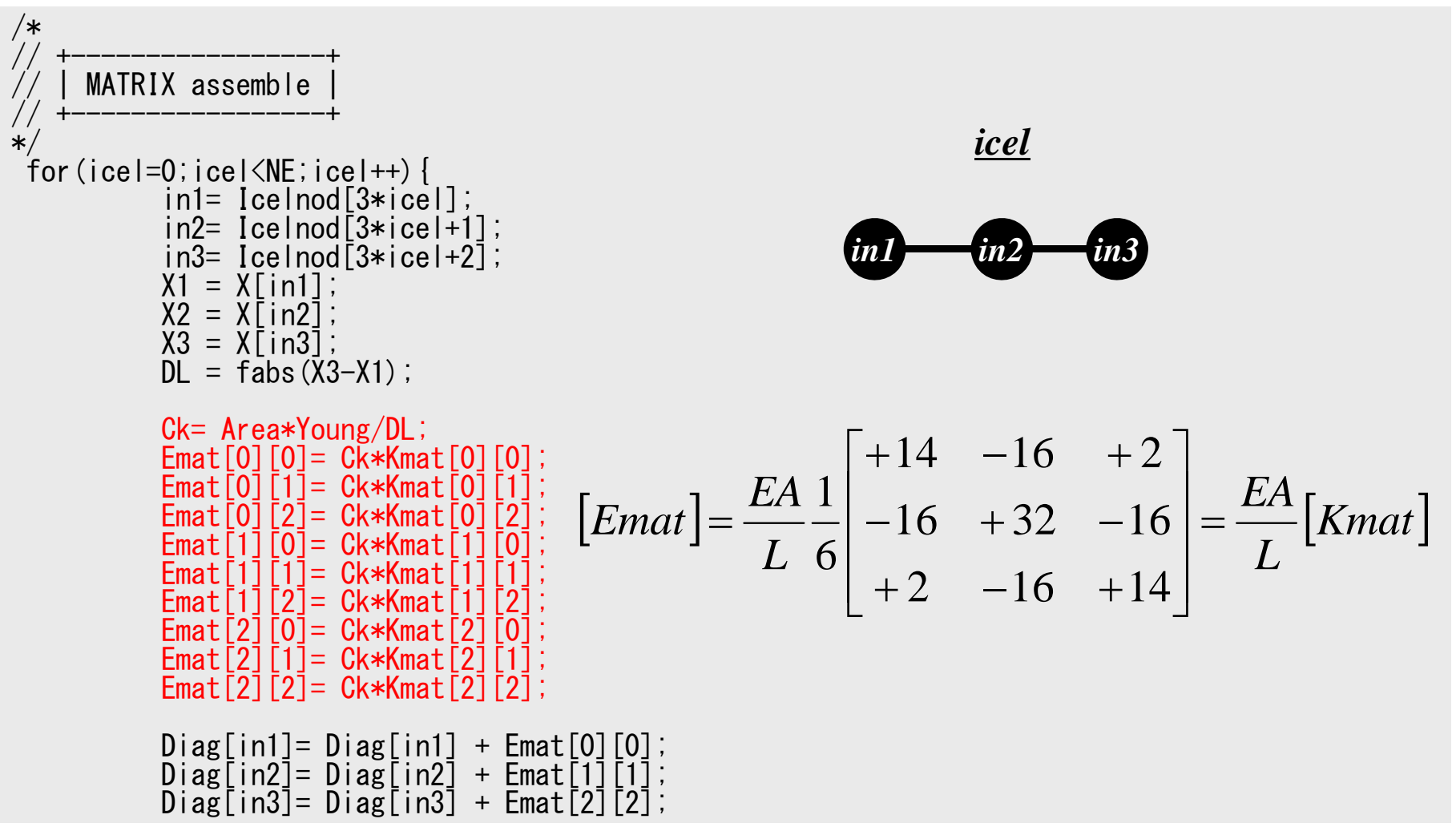

#### Program: 1d2.c (5/7) Element Matrix ~ Global Matrix

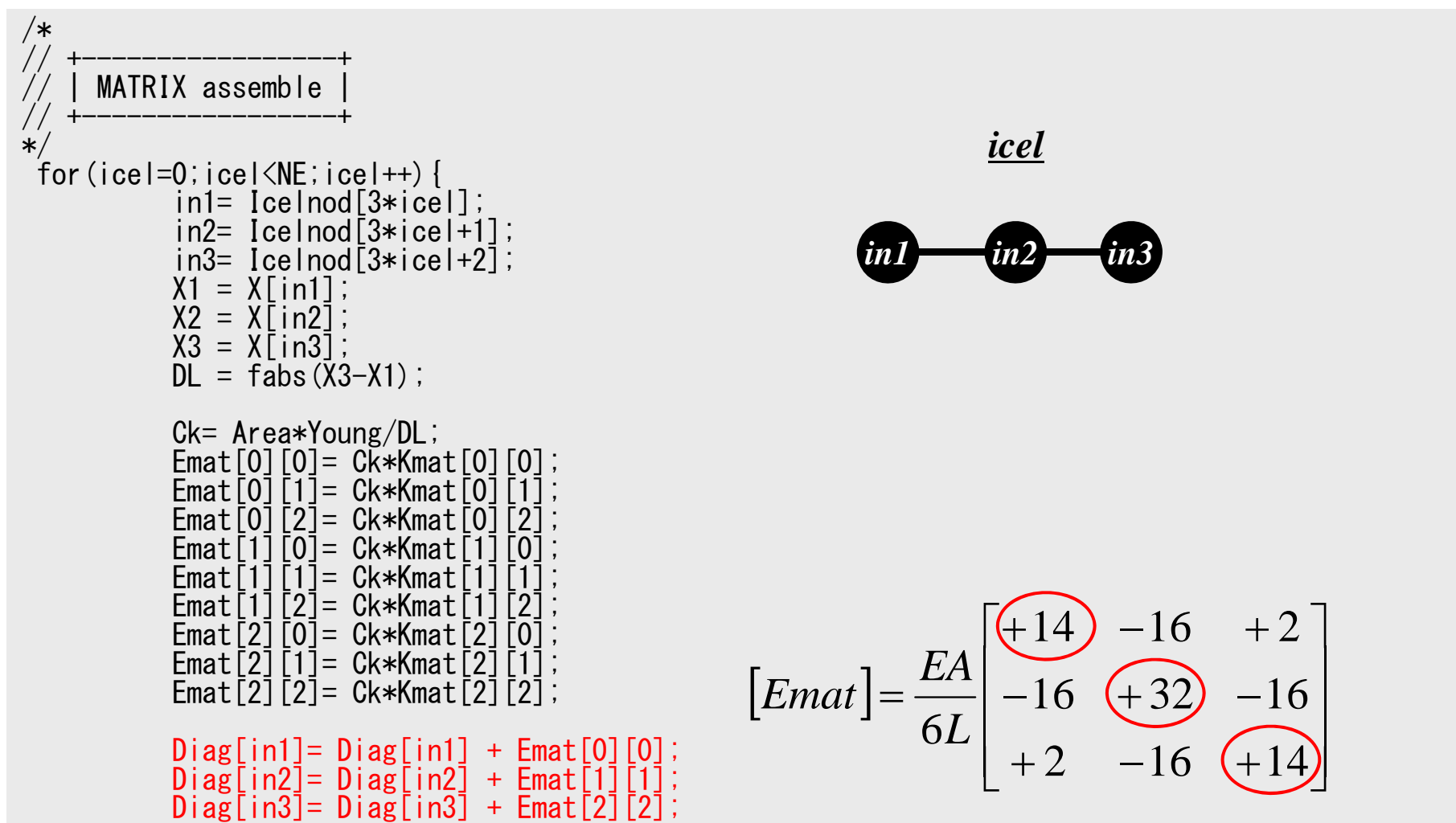

#### Program: 1d2.c (6/7) Global Matrix

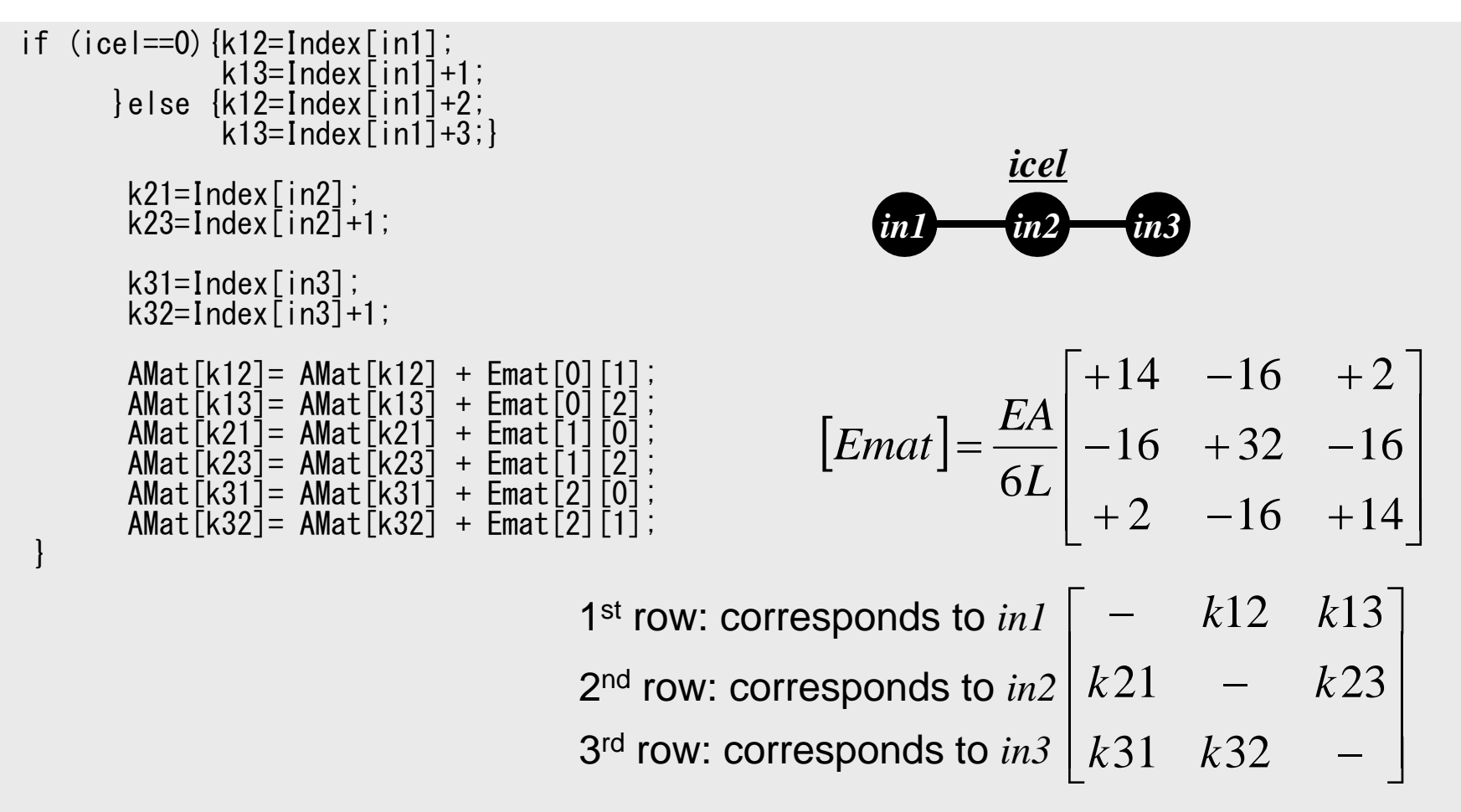

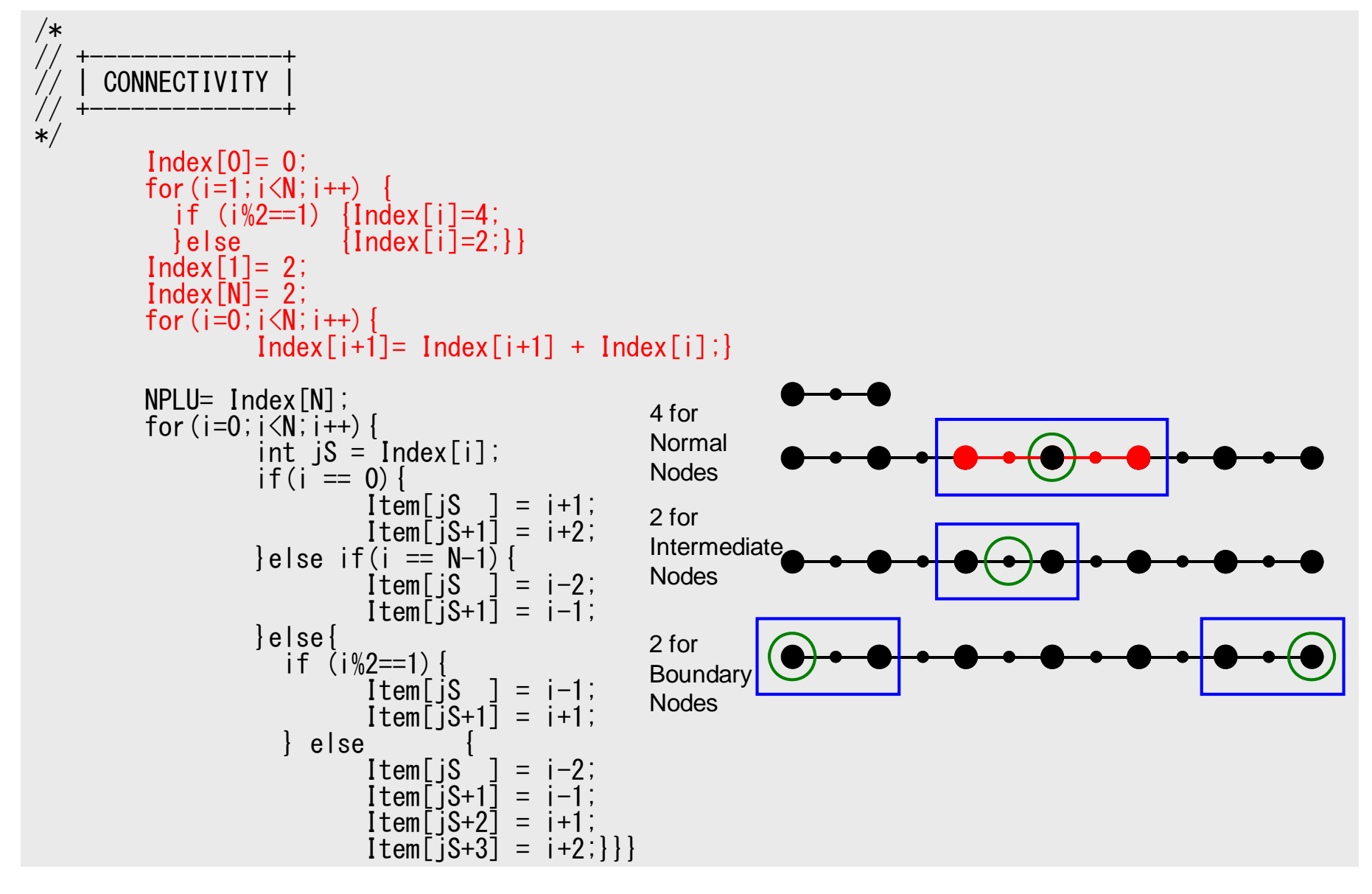

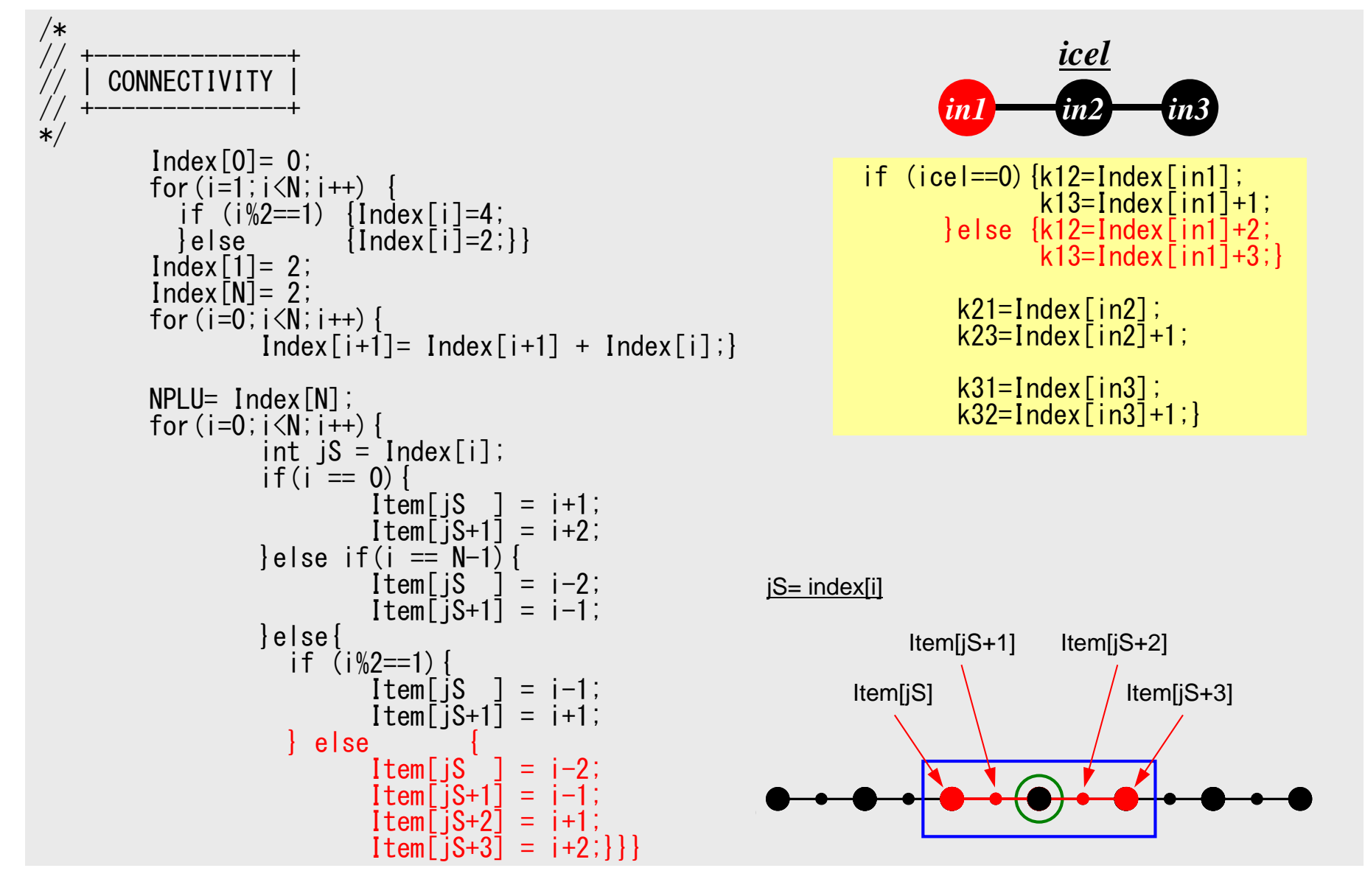

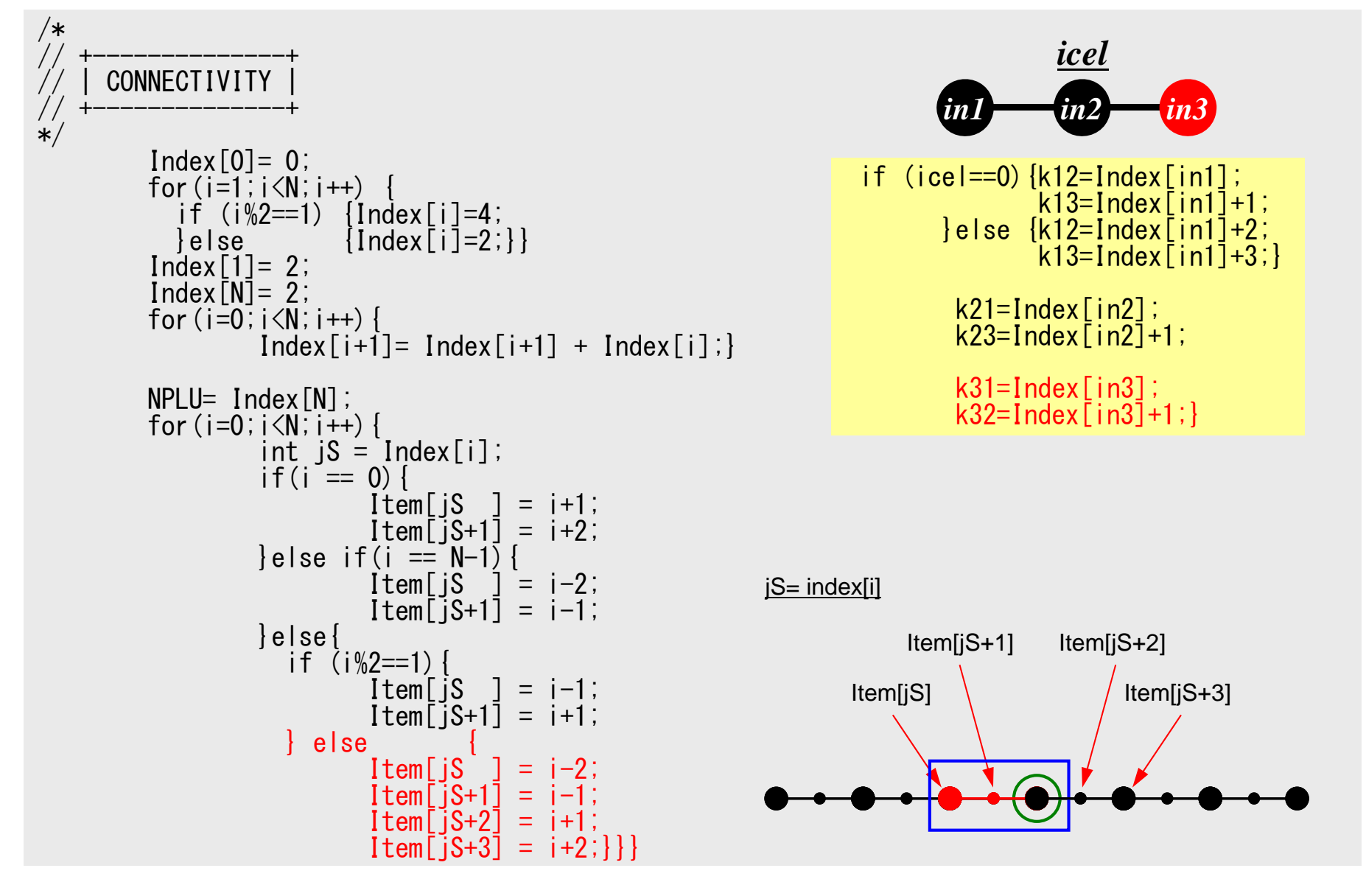

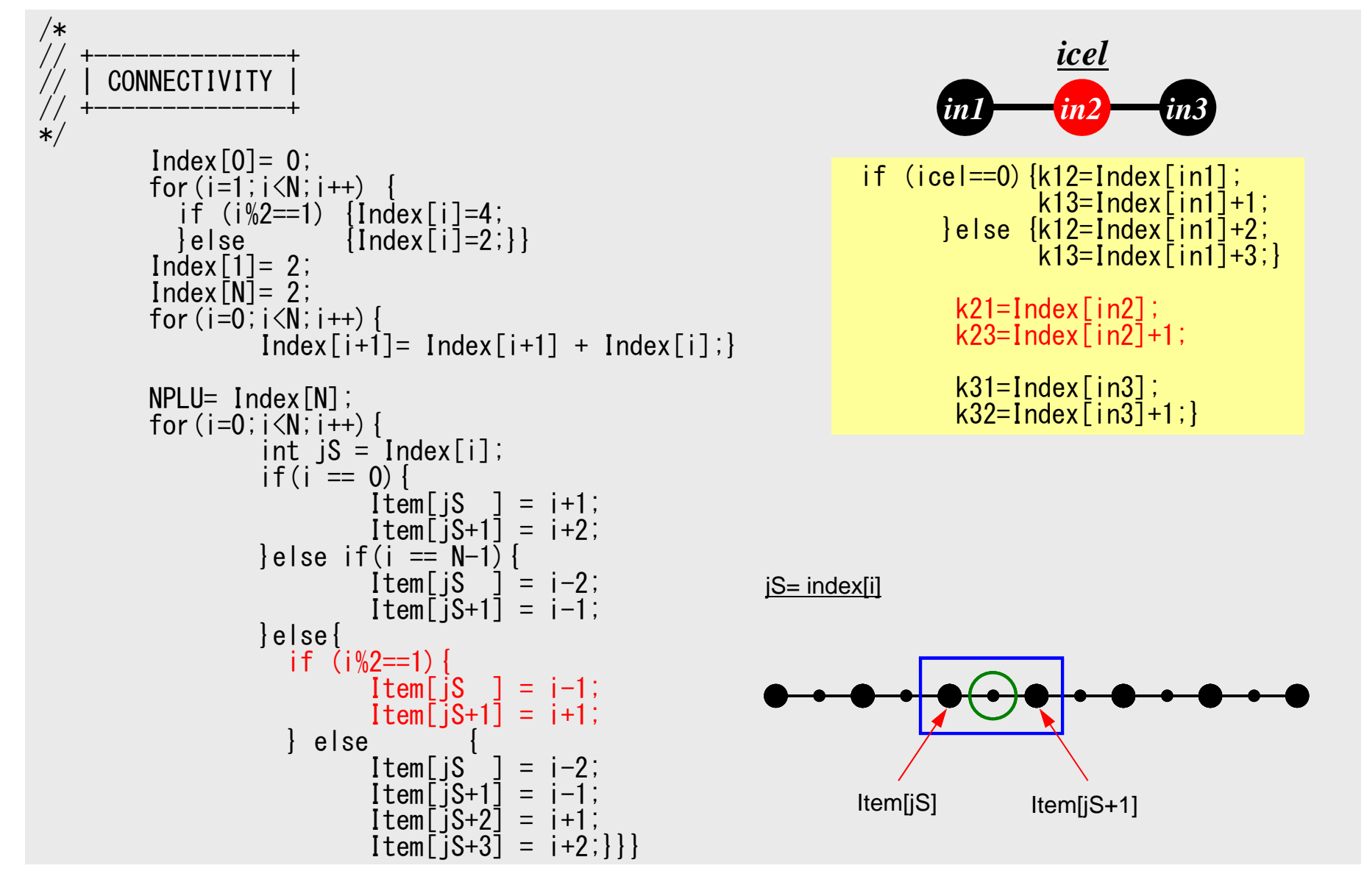

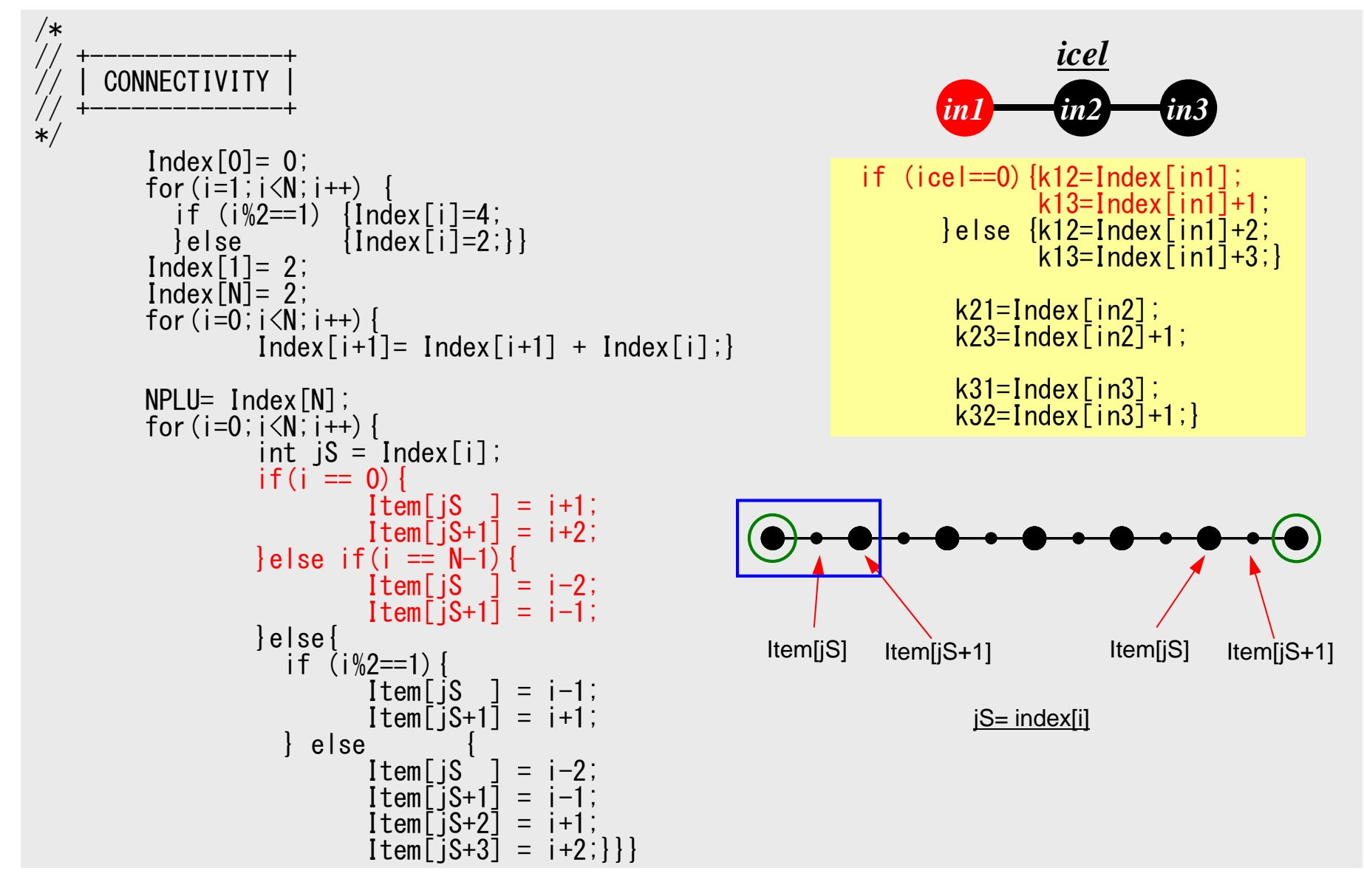

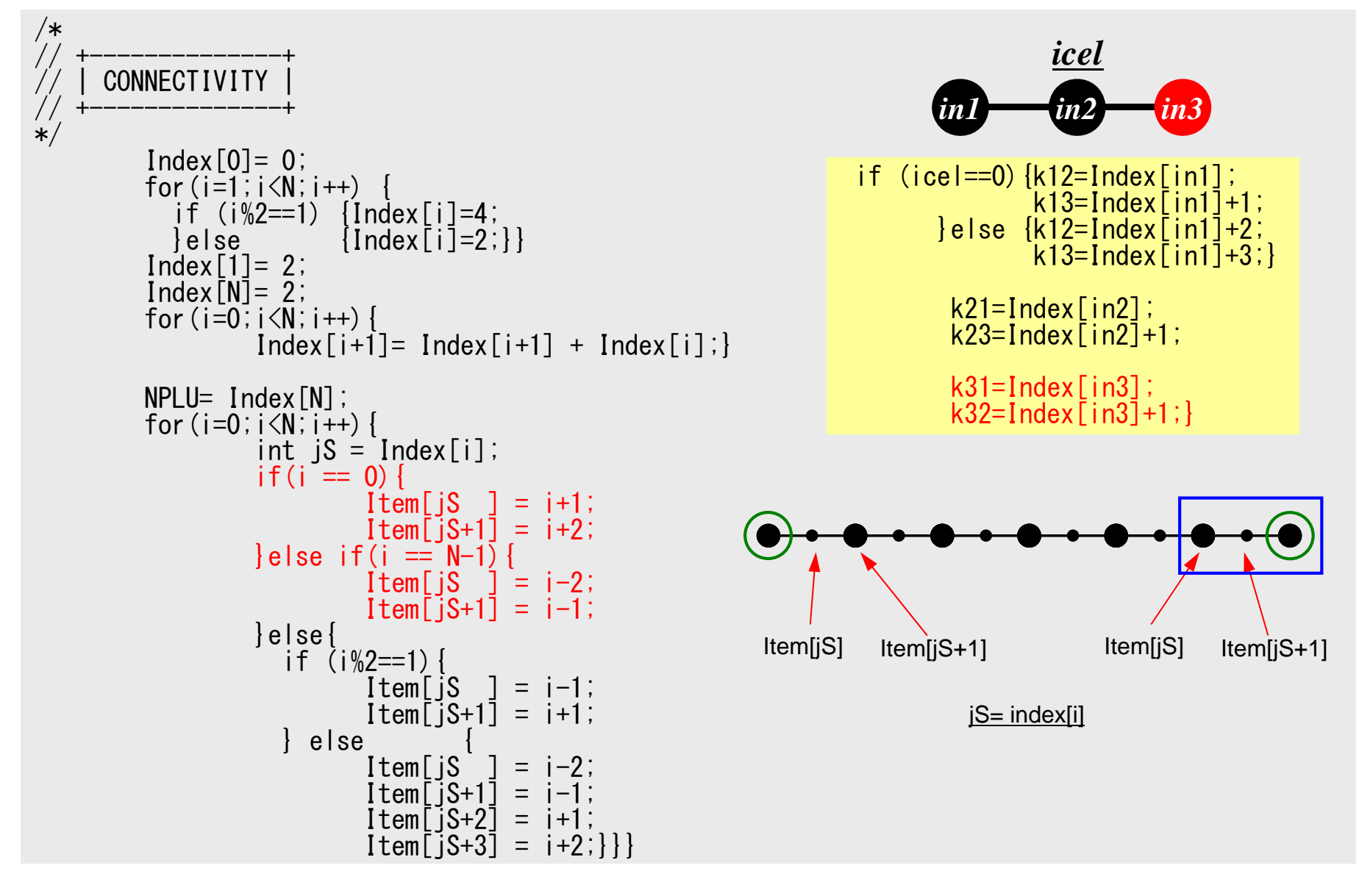

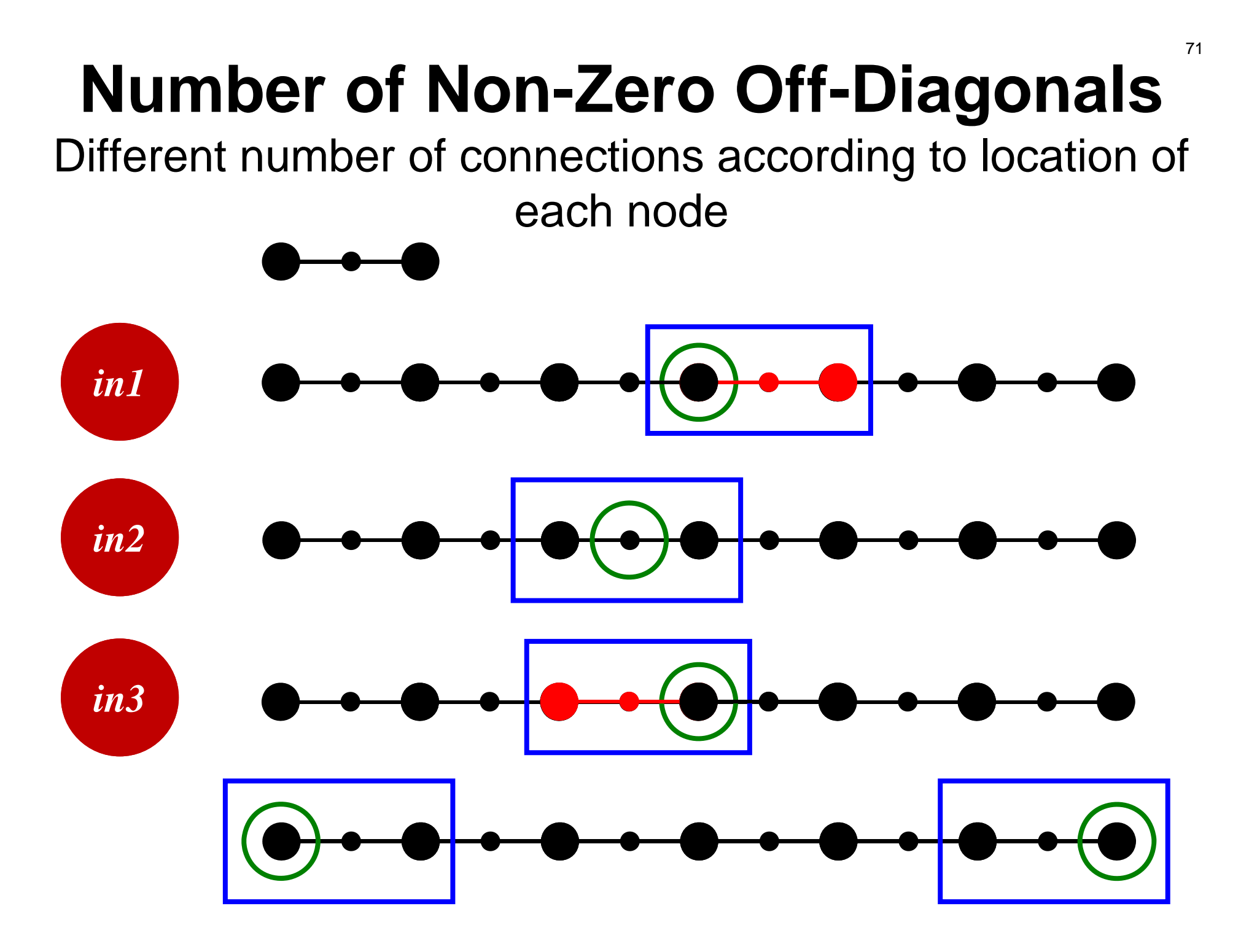

#### Program: 1d2.c (7/7) Boundary Conditions

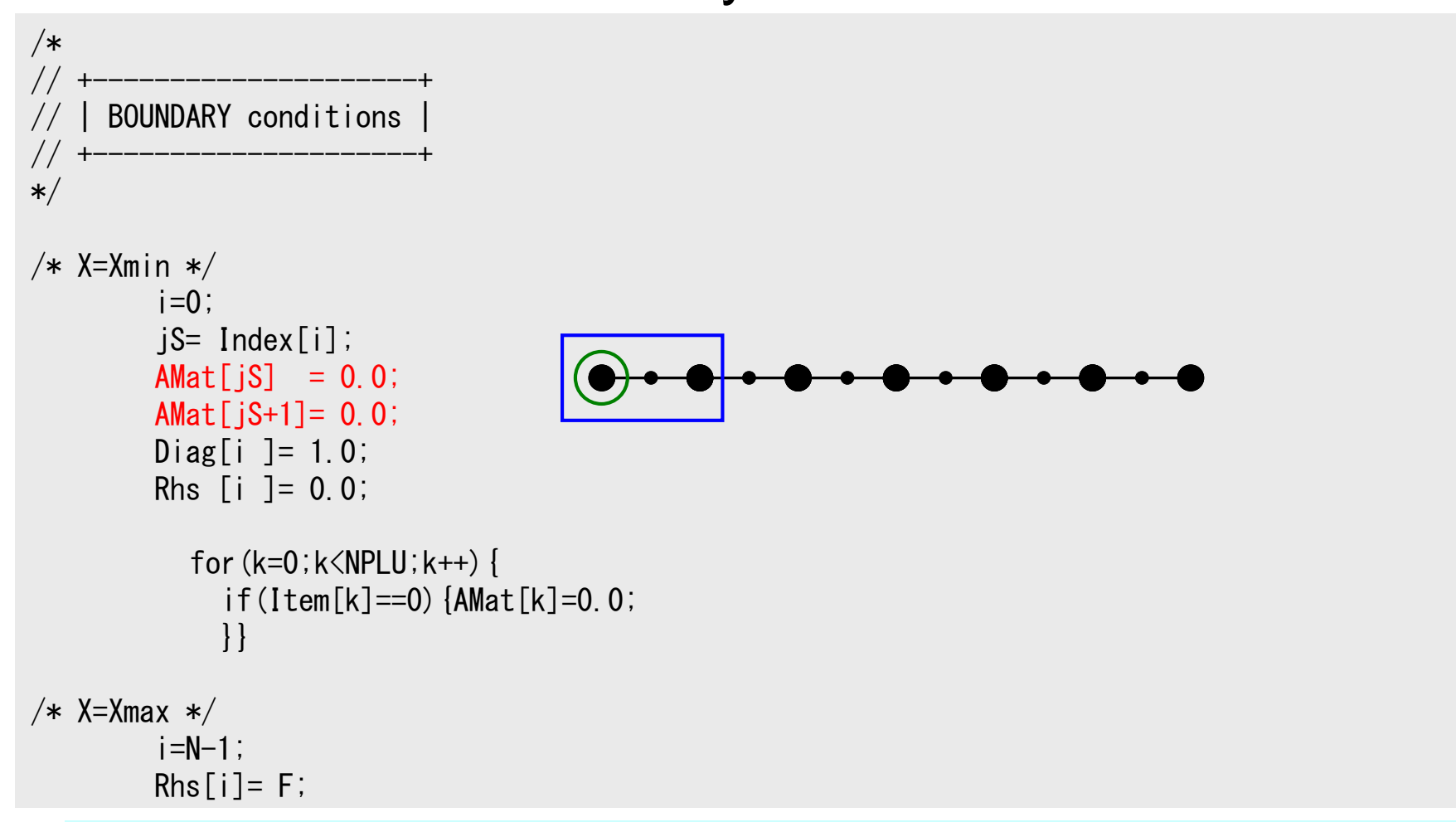

Just solve derived linear equations by CG method
### If *A* (sectional area) is function of *x* …

$$
\int_{V} E\left(\frac{d[N]^T}{dx}\frac{d[N]}{dx}\right) dV = \int_{0}^{L} \left[\frac{dN_i/dx}{dN_i/dx}\right] E\left[\frac{dN_i}{dx}, \frac{dN_j}{dx}, \frac{dN_k}{dx}\right] A(x) dx
$$

$$
=E\int_{0}^{L}\begin{bmatrix}A(x)\frac{dN_{i}}{dx} & A(x)\frac{dN_{i}}{dx} & A(x)\frac{dN_{j}}{dx} & A(x)\frac{dN_{i}}{dx} & \frac{dN_{k}}{dx} \\ A(x)\frac{dN_{j}}{dx} & \frac{dN_{i}}{dx} & A(x)\frac{dN_{j}}{dx} & \frac{dN_{j}}{dx} & A(x)\frac{dN_{j}}{dx} & \frac{dN_{k}}{dx} \\ A(x)\frac{dN_{k}}{dx} & \frac{dN_{i}}{dx} & A(x)\frac{dN_{k}}{dx} & \frac{dN_{j}}{dx} & A(x)\frac{dN_{k}}{dx} & \frac{dN_{k}}{dx} \end{bmatrix}dx
$$

 $\overline{\phantom{a}}$  $\int$  $\left(\frac{4x}{2}, -\frac{1}{2}\right)$  $\setminus$  $=\left(\frac{4x}{L^2}-\frac{1}{L}\right)$  $\overline{\phantom{a}}$  $\bigg)$  $\left(\frac{4}{1} - \frac{8x}{2}\right)$  $\setminus$  $=\left(\frac{4}{L}-\frac{8L}{L}\right)$   $\bigg)$  $\left(\frac{4x}{2}, -\frac{3}{2}\right)$  $\setminus$  $=\left(\frac{4x}{L^2}-\frac{3}{L}\right)$ *x dx*  $dN_k$ <sub>(4x<sup>1)</sup></sub> *x* dx  $\cup L$  $\frac{dN_j}{dx} = \left(\frac{4}{L} - \frac{8x}{L^2}\right)$ *x dx* $\frac{dN_i}{dx} = \left(\frac{4x}{l^2} - \frac{3}{l}\right)$  $\frac{dN_k}{dx} = \frac{4x}{l^2}$  $\int$  $\left(1-\frac{2x}{x}\right)$  $\setminus$  $\bigg($  $\parallel$  1 –  $\int$  $\left(-\frac{x}{x}\right)$  $\setminus$  $=\left(-\frac{x}{L}\right)\left(1-\frac{2x}{L}\right)$  $\bigg)$  $\left(1-\frac{x}{x}\right)$  $\setminus$  $\bigg($  $\parallel$  1 –  $\int$  $\left(\frac{4x}{x}\right)$  $\setminus$  $=\left(\frac{4x}{L}\right)\left(1-\frac{x}{L}\right)$  $\bigg)$  $\left(1-\frac{x}{x}\right)$  $\setminus$  $\bigg($  $\parallel$  1 –  $\bigg)$  $\left(1-\frac{2x}{x}\right)$  $\setminus$  $=\left(1-\frac{2x}{L}\right)\left(1-\frac{x}{L}\right)$ *x L*  $N_k = \left(-\frac{x}{l}\right)$ *x L*  $N_j = \left(\frac{4x}{I}\right) \left(1\right)$ *x L*  $N_i = \left(1 - \frac{2x}{I}\right) \mid 1$  $\mathcal{D}_{\mathcal{L}}$  $1 - \cdot$ 

 $1-\frac{2x}{L}\left(1-\frac{x}{L}\right)$   $\frac{dN_i}{dx}=\left(\frac{4x}{L^2}-\frac{3}{L}\right)$  Integration is possible, but very complicated. It's convenient if this is done numerically.

- 1D-code for Static Linear-Elastic Problems by Galerkin FEM
- $\bullet$  Sparse Linear Solver
	- –Conjugate Gradient Method
	- –Preconditioning
- $\bullet$ Storage of Sparse Matrices
- $\bullet$ Program
- $\bullet$ Higher-order Elements
- $\bullet$ Numerical Integration, Isoparametric Elements
- $\bullet$ Report #1
- Gaussian Quadrature
- •Isoparametric Elements
- Implementation
- Report #1

## Methods for Numerical Integration

- Trapezoidal Rule
- Simpson's Rule
- Gaussian Quadrature (or Gauss-Legendre)
	- accurate
- Values of functions at finite numbers of sample points are utilized:

$$
\int_{X_1}^{X_2} f(x) dx \Longrightarrow \sum_{k=1}^m [w_k \cdot f(x_k)]
$$

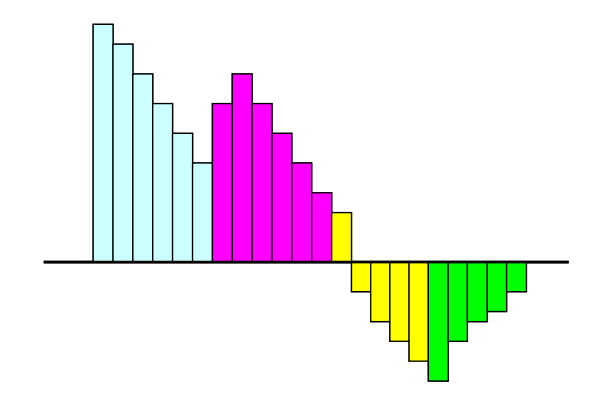

### Gaussian Quadrature in 1D

more accurate than Simpson's rule

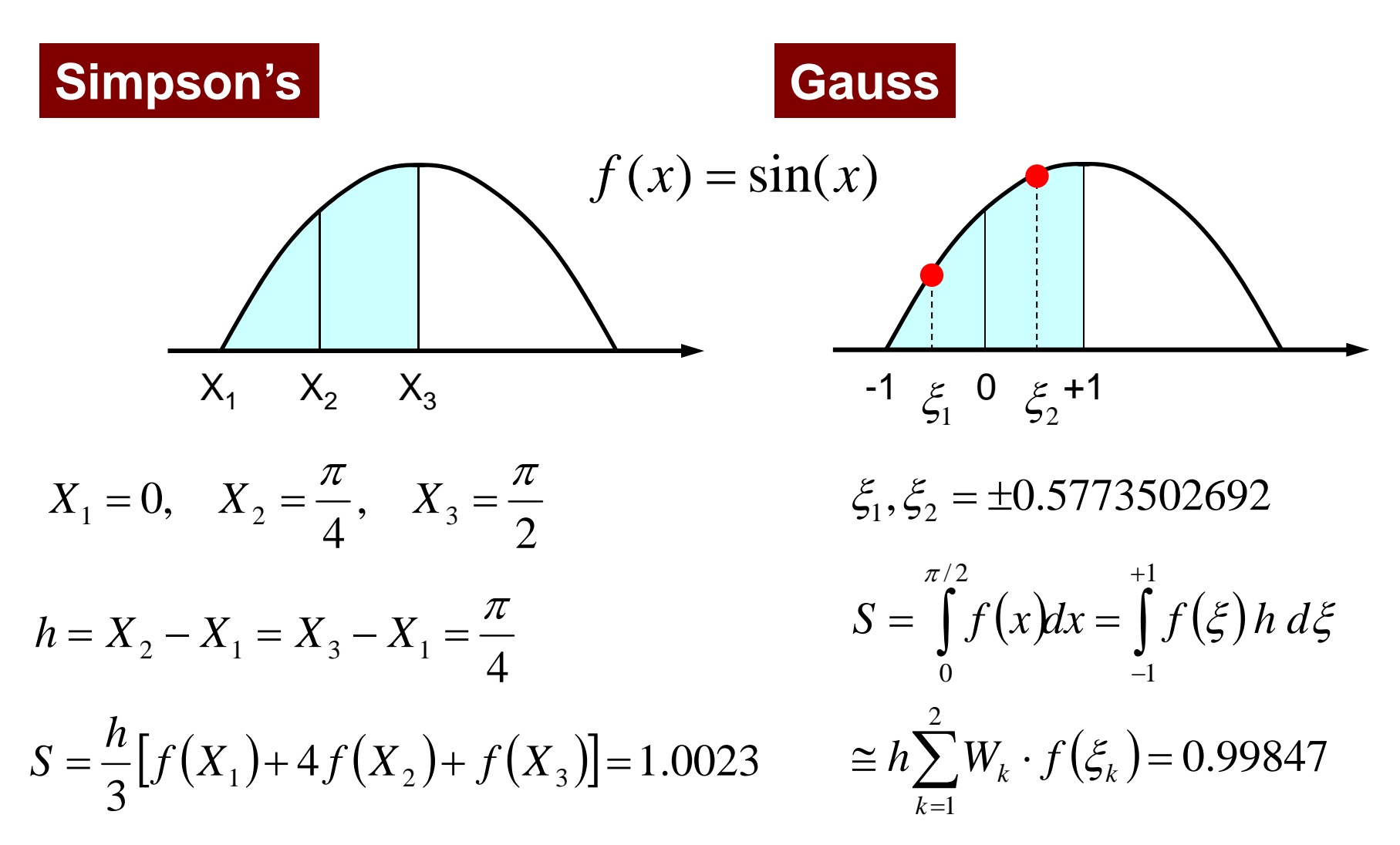

#### е производите последници производите с последници с последници с при принципалните се однако на 178<br>Село во 1782 година, последници с последници с последници с последници с последници с последници с последници Gaussian Quadrature ガウスの積分公式

- On normalized "natural (or local)" coordinate system [-1,+1] (自然座標系, 局所座標系)
- Can approximate up to (*2m-1*)-th order of functions by *<sup>m</sup>* quadrature points (*m*=2 is enough for quadratic shape functions).

$$
\int_{-1}^{+1} f(\xi) d\xi = \sum_{k=1}^{m} [w_k \cdot f(\xi_k)]
$$
  
\n
$$
m = 1 \quad \xi_k = 0.00, w_k = 2.00
$$
  
\n
$$
m = 2 \quad \xi_k = \pm 0.577350, w_k = 1.00
$$
  
\n
$$
m = 3 \quad \xi_k = 0.00, w_k = 8/9
$$
  
\n
$$
\xi_k = \pm 0.774597, w_k = 5/9
$$
  
\n
$$
m = 5/9
$$

### Gaussian Quadrature can be easily extended to 2D & 3D

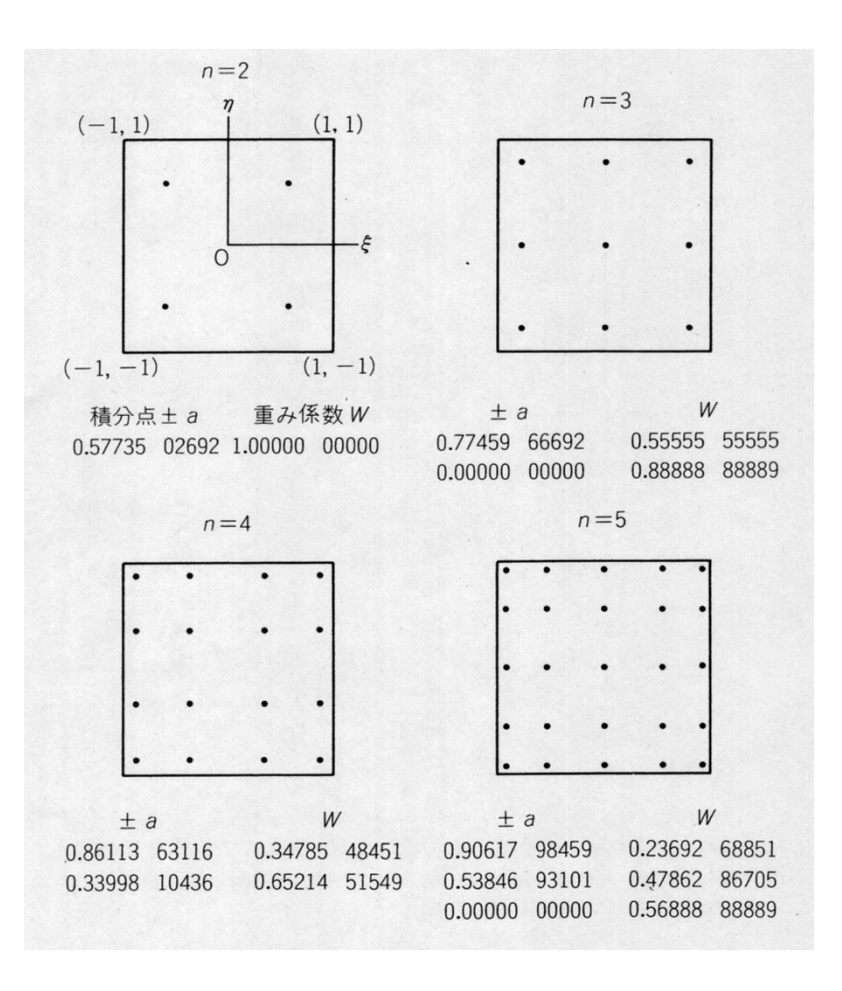

$$
I = \int_{-1}^{+1} \int_{-1}^{+1} f(\xi, \eta) d\xi d\eta
$$
  
= 
$$
\sum_{i=1}^{m} \sum_{j=1}^{n} [W_i \cdot W_j \cdot f(\xi_i, \eta_j)]
$$

*m,n*: number of quadrature points in  $\xi$ , *n*-direction

 $W_{_i},W_{_j}\colon \textsf{Weighting Factor}$  $(\xi_i, \eta_j)$ : Coordinates of Quad's ::

- Gaussian Quadrature
- •Isoparametric Elements
- Implementation
- Report #1

### How to use Gaussian Quadrature

- Coordinate transformation from  $[0,L]$  (or  $[X_1,X_2]$ ) to  $[-1,+1]$  is needed.
- Shape/Interpolation functions must be handled on natural/local coordinate system.

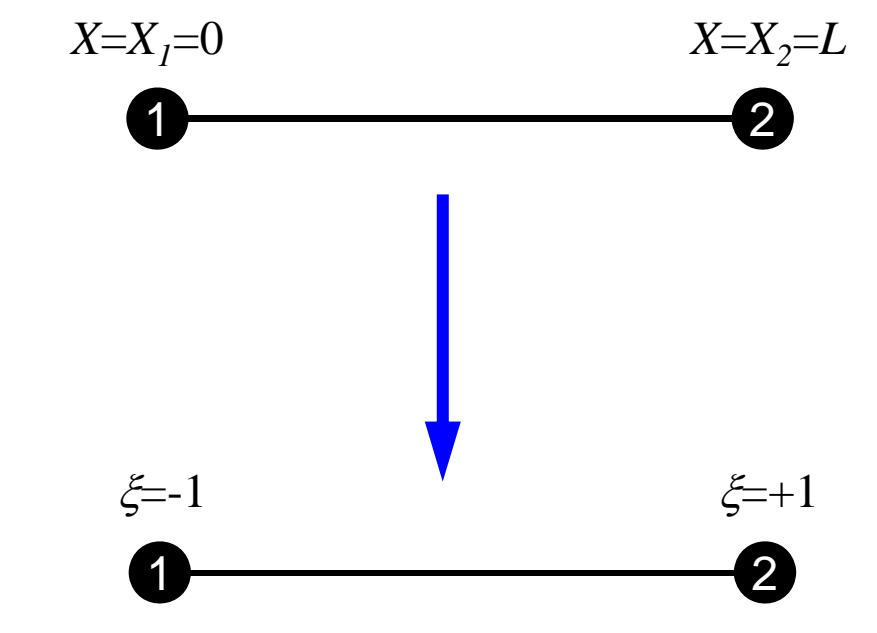

Local node ID's (1,2,3...) are defined as subscripts of *X, u, N* and etc.

### Piecewise Linear Element

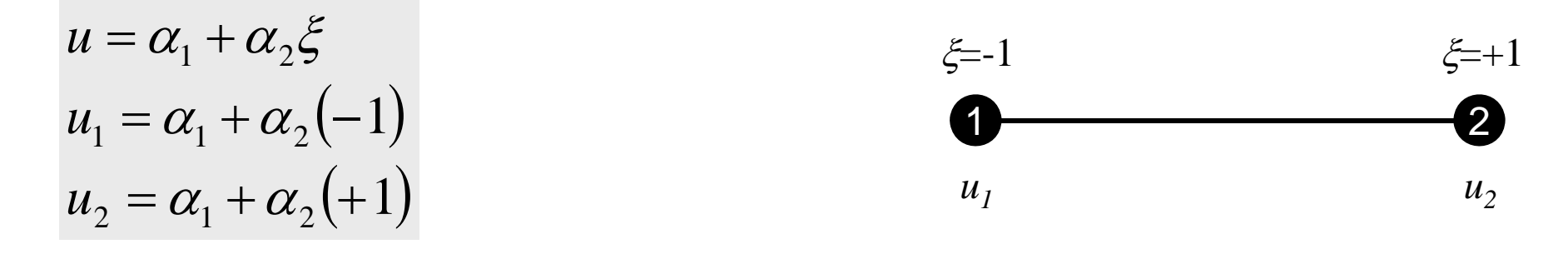

$$
\alpha_1 = \frac{u_1 + u_2}{2}, \ \alpha_2 = \frac{-u_1 + u_2}{2}
$$
\n
$$
u = \alpha_1 + \alpha_2 \xi = \frac{u_1 + u_2}{2} + \frac{-u_1 + u_2}{2} \xi = \frac{1}{2} (1 - \xi) u_1 + \frac{1}{2} (1 + \xi) u_2
$$
\n
$$
N_1(\xi)
$$

$$
N_1(\xi) = \frac{1}{2}(1 - \xi), \quad N_2(\xi) = \frac{1}{2}(1 + \xi)
$$

### 2nd-order/Quadratic Element

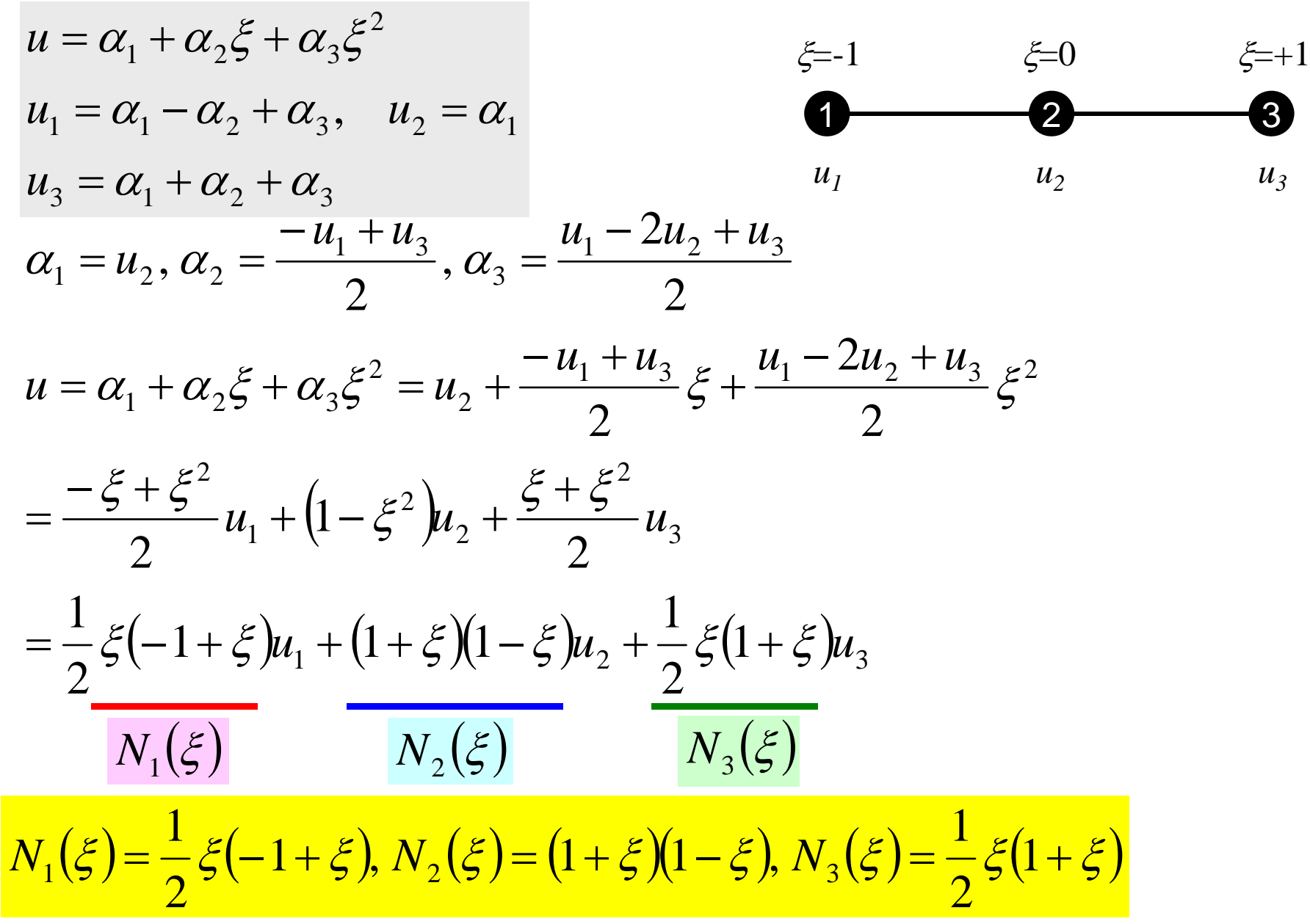

### Isoparametric Element アイソパラメトリック要素

- Definitions of "Isoparametric" Elements
	- – Each element is defined on natural/local coordinate for [- 1,+1]
	- And the components of global coordinate system of each node (e.g. *x,y,z*) for certain kinds of elements are defined by shape functions [ *N*] on natural/local coordinate system, where shape functions [ *N*] are also used for interpolation of dependent variables.

$$
u = \sum_{i=1}^{n_N} N_i(\xi) \cdot u_i, \quad x = \sum_{i=1}^{n_N} N_i(\xi) \cdot x_i \qquad u = \frac{1}{2} (1 - \xi) u_1 + \frac{1}{2} (1 + \xi) u_2
$$
  
\n
$$
n_N : 2, 3...
$$
  
\n
$$
x = \frac{1}{2} (1 - \xi) x_1 + \frac{1}{2} (1 + \xi) x_2
$$
  
\nSub-Parametric  
\nSuper-Parametric  
\n
$$
\left( = \frac{1}{2} (x_2 - x_1) \xi + \frac{1}{2} (x_1 + x_2) \right)
$$

- Gaussian Quadrature
- •Isoparametric Elements
- Implementation
- Report #1

### Integration over Each Element: [*k*]

$$
\int_{V} E\left(\frac{\partial [N]^T}{\partial x} \frac{\partial [N]}{\partial x}\right) dV = \int_{V} E\left(\frac{\partial [N]^T}{\partial x} \frac{\partial [N]}{\partial x}\right) A dx
$$

# Partial Differentiation on Natural/Local Coordinate System (1/2)

• According to formulae:

$$
\frac{\partial N_i(\xi)}{\partial \xi} = \frac{\partial N_i}{\partial x} \frac{\partial x}{\partial \xi}
$$

can be easily derived according to definitions.

$$
\left[\begin{array}{c}\n\frac{\partial N_i}{\partial \xi}\n\end{array}\right]
$$
\n
$$
\left[\begin{array}{c}\n\frac{\partial N_i}{\partial x}\n\end{array}\right]
$$

are required for computations.

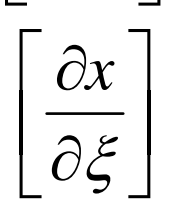

 $\left[\begin{array}{c} \frac{\partial x}{\partial \xi} \end{array}\right]$  is Jacobian (=*J*)

$$
\frac{\partial x}{\partial \xi} = \frac{\partial}{\partial \xi} \left( \sum_{i=1}^{n_N} N_i x_i \right) = \sum_{i=1}^{n_N} \frac{\partial N_i}{\partial \xi} x_i = J
$$

## Partial Differentiation on Natural/Local Coordinate System (2/2)

• Target terms are derived as follows:

$$
\frac{\partial N_i}{\partial x} = \frac{\frac{\partial N_i(\xi)}{\partial \xi}}{\frac{\partial x}{\partial \xi}} = \frac{\partial N_i(\xi)}{\partial \xi} \cdot \frac{1}{J}
$$

• Integration on natural/local coordinate system:

$$
\int_{0}^{L} f(x)dx = \int_{-1}^{+1} f(\xi) |J| d\xi \quad \because dx = |J| d\xi = \left| \frac{\partial x}{\partial \xi} \right| d\xi
$$

1D-Part2

### Integration over Each Element: [*k*] (1/2)

$$
\int_{V} E\left(\frac{\partial [N]^T}{\partial x} \frac{\partial [N]}{\partial x}\right) dV = E\int_{V} \left(\frac{\partial [N]^T}{\partial x} \frac{\partial [N]}{\partial x}\right) A(x) dx
$$
\n
$$
= E\int_{-1}^{+1} \left(\frac{\partial [N]^T}{\partial x} \frac{\partial [N]}{\partial x}\right) A(\xi) J | d\xi = E\int_{-1}^{+1} \left(\frac{\partial [N]^T}{\partial \xi} \frac{1}{J} \right) \left(\frac{\partial [N]^T}{\partial \xi} \frac{1}{J}\right) A(\xi) J | d\xi
$$
\n
$$
= E\int_{-1}^{+1} \left(\frac{1}{J} \frac{\partial [N]^T}{\partial \xi} \frac{\partial [N]}{\partial \xi} A(\xi)\right) d\xi
$$
\n
$$
= E\sum_{k=1}^{m} \left[W_k \cdot \frac{1}{|J|} \int_{\xi = \xi_k}^{+1} \frac{\partial [N]^T}{\partial \xi} \left|\int_{\xi = \xi_k}^{+1} \frac{\partial [N]^T}{\partial \xi}\right|_{\xi = \xi_k} A(\xi_k)
$$

1D-Part2

### Integration over Each Element: [ *k*] (2/2)

$$
E\sum_{k=1}^{m} \left[ w_k \cdot \frac{1}{|J|} \left| \frac{\partial [N]^T}{\partial \xi} \right|_{\xi = \xi_k} \frac{\partial [N]}{\partial \xi} \right]_{\xi = \xi_k} A(\xi_k)
$$
  
\n
$$
= E\sum_{k=1}^{m} \left[ w_k \cdot \frac{1}{|J|} \left| \int_{\xi = \xi_k} \left[ \frac{\partial N_1}{\partial N_2} / \frac{\partial \xi}{\partial \xi} \right] \left[ \frac{\partial N_1}{\partial \xi} \frac{\partial N_2}{\partial \xi} \right] \right]_{\xi = \xi_k} A(\xi_k)
$$
  
\n
$$
= E\sum_{k=1}^{m} \left[ w_k \cdot \frac{1}{|J|} \left| \int_{\xi = \xi_k} \left[ \frac{\partial N_1}{\partial \xi} \frac{\partial N_1}{\partial \xi} \frac{\partial N_1}{\partial \xi} \frac{\partial N_1}{\partial \xi} \frac{\partial N_2}{\partial \xi} \right] \right]_{\xi = \xi_k} A(\xi_k)
$$

### Files

#### "b1.c": "a1.c" on natural/local coordinate1D Piecewise Linear Elements

**1D Code for Static Linear-Elastic Problems with Variable Sectional Area**

**>\$ cd <\$fem1> >\$ cp /home03/skengon/Documents/class/fem1/1d3.tar . >\$ tar xvf 1d3.tar >\$ cd 1darea**

### Compile & Go !

**>\$ cd <\$fem1>/1darea >\$ cc –O b1.c (or g95 –O b1.f) >\$ ./a.out**

**input.dat**

**4 A NE** (Number of Elements) **25.0 5.e4 -0.105 12 5.e61001.e-8**

 $\Delta$ **x**, **F**, **A**<sub>1</sub>, **A**<sub>2</sub>, **E**  Number of MAX. Iterations for CG Solver Convergence Criteria for CG Solver

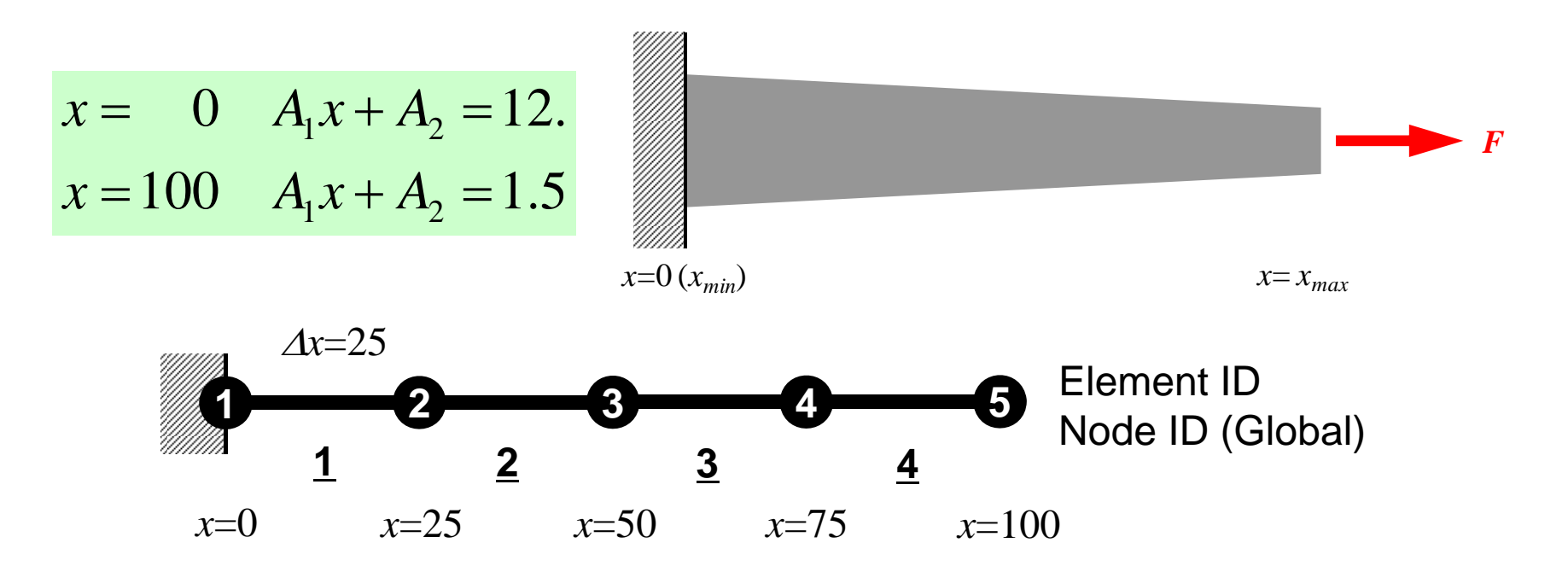

### Program: b1.c (1/6) variables and arrays

```
/*
     1D Solid Mechanics for Truss Elements solved by CG (Conjugate Gradient) Method
     d/dx (EdU/dx) + F = 0
     U=0@x=0*/
#include <stdio.h>
#include <stdlib.h>
#include <math.h>
\#include \langleassert.h>
int main(){
         int NE, N, NPLU, IterMax, errno;
         int R, Z, Q, P, DD;
        double dX, Resid, Eps, Area, A1, A2, F, Young, Jacobi;
        double X1, X2, U1, U2, DL, Strain, Sigma, Ck, XX, X0, Disp;
        double *U, *Rhs, *X;
        double *Diag, *AMat;
        double **W;int *Index, *Item, *Icelnod;
        double POI[2], WEI[2], dNdQ[2], Emat[2][2];
         int i, j, in1, in2, k, icel, k1, k2, jS, ip;
         int iter;
        FILE * fp;double BNorm2, Rho, Rho1=0.0, C1, Alpha, DNorm2;
        int ierr = 1;
```
### Variable/Arrays (1/2)

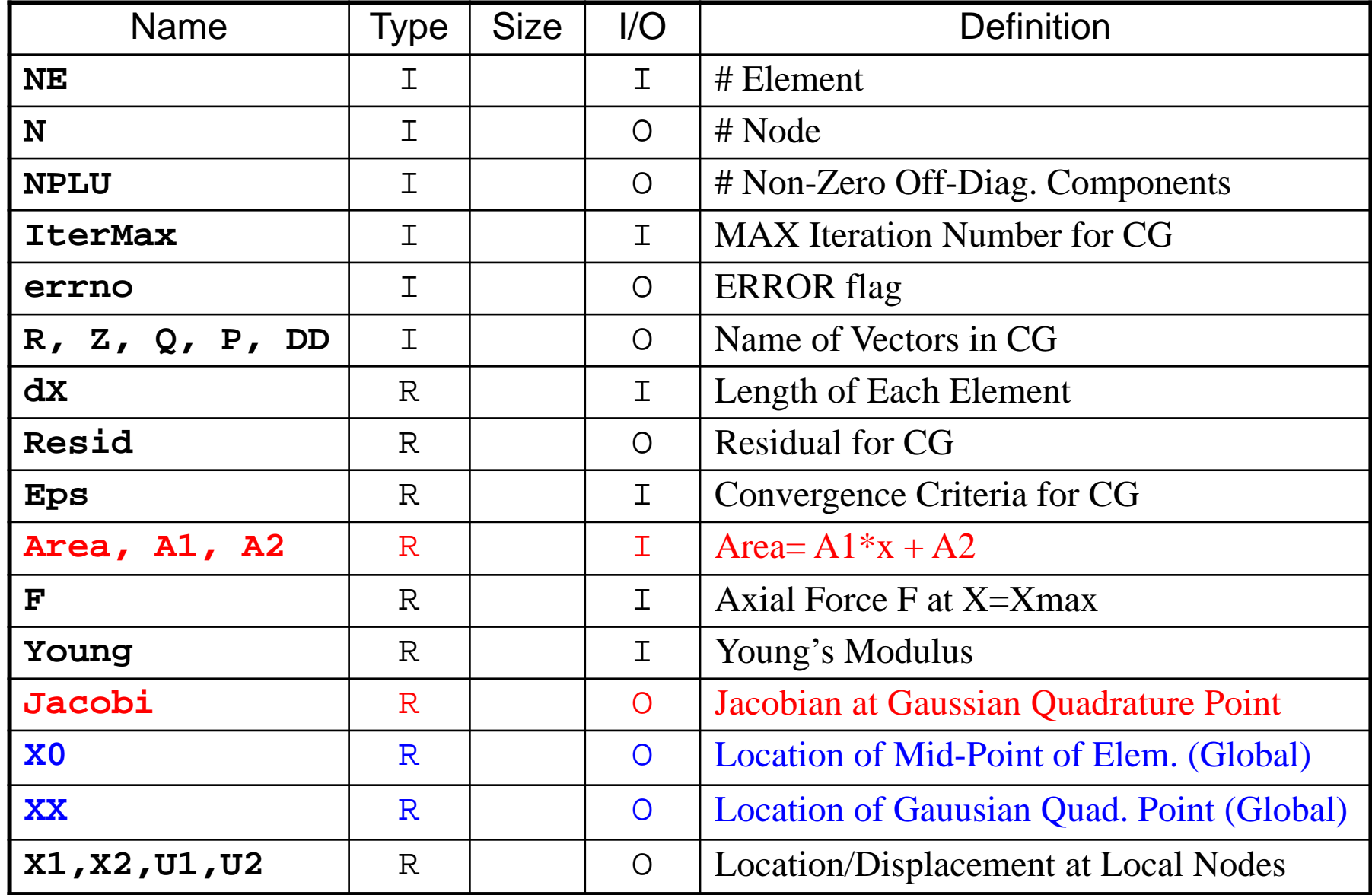

# Variable/Arrays (2/2)

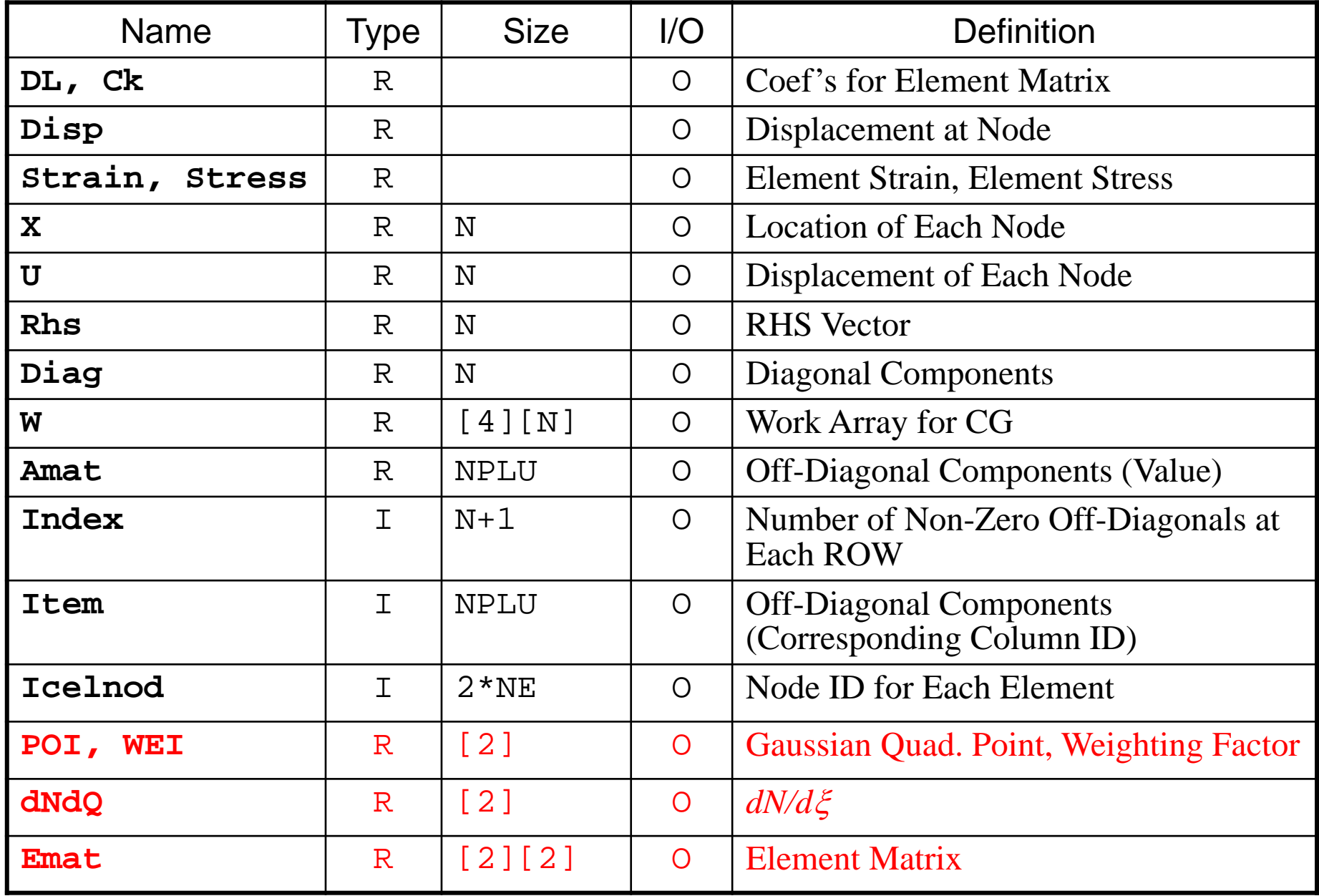

### Program: b1.c (2/6) Initialization, Allocation of Arrays

```
/*
// +--------+<br>// | INIT. |<br>// +--------+
*/
          fp = fopen("input data", "r");
          assert(fp i = NULL);
           fscanf(fp, "%d", &NE);
           fscanf(fp, "%lf %lf %lf %lf", &dX, &F, &Area, &Young);
           fscanf(fp, "%d", &IterMax);
           fscanf(fp, "%lf", &Eps);
          fclose(fp);
          N = NE + 1;
          U = calloc(N, sizeof(double));X = calloc(N, sizeof(double));
           Diag = calloc(N, sizeof(double));
          AMat = calloc(2*N-2, sizeof(double);
          Rhs = calloc(N, sizeof(double));Index= calloc(N+1, sizeof(int));
          Item = calloc(2*N-2, sizeof(int));
          Icelnod= calloc(2*NE, sizeof(int));
```
### Program: b1.c (3/6) Initialization, Allocation of Arrays (cont.)

```
W = (double **)malloc(sizeof(double *)*4);
if(W == NULL)fprintf(stderr, "Error: %s\mext", strerror(errno));
         return -1:
}
for (i=0; i \le 4; i++) {
         W[i] = (double *)malloc(sizeof(double) *N);if(W[i] == NULL)fprintf(stderr, "Error: %s\mext", strerror(errno));
                  return -1;
         } }
for (i=0; i \le N; i++) U[i] = 0.0;
for (i=0; i \le N; i++) Diag[i] = 0.0;
for (i=0; i \le N; i++) Rhs[i] = 0, 0;for (k=0; k<2*N-2; k++) AMat[k] = 0.0;for (i=0; i \le N; i++) X[i] = i*dX;for(icel=0;icel\overline{\langle NE;ice|++\rangle}}
         IceInod[2*ice] \vec{i} = \vec{i}Ice|nod[2*ice]+1]=ice|+1;}
WEI[0] = +1.0;WEI[1] = +1.0;
P0I[0]= -0.577350;
POI[1]= +0.577350;
                                               X: X-coordinate component of each node
```
### Program: b1.c (3/6) Initialization, Allocation of Arrays (cont.)

```
W = (double **)malloc(sizeof(double *)*4);
if(W == NULL)fprintf(stderr, "Error: %s\mext", strerror(errno));
        return -1;
}
for(i=0; i<4; i++) {
        W[i] = (double *)malloc(sizeof(double) *N);if(W[i] == NULL)fprintf(stderr, "Error: %s\mext", strerror(errno));
                 return -1;
         } }
for (i=0; i \le N; i++) U[i] = 0.0;
for (i=0; i \le N; i++) Diag[i] = 0.0;
for (i=0; i \le N; i++) Rhs[i] = 0, 0;for (k=0; k<2*N-2; k++) AMat [k] = 0, 0;for (i=0; i\le N; i++) X[i]=i*d\overline{X};for(icel=0;icel\langle NE;ice|++){
         IceInod[2*ice] \frac{1}{2} icel;
         Ice|nod[2*ice]+1]=ice|+1;}
WEI[0] = +1.0;WEI[1]= +1.0;
P0I[0]= -0.577350;
POI[1]= +0.577350;
                                                                 icel
                                           Icelnod[2*icel]
                                           =icelIcelnod[2*icel+1]
                                                                      =icel+1
```
### Program: b1.c (3/6) Initialization, Allocation of Arrays (cont.)

```
W = (double **)malloc(sizeof(double *)*4);
if(W == NULL)fprintf(stderr, "Error: %s\mext", strerror(errno));
         return -1;
}
for(i=0; i<4; i++) {
         W[i] = (double *)malloc(sizeof(double) *N);if(W[i] == NULL)fprintf(stderr, "Error: %s\mext", strerror(errno));
                  return -1;
         } }
for (i=0; i \le N; i++) U[i] = 0.0;
for(i=0;i\le N;i++) Diag[i] = 0.0;
for (i=0; i \le N; i++) Rhs[i] = 0.0;for (k=0; k<2*N-2; k++) AMat[k] = 0.0;for (i=0; i \le N; i++) X[i] = i*dX;for(icel=0;icel\overline{\langle NE;ice|++\rangle}}
         IceInod[2*ice] \frac{1}{2} ice;
         Ice|nod[2*ice]+1]=ice|+1;}
WEI[0] = +1.0:
WEI[1]= +1.0;
POI[0]= -0.577350;
POI[1]= +0.577350;
                                                                                     \xi=+112\xi=1\xi=0\xi_1\xi_2
```
### Program: b1.c (4/6) Global Matrix: Column ID for Non-Zero Off-Diag's

```
/*
       CONNECTIVITY
*/
           for(i=0;i\le N+1;i++) Index[i] = 2;
           Index[0] = 0;Index[1]=1;Index[N] = 1;for (i=0; i \le N; i++) {
                       Index[i+1] = Index[i+1] + Index[i];}
           NPLU= Index[N];
           for (i=0; i \le N; i++) {
                       int jS = Index[i];<br>if(i == 0){
                       Item[jS] = i+1;<br>}else if(i == N-1){
                       \begin{cases} \text{Item}[jS] = i-1; \\ \text{else} \end{cases}Item[jS] = i-1;\begin{cases} \text{Item}[JS+1] = i+1; \end{cases}}
```
### Program: b1.c (5/6) Element Matrix ~ Global Matrix

```
/*
     MATRIX assemble
*/
      for(icel=0;icel\langle NE;ice|++){
           in1= Icelnod[2*icel];
           in2= Icelnod\overline{2}*icel\overline{+}1];
           X1 = X[in1];X2 = X[in2];
           DL = fabs(X2-X1);
           X0 = 0.5 * (X1 + X2):
           Emat[0][0] = 0.0;
           Emat [0] [1] = 0.0;
           Emat[1][0] = 0.0;
           Emat[1][1]= 0.0;
           for (ip=0; ip\leq 2; ip++) {
             dN dQ[0] = -0.5;
             dN dQ\bar{1}1\bar{1} = +0.5;
             XX = \bar{X0} + \overline{P01} [ip] *0.50 * DL;
             Area= A1*XX + A2:
             if(Area \leq 0) {
                   fprintf(stderr, "ERROR: Area<0: ¥n"); return -1;}
             Jacobi = fabs(dNdQ[0]*X1 + dNdQ[1]*X2);
             Ck= Area*Young/Jacobi;
              Emat[0][0]= Emat[0][0] + Ck * WEI[ip] * dNdQ[0] * dNdQ[0];
              Emat[0][1]= Emat[0][1] + Ck * WEI[ip] * dNdQ[0] * dNdQ[1];
              Emat[1][0]= Emat[1][0] + Ck * WEI[ip] * dNdQ[1] * dNdQ[0];
             Emat[1][1]= Emat[1][1] + Ck * WEI[ip] * dNdQ[1] * dNdQ[1];
                                                                 in1 in2
                                                                          icel
```
### Program: b1.c (5/6) Element Matrix ~ Global Matrix

```
/*
     MATRIX assemble
*/
      for(icel=0;icel\langle NE;ice|++){
           in1= Icelnod[2*icel];
           in2= Icelnod\overline{2}*iceI+1;
           X1 = X[in1];
           X2 = X[in2];
           DL = fabs(X2-X1);X0 = 0.5 * (X1+X2);
           Emat[0][0] = 0.0;
           Emat [0] [1] = 0.0;
           Emat[1][0] = 0.0;Emat[1][1]= 0.0;
           for(ip=0;ip\leq2;ip++){
             dNdQ[0] = -0.5;
             dNd0\overline{1}\overline{1} = +0.5;
             XX = \bar{X0} + \overline{P01} [ip] *0.50 * DL;
             Area= A1*XX + A2:
             if(Area\leq 0.) {
                   fprintf(stderr, "ERROR: Area<0: ¥n"); return -1;}
             Jacobi = fabs(dNdQ[0]*X1 + dNdQ[1]*X2);
             Ck= Area*Young/Jacobi;
             Emat[0][0]= Emat[0][0] + Ck * WEI[ip] * dNdQ[0] * dNdQ[0];
             Emat[0][1]= Emat[0][1] + Ck * WEI[ip] * dNdQ[0] * dNdQ[1];
             Emat[1][0]= Emat[1][0] + Ck * WEI[ip] * dNdQ[1] * dNdQ[0];
             Emat[1][1]= Emat[1][1] + Ck * WEI[ip] * dNdQ[1] * dNdQ[1];
                                                               in1 in2
                                                                        icel
                                       Derivatives of Shape Functions dN/d
```
# Piecewise Linear Element

Derivatives of Shape Functions: Constants

$$
N_1(\xi) = \frac{1}{2} (1 - \xi), \quad N_2(\xi) = \frac{1}{2} (1 + \xi)
$$
  

$$
u = N_1(\xi) \cdot u_1 + N_2(\xi) \cdot u_2
$$
  

$$
N_1(\xi) = \frac{1}{2} (1 - \xi) \cdot u_2
$$

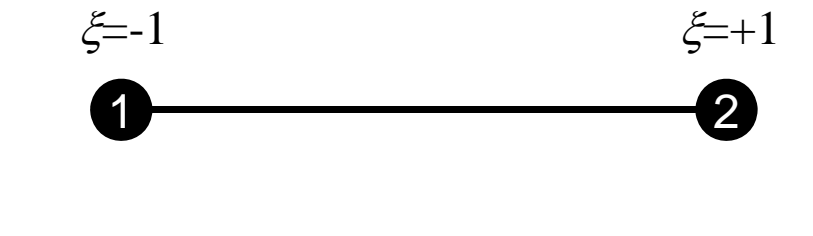

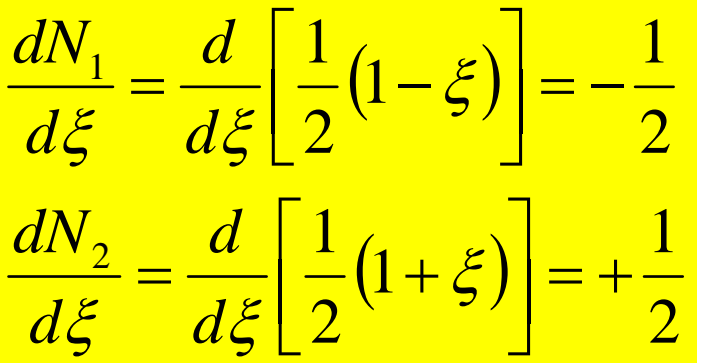

```
 dNdQ[0]
(dNdQ(1) for FOTRAN)
dNdQ[1]
(dNdQ(2) for FOTRAN)
```
### Program: b1.c (5/6) Element Matrix ~ Global Matrix

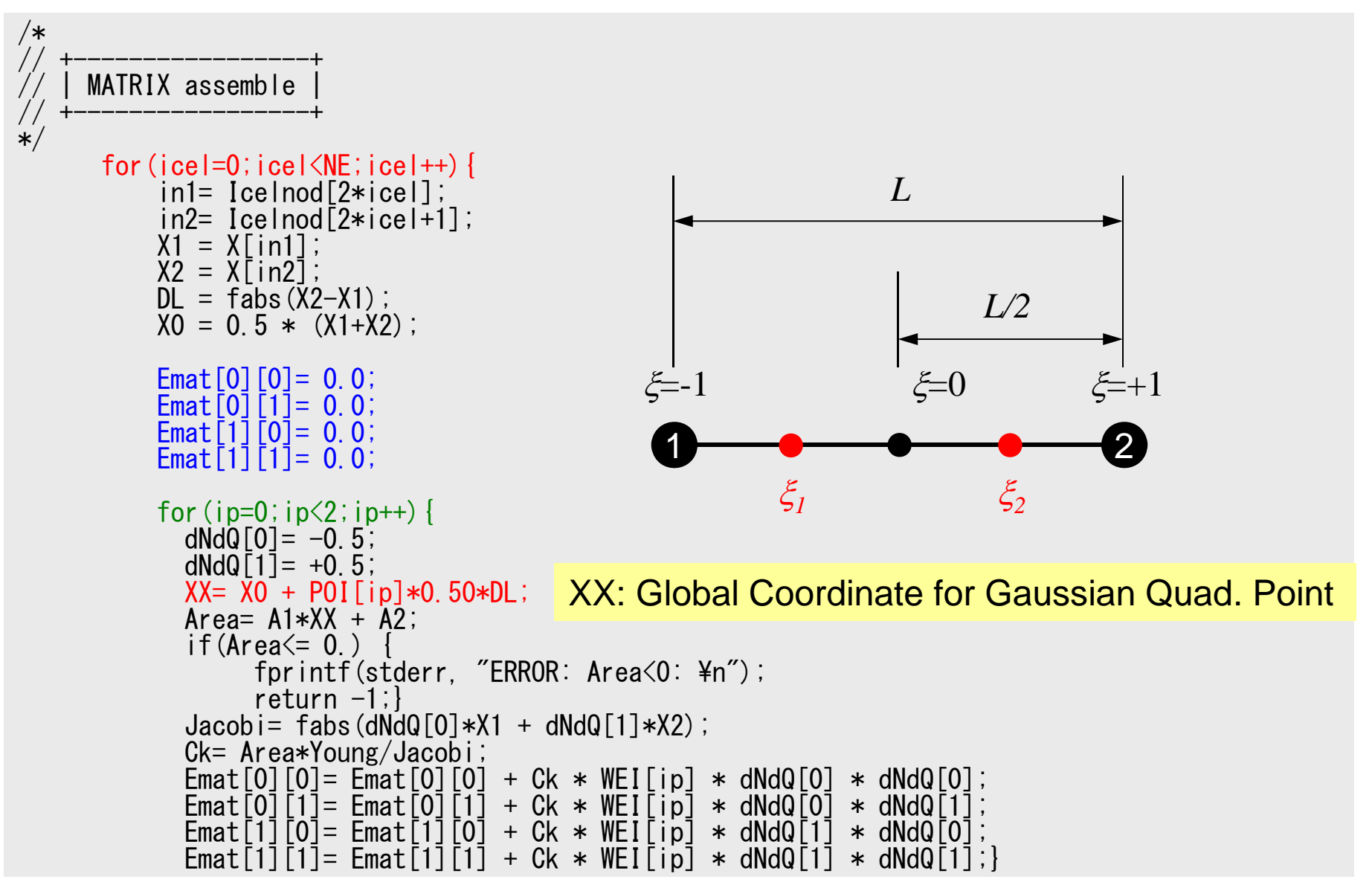

1D-Part2

### X-Coord. or Gaussian Quad Points Piecewise Linear Element

• According to definitions of "isoparametric" elements:

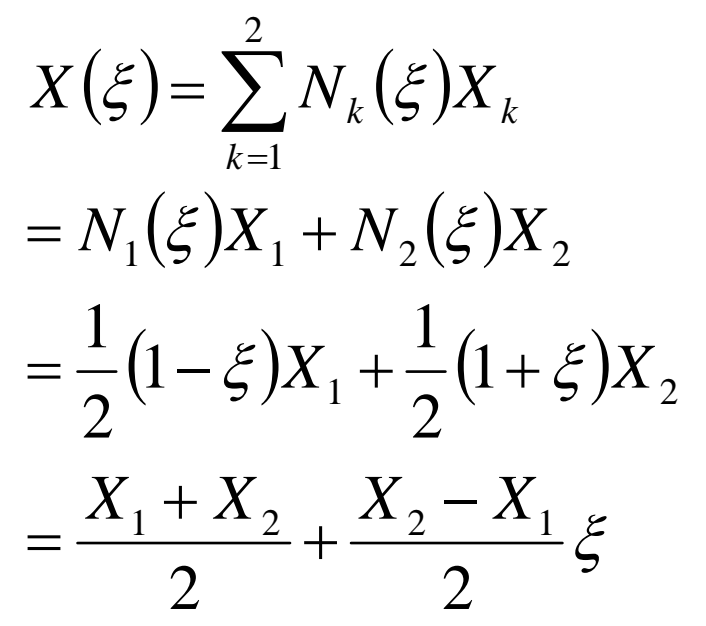

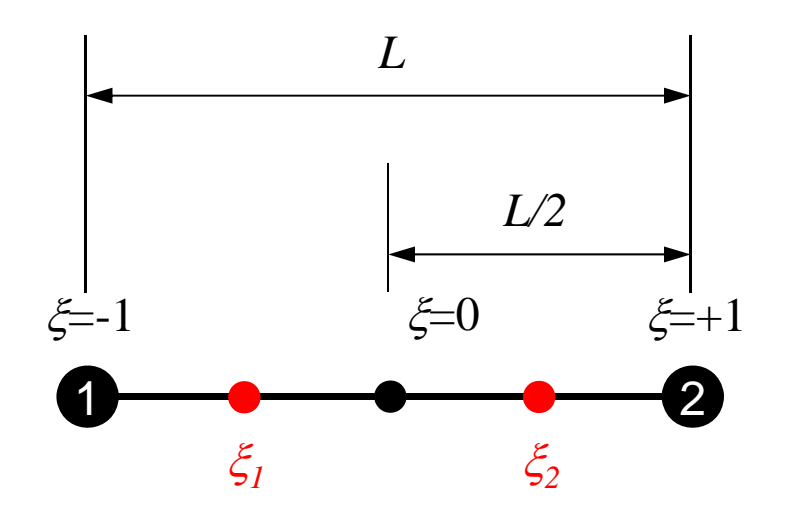

X0 $L/2$  (=DL/2 in the program)

∴ XX= X0 + P0I  $\lceil$ ip]  $*0$ . 50 $*$ DL;

1D-Part2

#### е процесс в после производительно при открытите на 106 миллиона в 106 миллиона и 106 миллиона и 106 миллиона и X-Coord. or Gaussian Quad Points

2nd-Order/Quadratic Element

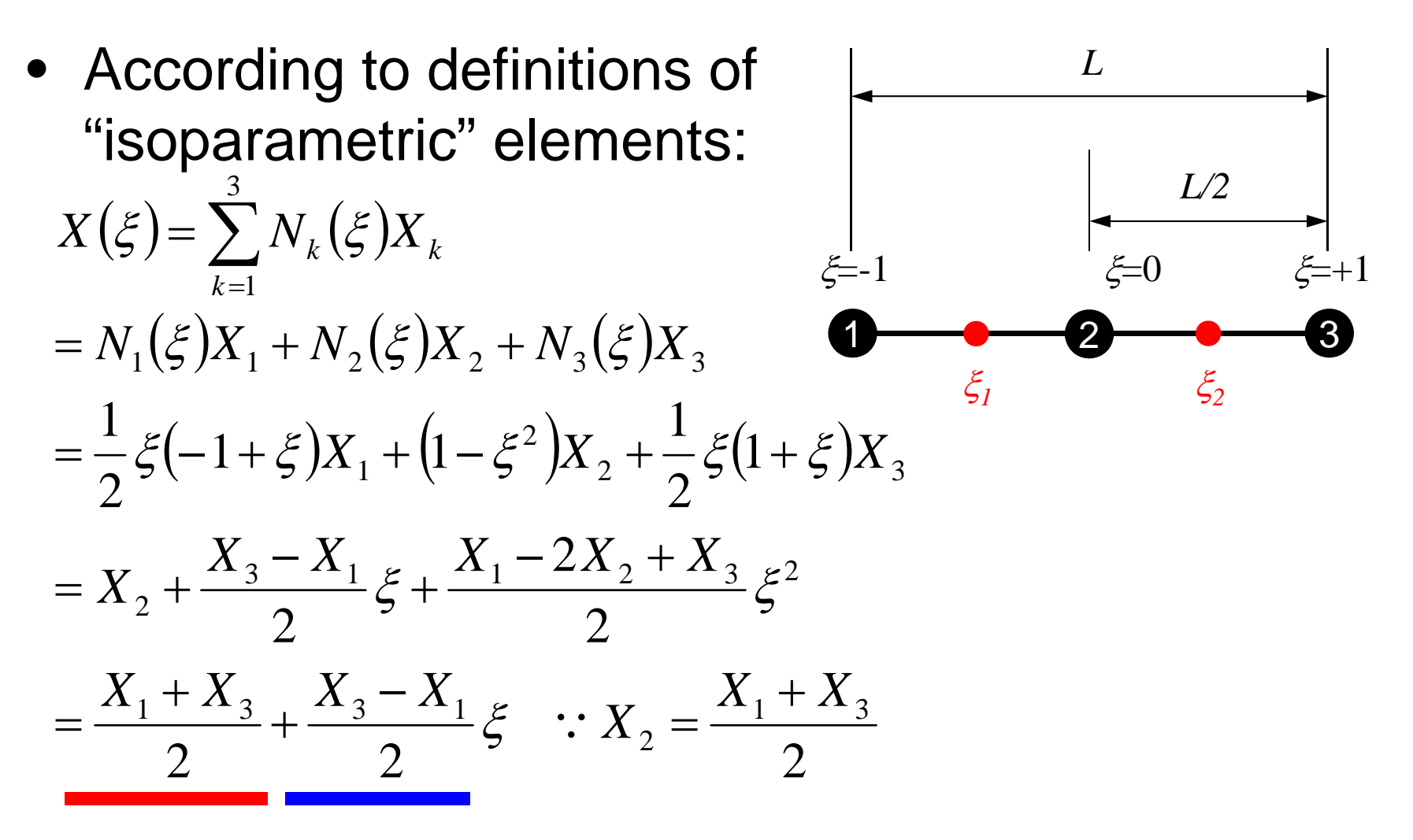

∴ XX= X0 + P0I [ip]  $*0.50$  \*DL;

### Program: b1.c (5/6) Element Matrix ~ Global Matrix

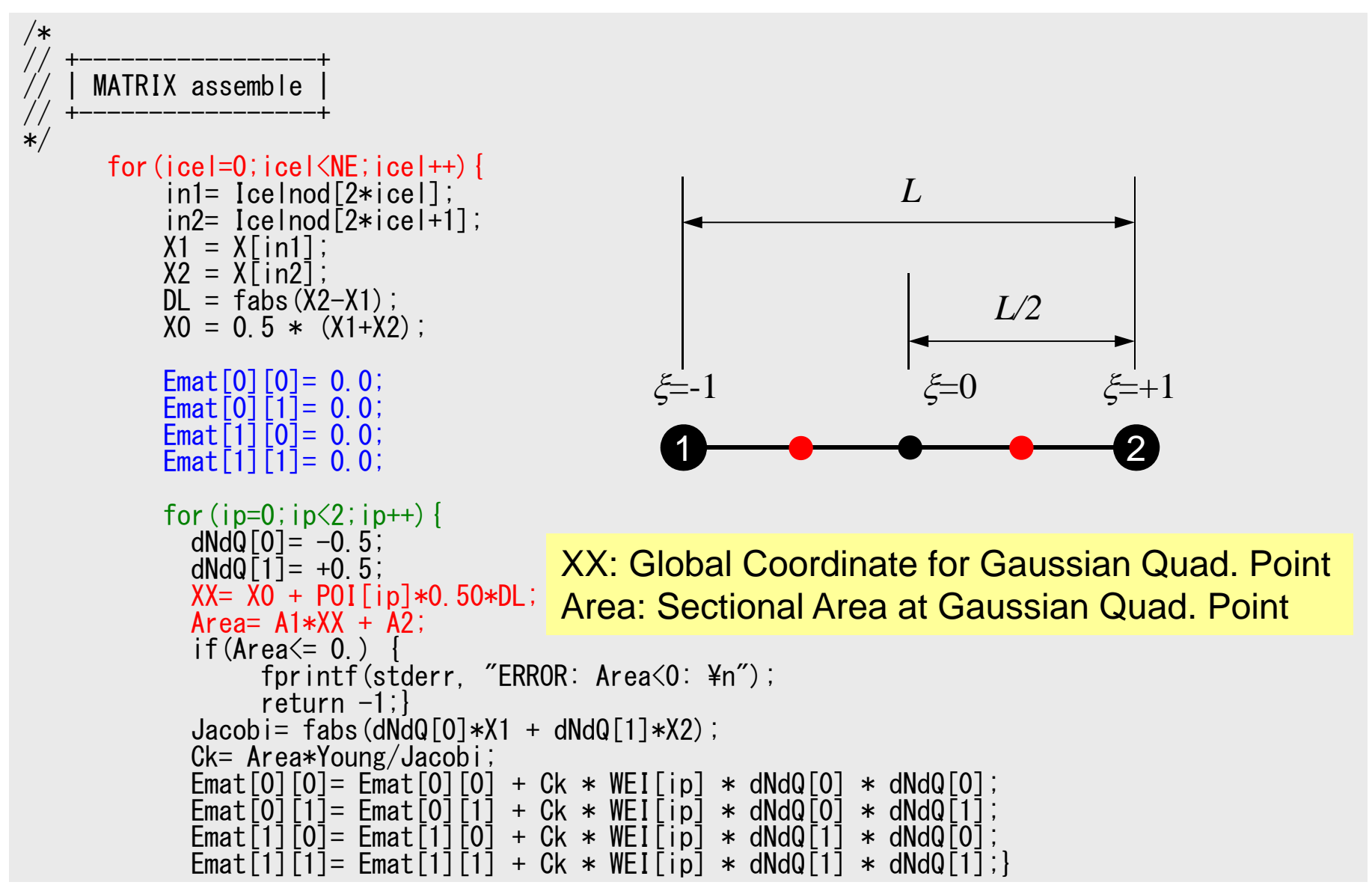

### Program: b1.c (5/6) Element Matrix ~ Global Matrix

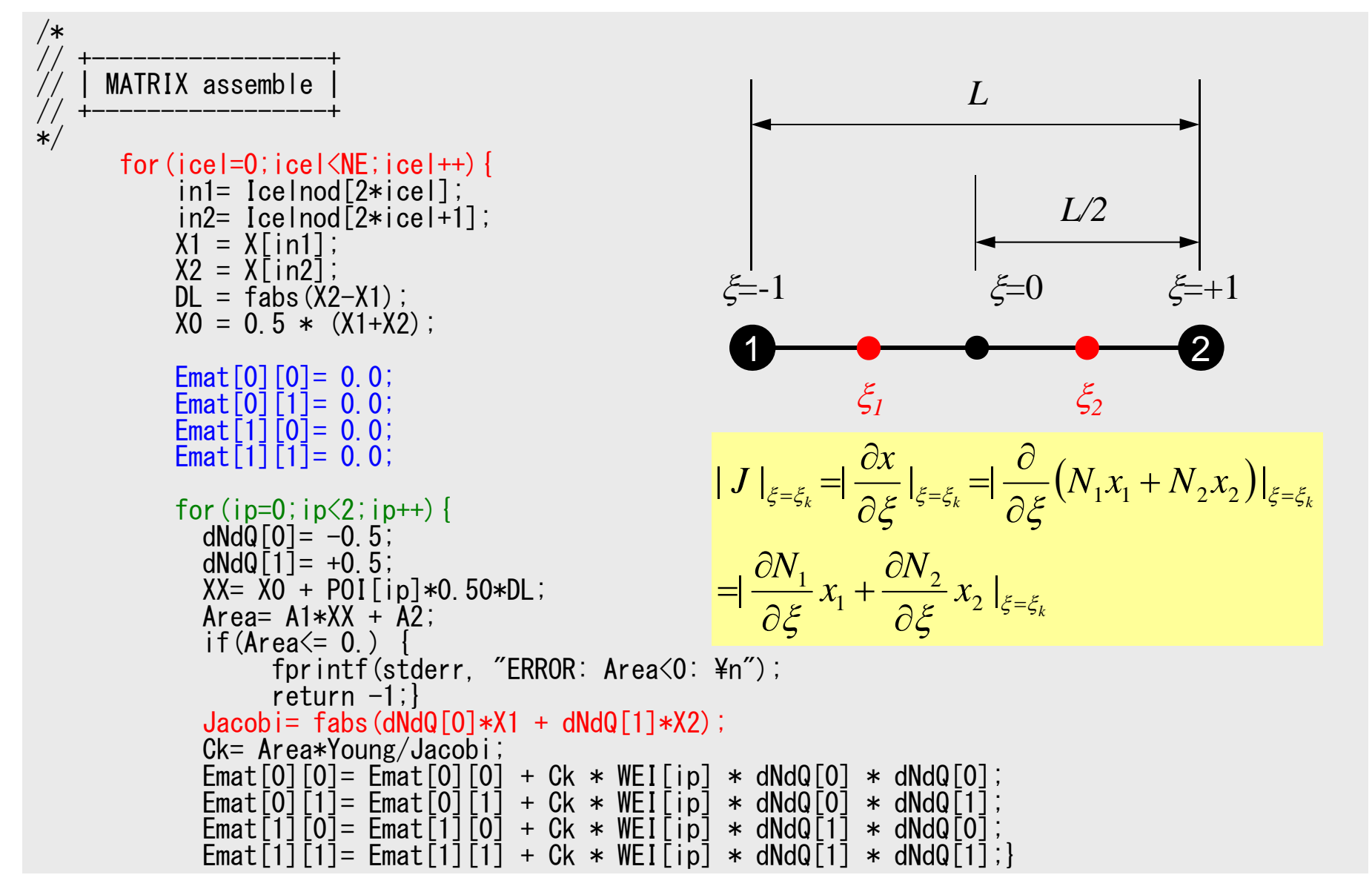
#### Program: b1.c (5/6) Element Matrix ~ Global Matrix

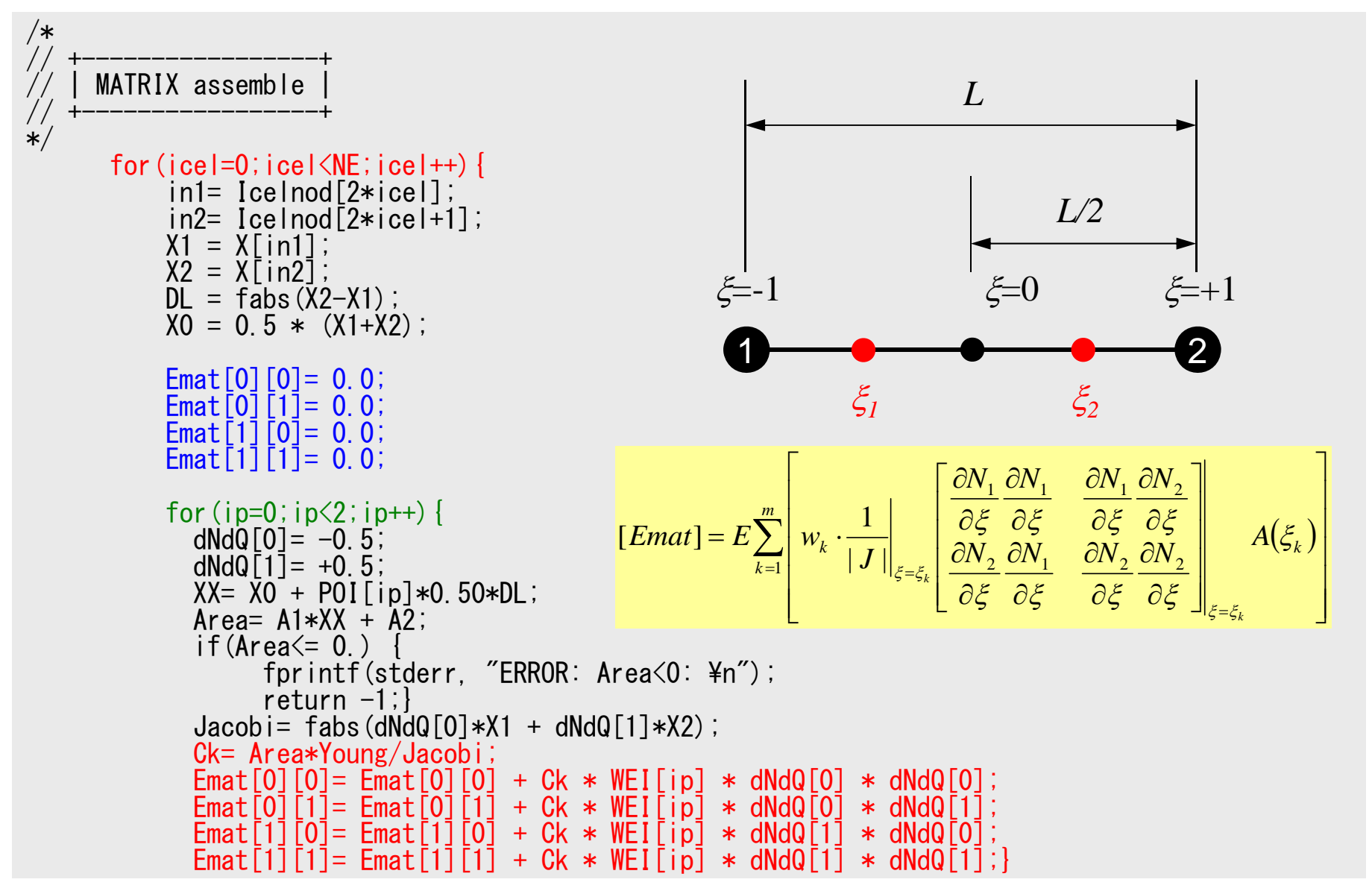

#### Program: b1.c (6/6) Boundary Conditions

```
Diag[in1]= Diag[in1] + Emat[0][0];
              Diag[in2]= Diag[in2] + Emat[1][1];
                if (ice == 0) [k1 = Index[in1];\left\{ else \left\{ k1 = \text{Index}\right[\text{in1}\right] + 1;k2=Index\lceilin2\rceil;
                AMat[k1] = AMat[k1] + Emat[0][1];
                AMat\bar{K}k2] = AMat\bar{K}k2] + Emat\bar{I}1]\bar{I}0];
           }
/*
      BOUNDARY conditions
\overline{\ast}/* X=Xmin */i=0:

jS= Index[i];
          AMat[jS] = 0.0;Diag[i] = 1.0;Rhs \overline{1} \overline{1} = 0.0;
              for(k=0;k<NPLU;k++){
                 if(Item[k] == 0) [AMat[k] == 0.0;}}
/* X=Xmax */i=N-1;
           Rhs[i]= F;
```
- Gaussian Quadrature
- Isoparametric Elements
- Implementation
- Report #1

# Report #1

- • Implement quadratic interpolation (二次形状関数) on "b1.c/b1.f". Name of the developed code is "b2.c/b2.f"
- Evaluate accuracy of "b1" and "b2" according to effect of number of meshes.
- Confirm the following equation is correct, if sectional area is constant:

$$
\int_{V} E\left(\frac{d[N]^T}{dx}\frac{d[N]}{dx}\right) dV = \frac{EA}{6L} \begin{bmatrix} +14 & -16 & +2 \\ -16 & +32 & -16 \\ +2 & -16 & +14 \end{bmatrix}
$$

- Due on August 18<sup>th</sup> (M), 2014 at 17:00
- Documents
	- Report (Outline, Results, Discussions) (less than 5 pages)
	- List of Source Code

1D-Part2

# Report #1: Tips (1)

• Derivative of Shape Functions

 $(\xi) = \frac{1}{2}\xi(-1+\xi)$ 

 $N_2(\xi) = (1 + \xi)(1 - \xi)$ 

 $(\xi) = \frac{1}{2} \xi (1 + \xi)$  $=\frac{1}{2}\xi(1+$ 

1

 $N_{\overline{3}}$ 

 $N_{\rm j}$ 

1

$$
\frac{dN_1}{d\xi} = -\frac{1}{2} + \xi
$$
\n
$$
\frac{dN_2}{d\xi} = -2\xi
$$
\n
$$
\frac{dN_3}{d\xi} = \frac{1}{2} + \xi
$$

 $\xi=1$ 

 $\xi=0$ 

$$
[Emat] = E \sum_{k=1}^{m} \left[ w_k \cdot \frac{1}{|J|} \left| \underbrace{\begin{bmatrix} \frac{\partial N_1}{\partial \xi} \frac{\partial N_1}{\partial \xi} & \frac{\partial N_1}{\partial \xi} \frac{\partial N_2}{\partial \xi} & \frac{\partial N_1}{\partial \xi} \frac{\partial N_3}{\partial \xi} \\ \frac{\partial N_2}{\partial \xi} \frac{\partial N_1}{\partial \xi} & \frac{\partial N_2}{\partial \xi} \frac{\partial N_2}{\partial \xi} & \frac{\partial N_2}{\partial \xi} \frac{\partial N_3}{\partial \xi} \\ \frac{\partial N_3}{\partial \xi} \frac{\partial N_1}{\partial \xi} & \frac{\partial N_3}{\partial \xi} \frac{\partial N_2}{\partial \xi} & \frac{\partial N_3}{\partial \xi} \frac{\partial N_3}{\partial \xi} \\ \frac{\partial N_3}{\partial \xi} \frac{\partial \xi}{\partial \xi} & \frac{\partial \xi}{\partial \xi} & \frac{\partial N_3}{\partial \xi} \frac{\partial N_3}{\partial \xi} \end{bmatrix} \right]_{\xi = \xi_k} A(\xi_k)
$$

Values at Gaussian Quad Points ( *k*)

 $\xi = +1$ 

3

### Report #1: Tips (2)

• Jacobian  $\xi = +1$ 1 $\sim$  2  $\sim$  3  $\xi = -1$   $\xi = 0$ 

$$
\frac{\partial x}{\partial \xi} = \frac{\partial}{\partial \xi} \sum_{i=1}^{3} (N_i x_i) = \sum_{i=1}^{3} \left( \frac{\partial N_i}{\partial \xi} x_i \right) = \frac{\partial N_1}{\partial \xi} x_1 + \frac{\partial N_2}{\partial \xi} x_2 + \frac{\partial N_3}{\partial \xi} x_3
$$

 $\bullet \,$  Jacobian at Gaussian Quad Points ( $\zeta_{k}$ )

$$
\left. \frac{\partial x}{\partial \xi} \right|_{\xi = \xi_k} = \left. \frac{\partial N_1}{\partial \xi} \right|_{\xi = \xi_k} x_1 + \left. \frac{\partial N_2}{\partial \xi} \right|_{\xi = \xi_k} x_2 + \left. \frac{\partial N_3}{\partial \xi} \right|_{\xi = \xi_k} x_3
$$